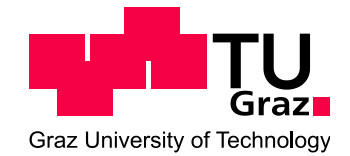

DIPLOMARBEIT

# Erarbeitung von Evaluierungsmethoden für On-Board Emissionsmessungen an PKW

Gernot Kager

Institut für Verbrennungskraftmaschinen und Thermodynamik Technische Universität Graz Vorstand: Univ.-Prof. DI Dr. Helmut Eichlseder

Betreuer:

Ao.Univ.-Prof. DI Dr. Stefan Hausberger DI Dr. Nikolaus Furian

Graz, 14.3.2013

# **Vorwort**

Die vorliegende Arbeit entstand während meiner Tätigkeit als Diplomand am Institut für Verbrennungskraftmaschinen und Thermodynamik im Fachbereich Emissionen. An dieser Stelle möchte ich mich beim Vorstand des Institutes, Herrn Univ.-Prof DI Dr. Helmut Eichlseder, sowie dem Leiter des Fachbereichs Emissionen Ao.Univ.-Prof. DI Dr. [Stefan](https://online.tugraz.at/tug_online/visitenkarte.show_vcard?pPersonenGruppe=3&pPersonenId=0C14E132D1D10DF7)  [Hausberger](https://online.tugraz.at/tug_online/visitenkarte.show_vcard?pPersonenGruppe=3&pPersonenId=0C14E132D1D10DF7) dafür bedanken, dass Sie mir die Durchführung der Diplomarbeit ermöglicht haben.

Für die Betreuung meiner Diplomarbeit möchte ich mich vor allem bei Herrn Ao.Univ.-Prof. DI Dr. [Stefan Hausberger](https://online.tugraz.at/tug_online/visitenkarte.show_vcard?pPersonenGruppe=3&pPersonenId=0C14E132D1D10DF7) herzlichst bedanken. Von ihm durfte ich sowohl fachlich wie auch menschlich einiges lernen. Des Weiteren möchte ich mich auch bei DI Raphael Luz sowie bei Herrn DI Dr. Nicolaus Furian für die tatkräftige Unterstützung bedanken.

Meinen Kollegen im Fachbereich Emissionen, welche mich sehr nett aufgenommen haben, möchte ich für das angenehme Arbeitsklima (ein bisschen Spaß muss sein) sowie die Bereitschaft für Hilfestellungen danken.

Last but not least gebührt ein besonderer Dank meiner Familie, im Besonderen meinen Eltern, welche mir das Studium ermöglichten und den nötigen Rückhalt gaben. Des Weiteren möchte ich mich bei meinen Freunden und Studienkollegen für die Unterstützung sowie für die zahlreichen lustigen Abende (ein bisschen Spaß muss sein) während meiner Zeit als Student bedanken.

# **INHALT**

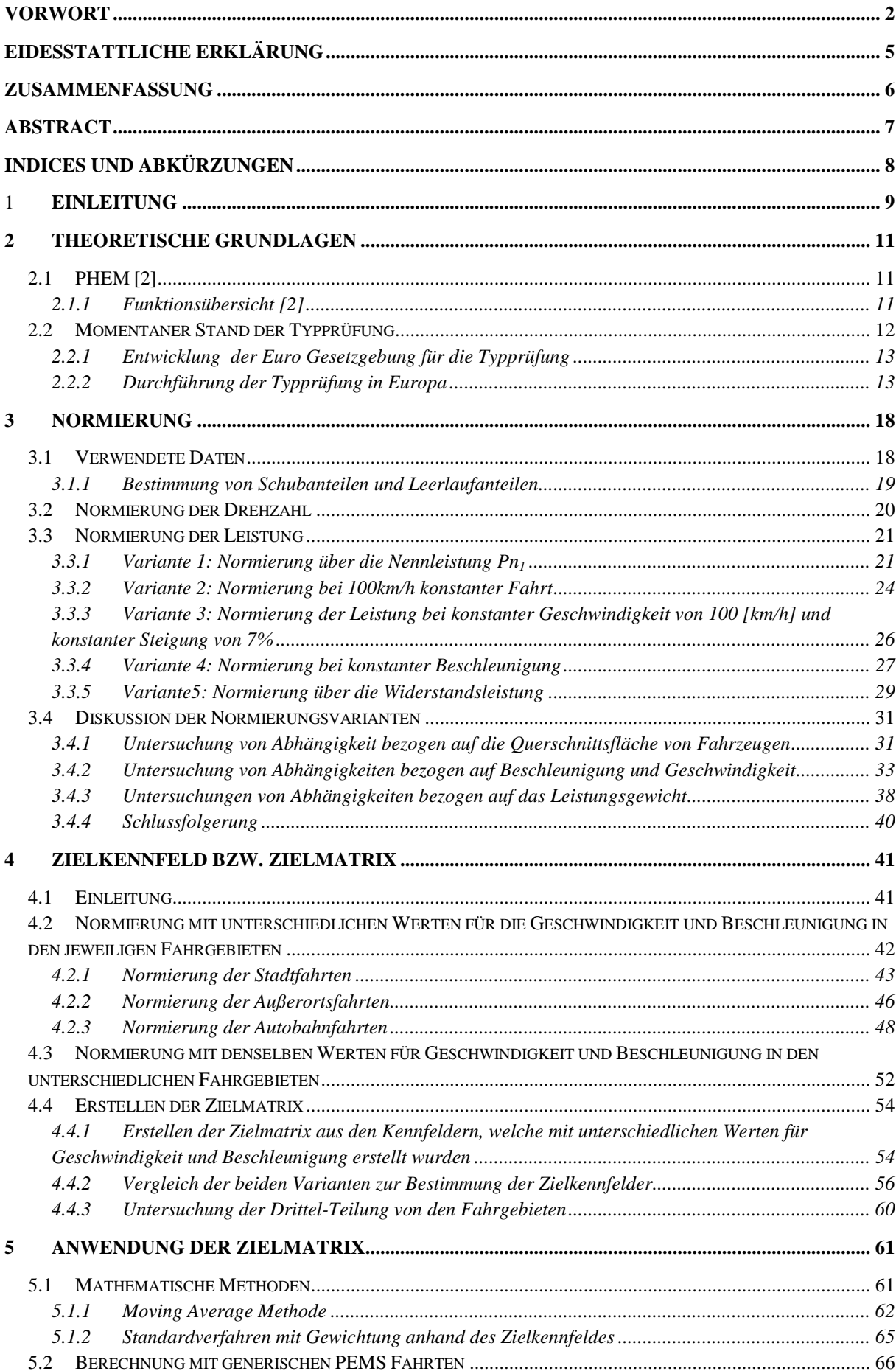

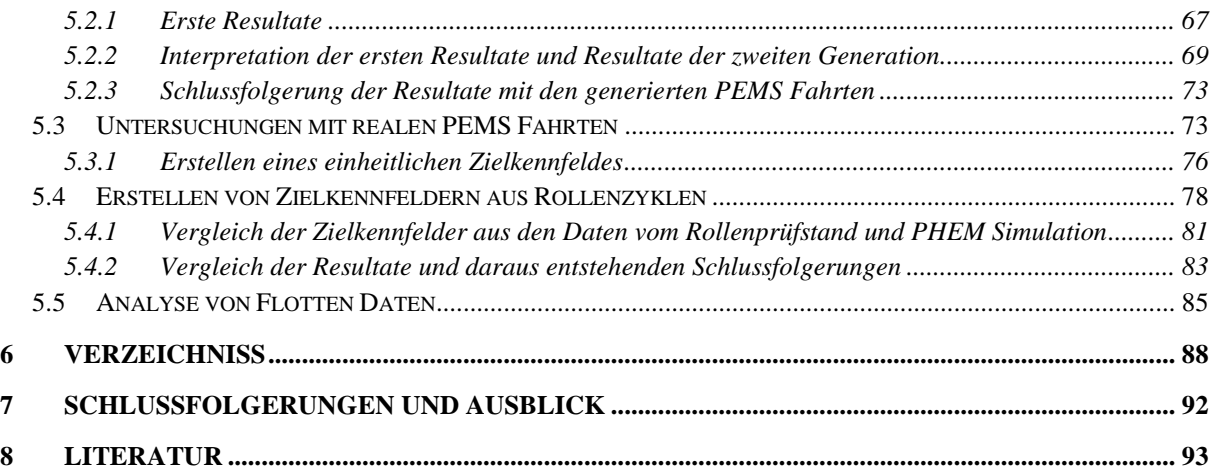

# **Eidesstattliche Erklärung**

Ich erkläre an Eides statt, dass ich die vorliegende Arbeit selbstständig verfasst, andere als die angegebenen Quellen/Hilfsmittel nicht benutzt, und die den benutzten Quellen wörtlich und inhaltlich entnommenen Stellen als solche kenntlich gemacht habe.

Gernot Kager

Graz, 14.3.2013

# **Statutory Declaration**

I declare that I have authored this thesis indepentently, that I have not used other than the declared sources / resources, and that I have explicitly marked all material which has been quoted either literally or by content from the used sources.

Gernot Kager

Graz, 14.3.2013

# **Zusammenfassung**

Im Zuge meiner Arbeit am Institut für Verbrennungskraftmaschinen und Thermodynamik im Fachbereich Emissionen wurde eine neue Methode für einen zusätzlichen Test für die Typprüfung entwickelt und untersucht. Ziel einer neuen Typprüfung muss sein, dass reale Fahrbedingungen abgebildet werden. Für die Untersuchung von realen Fahrten wurden dem Institut Daten aus dem WLTP-Datenpool und PEMS Messdaten von einem Fahrzeughersteller zur Verfügung gestellt. Für die Bildung eines Zielkennfeldes, welche die reale Häufigkeitsverteilung über die Drehzahl und Last aufzeichnet, wurden die WLTP Daten herangezogen. Es wurden auch unterschiedliche Methoden für die Normierung der Leistung, welche für die Erstellung der Zielkennfelder nötig ist, untersucht.

Für die Gewichtung von den Emissionen wurden 2 Methoden entwickelt und auf ihre Anwendbarkeit untersucht. Die Resultate dieser Methoden sind sehr stark von der Größe des Zielkennfeldes abhängig. Die Methoden sind in der Lage die Emissionen von unterschiedlichen Fahrern auf ein ähnliches Emissionsniveau zu bringen. Die Resultate bzw. Erkenntnisse dieser Diplomarbeit werden möglicherweise in Zukunft noch eine Rolle bei einer neuen Typprüfung spielen.

# **Abstract**

During the work on my master thesis at the Institute for Internal Combustion Engines and Thermodynamics a new additional procedure for the type approval of passenger cars has been developed and discussed. The aim of this procedure was to evaluate passenger cars under real world driving conditions, rather than test bed conditions. To define and investigate average real world driving behaviour data from the WLTP data-pool and actual PEMS test drives from a manufacturer was provided. The WLTP data was then used to define a target frequency map over engine power and speed that represents average every day driving situations and the probability of their occurrences. One main issue tackled during the work was to develop scaling procedures that enable the usage of this target frequency map for various passenger cars with highly different mass-to-power ratios.

Based on those target frequency maps two methods for a weighted correction of test results have been developed und discussed regarding their potential of real world implementation. A desirable approach would reduce the influence of driving styles and test-cycle layout on the emission results, which, to some extent, could be accomplished by both methods. However, the influence of the design and size of the target frequency map is quite severe and has to be subject to further investigation. The conclusions drawn during this work will most likely affect the design of future type approval tests.

# **Indices und Abkürzungen**

PHEM… Passenger Car and Heavy Duty Emission Model (Fahrzeugsimulationstool des IVT (siehe [2]))

- pmr… power to mass ratio
- WLTP… Worldwide Harmonized Light Duty Test Procedure
- PEMS… Portable Emission Measurment System
- NEDC … New European Driving Cycle
- ERMES… European Research Group on Mobile Emission Sources
- CADC… Common Artemis Driving Cycles
- MA… Moving Average
- CVS… Constant Volume Sampling
- HBEFA… Handbuch Emissionsfaktoren

# 1 **Einleitung**

Bei der derzeitigen Typprüfung werden die Fahrzeuge auf dem Rollenprüfstand vermessen. In Europa wird als Typprüfzyklus der NEDC verwendet. Durch diesen Zyklus werden die realen Fahrbedingungen nicht unbedingt dargestellt. Aus diesem Grund sind in der EU Zusatztest zur PKW Typprüfung, welche an die realen Lastbedingungen angepasste werden, geplant. Mögliche Varianten wären ein Random Cycle für den Rollenprüfstand oder On-Board Messungen im realen Verkehr mit PEMS. Diese Methoden erfordern aus heutiger Sicht neuartige Auswerteverfahren, da einzelne Tests sehr unterschiedliche Motorlastverläufe haben können. Die spezifischen Emissionen in [g/km] können bei unterschiedlichen Beschleunigungs- und Geschwindigkeitskombinationen unterschiedlich ausfallen. Dadurch können auch die integralen Emissionen über einen Random Cycle Test bzw. eine PEMS Messung sehr unterschiedlich ausfallen. Um diese Ergebnisse fair miteinander vergleichbar zu machen müssen Randbedingungen definiert werden, um mögliche Nachteile für den Gesetzgeber (Umweltschutz) oder für den Fahrzeughersteller zu vermeiden. Das Ziel muss sein, dass die realen Fahrbedingungen bzw. Motorbelastung bei einer möglichen Zusatzprüfung fair und vergleichbar abgebildet werden.

Für den Gesetzgeber ist es wichtig, dass die Emissionen auch bei realen Fahrten sich auf einem niedrigen Niveau befinden und nicht nur beim NEDC Zyklus auf der Rolle. Dadurch sollen die "möglichen Lücken" für die Fahrzeughersteller geschlossen werden. Ohne hier eine Unterstellung zu formulieren, die Fahrzeughersteller wissen natürlich von der Problematik dieser Typprüfung und es könnte sein, dass die innermotorische Verbrennung sowie die Abgasnachbehandlungsanlage für den NEDC optimiert werden bzw. wurden. Auf der anderen Seite muss auch gewährleistet sein, dass unnatürliche Fahrten zum Beispiel ein sehr hoher Anteil im Volllastbereich bei einer PEMS Messung nicht ungewichtet gewertet wird. Natürlich gilt das Gleiche für einen Random Cycle. Würden unrealistische PEMS Messungen für einen Typprüftest herangezogen werden, müsste die Fahrzeughersteller noch mehr Aufwand betreiben. Dadurch würden auch die Kosten für die Fahrzeuge steigen und die "positiven" Auswirkungen für den Umweltschutz wären möglicherweise gering. Ziel sollte sein, dass die Fahrzeuge im realen Fahrgebiet wenig emittieren. In Zukunft muss ein Konsens zwischen Gesetzgeber und den europäischen Fahrzeugherstellern gefunden werden, an welchem schon gearbeitet wird.

Um die Häufigkeitsverteilung der im realen Verkehr auftretenden Drehzahl und Leistungskombinationen zu ermitteln, wurden aus Geschwindigkeitsverläufe von realen Messungen mit Hilfe von PHEM [Kapitel 2] Drehzahl und Leistung berechnet. Um diese Häufigkeitsverteilung über die normierte Leistung auftragen zu können wurden verschieden Varianten zur Normierung der Leistung getestet. Die Normierung soll eine möglichst ähnliche Häufigkeitsverteilung für alle Kfz erreichen und Einflüsse wie Leistungsgewicht, Cw-Wert unterbinden. In dieser Arbeit wurden auch die Einflüsse der einzelnen Fahrzeugkategorien bezogen auf das Leistungsgewicht und Beschleunigungsverhalten untersucht. Diese Punkte werden in Kapitel 3 genau beschrieben.

Im Zuge dieser Arbeit wurden auch Zielkennfelder mit den "realen" Häufigkeitsverteilungen erstellt (WLTP Datenpool). Diese Zielkennfelder wurden durch eine Drittelteilung aus den drei Fahrgebieten Stadt, Überland und Autobahn zusammengestellt. Es wurden auch die Einflüsse von unterschiedlichen Geschwindigkeiten und Beschleunigungen untersucht und dies wird in Kapitel 4 beschrieben.

In Kapitel 5 werden Methoden, welche die Emissionen gewichten, beschrieben und auf ihre Verwendbarkeit und Plausibilität untersucht. In diesem Kapitel wird auch die Abhängigkeit der Resultate von der Größe des Zielkennfeldes deutlich ersichtlich. Diese Methoden sollen in der Lage sein das Emissionsniveau von unterschiedlichen Fahrertypen vergleichbar zu machen. Dies wäre für einen möglichen Typprüfungstest von Nöten. Um dies zu untersuchen, wurden uns von einem Fahrzeughersteller die Ergebnisse von PEMS Messfahrten auf gleicher Strecke mit unterschiedlichen Fahrertypen zur Verfügung gestellt. Um einen Vergleich der Häufigkeitsverteilung bzw. der Resultate mit den WLTP Kennfeldern bilden zu können, wurden aus den Geschwindigkeitsverläufe von Rollenzyklen Zielkennfelder erstellt und mit diesen die Berechnung durchgeführt. In diesem Kapitel wird auch die Verwendbarkeit von Flottendaten zu Lastkollektiven untersucht. Diese Flotten Daten wurden uns von einem Fahrzughersteller zur Verfügung gestellt.

# **2 Theoretische Grundlagen**

# **2.1 PHEM [2]**

Das Simulationsprogramm PHEM (Passenger Car and Heavy Duty Emission Model) berechnet anhand von vorzugebenden Fahrzeugdaten für beliebige Geschwindigkeitsverläufe Verbrauch, Leistung und Emissionen von Fahrzeugen mit Hilfe von Motorkennfeldern. Mit dem integrierten Fahrzeuglängsdynamikmodell, welches aus physikalischen Zusammenhängen Motorleistung und Drehzahl berechnet, können alle möglichen Fahrzustände abgebildet werden. Es wird dadurch auch möglich variable Geschwindigkeiten und Beschleunigungen und unterschiedliche Schalverhalten zu simulieren. Mit PHEM können Simulationen einzelner Fahrzeuge mit definierten Geschwindigkeitsverläufen sowie eine Stapelverarbeitung von mehreren Fahrzyklen simuliert werden.

Für die Simulation von Durchschnittsfahrzeugen stehen Datensätze zur Verfügung. Diese Datensätze entstanden im Zuge von Updates des Handbuchs Emissionsfaktoren (HBEFA). Es wurden Messungen an EURO 0 bis EURO 5 Fahrzeugen in mehreren europäischen Ländern durchgeführt.

# **2.1.1 Funktionsübersicht [2]**

*Das Modell PHEM berechnet für einen gegebenen Fahrzyklus (Geschwindigkeitsverlauf und Fahrbahnlängsneigung Über der Zeit) die erforderliche Motorleistung in 1 Hz Frequenz aus den Fahrwiderstanden und den Verlusten im Antriebsstrang.* 

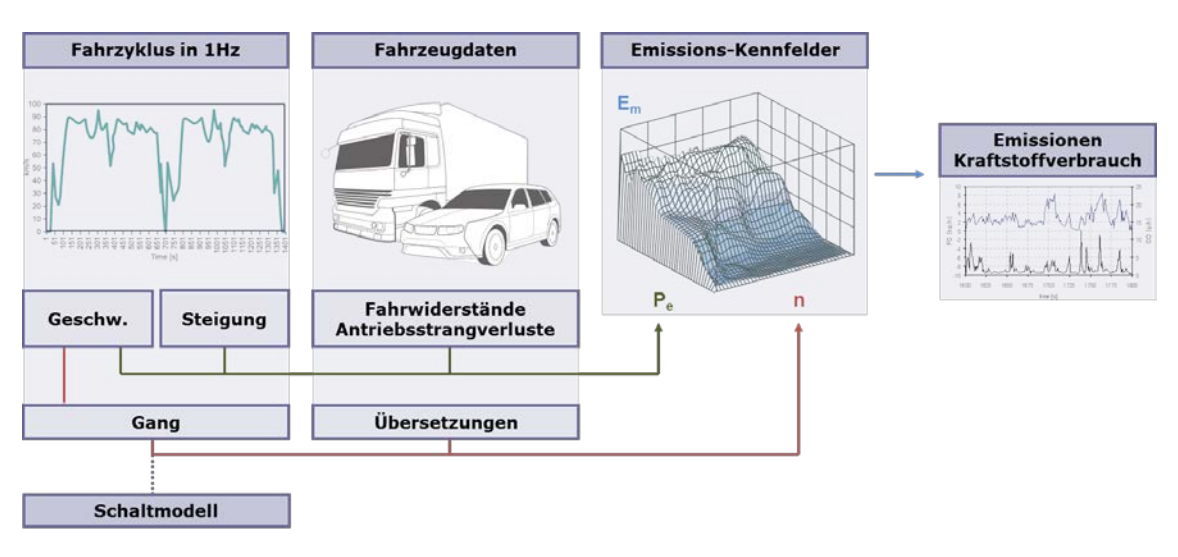

Abbildung 2-1: PHEM [2]

*Die Motordrehzahl wird aus Reifendurchmesser, Achs- und Getriebeübersetzung sowie einem Fahrer-Gangwechselmodell simuliert. Die Emissionen werden dann entsprechend der aktuellen Motorleistung und Motordrehzahl aus Kennfeldern normierten Formates interpoliert.*

*Das normierte Kennfeldformat stellt Motoren unterschiedlicher Leistungsklassen vergleichbar dar. Die Motordrehzahl ist zwischen Leerlauf (=0) und Nenndrehzahl (=1) normiert, die Leistung zwischen Leerlauf und Nennleistung. Die Verbrauchs- und*  *Emissionswerte werden bei PKW und leichten Nutzfahrzeugen im Verbrauch ebenfalls mittels Division durch die Motornennleistung normiert, die Schadstoffemissionen sind aber als [g/h] abgelegt.*

*Das normierte Kennfeldformat erlaubt die Bildung von Durchschnittskennfeldern für verschiedene Kfz-Kategorien, Antriebsarten und Abgasklassen aus den jeweils verfügbaren*

*Messdaten vom Motorprüfstand, Rollenprüfstand und On-Board Messungen auch wenn die*

*Kfz unterschiedliche Leistungs- und Drehzahlbereiche haben.* 

*Neben den Motorkennfeldern müssen auch alle Kfz-Daten, die zur Berechnung der Motorleistung und Drehzahl nötig sind, dem Modell vorgegeben werden (Masse Fahrzeug und Beladung, Cw-Wert, Querschnittsflache, Rollwiderstandsbeiwerte, Achs- und Getriebeübersetzungen,…).*

Diese Daten werden benötigt um die einzelnen Widerstände, welche im realen Betrieb auftreten, berechnen zu können. In folgender [Abbildung 2-2](#page-11-0) werden beispielhaft ein vorgegebener Geschwindigkeitsverlauf und die Resultate für einige Schadstoffkomponenten sowie Drehzahl und Leistung gezeigt.

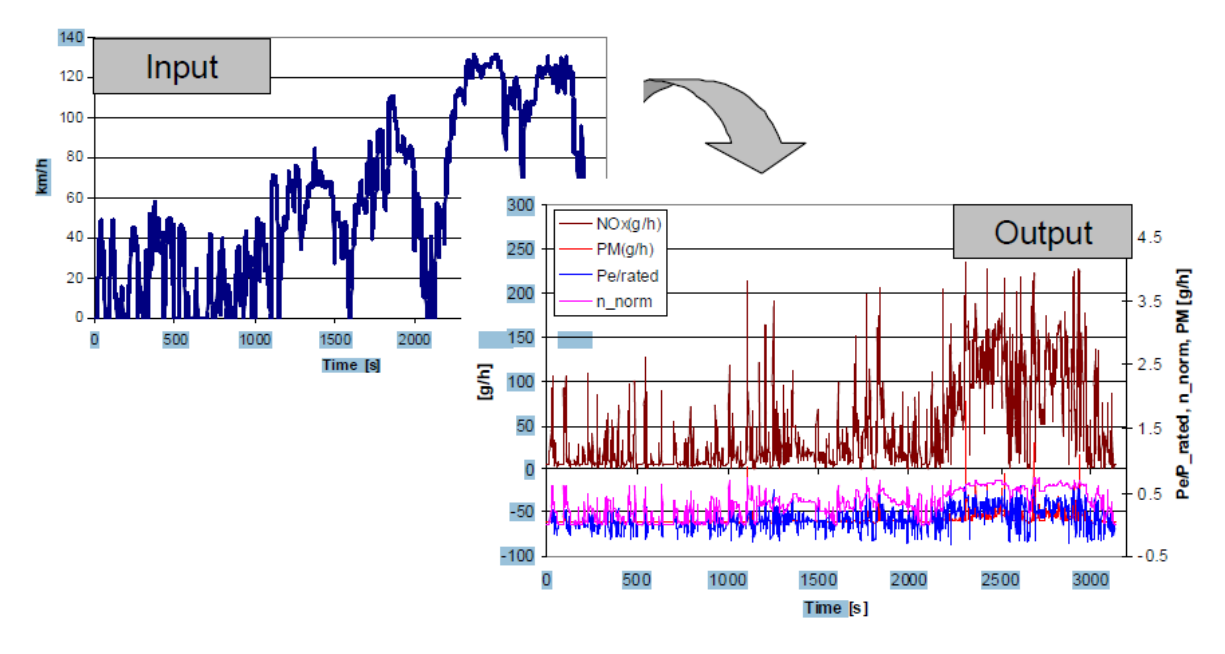

<span id="page-11-0"></span>Abbildung 2-2: PHEM Beispiel [2]

### **2.2 Momentaner Stand der Typprüfung**

In den letzten Jahrzehnten wurden die gesetzlichen Bestimmungen zur Begrenzung der Abgasemissionen ständig verschärft, wodurch die Weiterentwicklung von schadstoffarmen Fahrzeugen durch den Gesetzgeber weiter forciert wurde. Die Grenzwerte für PKW sind in den Industrieländern unterschiedlich, aber die Messungen werden in allen Staaten am PKW-Rollenprüfstand durchgeführt. Die Zyklen, welche nachgefahren werden, unterscheiden sich gravierend. Im Folgenden wird nur ein kurzer Überblick über das europäische Verfahren gegeben.

### **2.2.1 Entwicklung der Euro Gesetzgebung für die Typprüfung**

Es gibt Unterschiede in den Grenzwerten zwischen diesel- bzw. benzinbetriebenen Fahrzeugen. Dieselfahrzeuge haben strengere CO-Bestimmungen und ab dem Jahr 2000, mit der Einführung Euro 3, werden bei Diesel-Fahrzeugen die HC und NOx [g/km] separat betrachtet. Bei der Euro 5/6 Regelung wird nicht nur die Partikelmasse [g/km] sondern auch die Partikelanzahl [#/km] reglementiert. Bei den Benzinern wird erst ab Euro 5 die Partikelmasse reglementiert. In der folgender [Tabelle 2-1](#page-12-0) sind die Grenzwerte für diesel- bzw. benzinbetriebene Fahrzeuge und deren Verschärfung über die Jahre ersichtlich.

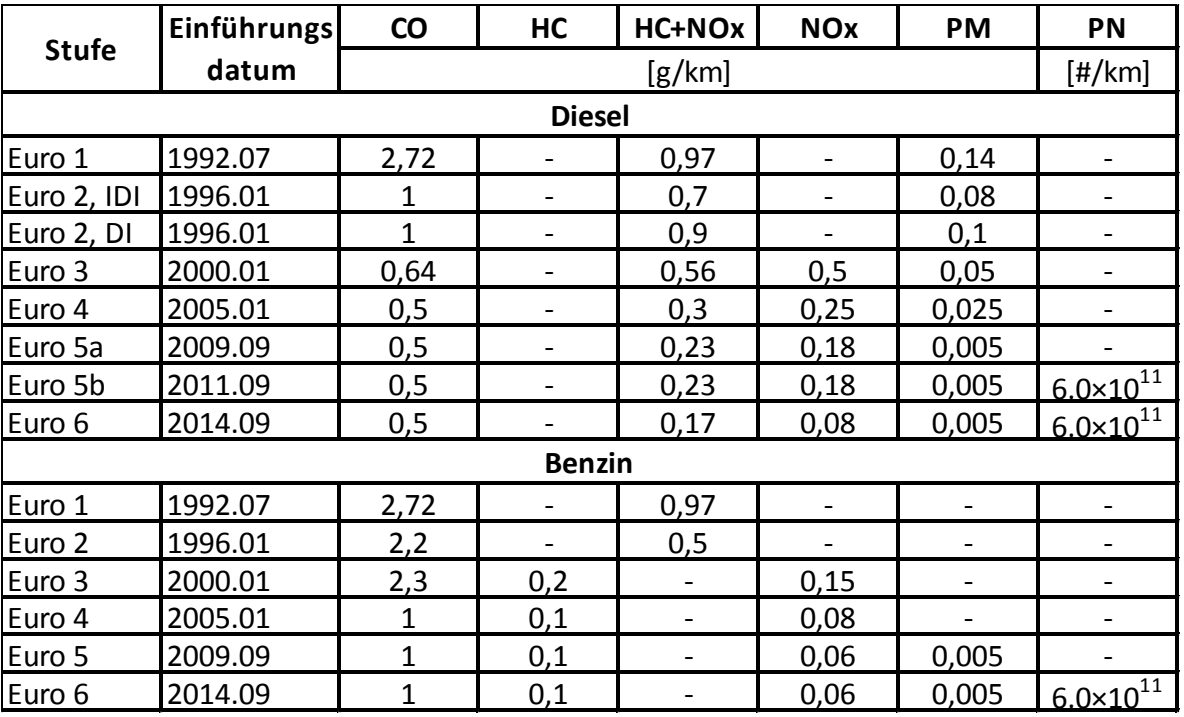

<span id="page-12-0"></span>Tabelle 2-1: Euro Gesetzgebung [Dieselnet]

### **2.2.2 Durchführung der Typprüfung in Europa**

In Europa wird der NEDC am Rollenprüfstand nachgefahren. Damit der Zyklus positiv gewertet wird, darf der gefahrene Geschwindigkeitsverlauf nicht aus dem vorgegeben Toleranzbereich gelangen. In folgender [Abbildung 2-3](#page-13-0) wird der Geschwindigkeitsverlauf über die Zeit ersichtlich. Die Gesamtlänge des Zyklus beträgt 11 [km] und wird mit einer durchschnittlichen Geschwindigkeit von 33,6 [km/h] absolviert. Die maximale Geschwindigkeit des NEDC beträgt 120 [km/h] und diese Geschwindigkeit wird nur sehr kurz gefahren. Im Jahr 2000, mit der Einführung von Euro 3, wurde die 40 sekündliche Warmlaufphase, vor dem Beginn des Zyklus, eliminiert. Da die Emissionen beim Kaltstart bei PKWs mit Katalysatoren sehr hoch sind wurden die Fahrzeughersteller gezwungen Maßnahmen zu ergreifen, welche das schnelle Anspringen der Katalysatoren bzw. der gesamten Abgasnachbehandlung gewährleistet. Dem NEDC wird vorgehalten, dass er die realen Fahrbedingungen kaum widerspiegelt. Gründe für diese Kritik sind, dass die Beschleunigungsphasen zwischen 0-50 [km/h] in 25 Sekunden sehr niedrig sind und die kurze maximale Geschwindigkeit von 120 [km/h] wenig Einfluss auf das Ergebnis hat. Dieser

Umstand wird im Laufe der Diplomarbeit nochmals diskutiert. Es wurden auch schon andere Zyklen generiert, wie zum Beispiel der CADC oder ERMES. Aber für die Typprüfung wird der NEDC herangezogen.

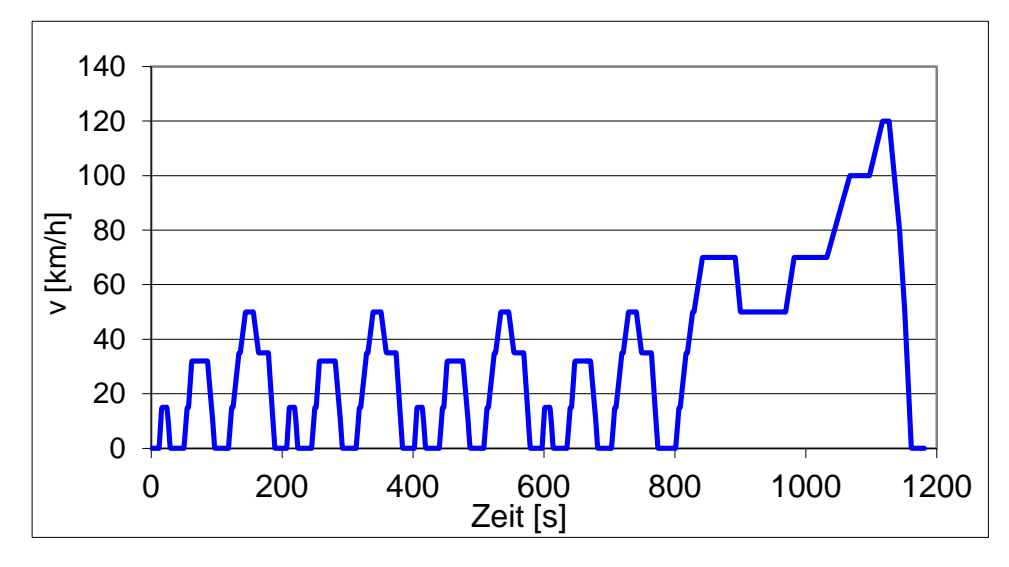

<span id="page-13-0"></span>Abbildung 2-3: NEDC Zyklus

Am Rollenprüfstand wird das Fahrzeug mit der angetrieben Achse auf die Rollen gespannt und der Auspuff wird an die Messtechnik angeschlossen. Es gibt zwei Arten von Rollenprüfständen. Entweder stehen die Räder auf dem Scheitelpunkt einer großen Rolle oder zwischen einem Rollenpaar. Eine Rolle wird über einen Elektromotor gebremst und diese Bremskraft wird über die angetriebene Achse auf den Motor übertragen. Die Bremskraft wird so geregelt, dass die Fahrwiderstände des Fahrzeuges auf der Straße simuliert werden. Die Fahrwiderstände bestehen aus stationären und instationären Widerständen. Die erforderliche Antriebsleistung P [kW] zur Überwindung der Fahrwiderstände des Fahrzeuges auf der Straße wird durch folgende Faktoren bestimmt:

$$
P = P_{Rollwiderstand} + P_{Luftwiderstand} + P_{Beschleunigungswiderstand} + P_{Steigung} + P_{Schlupf} + P_{Getrieb} + P_{Nebenaggregate} \text{ [W]} \qquad \text{Glg 2-1}
$$

Die Komponenten Schlupf, Getriebe und Nebenaggregate ergeben sich durch das Fahrzeug, welches auf der Rolle steht, selbst und müssen dadurch nicht vom Elektromotor aufgebracht werden.

#### **2.2.2.1 Beschreibung der Widerstände**

#### **Rollwiderstand**

Der Rollwiderstand eines Fahrzeuges setzt sich aus mehreren Anteilen zusammen. Der Hauptgrund liegt in der elastischen Verformung des Reifens. Weitere Gründe sind die Reibung zwischen Reifen und Fahrbahn, sowie die Dämpfungsverluste bei unebener Fahrbahn. Durch die Rollwiderstandsbeiwerte sind die Reifeneigenschaften und alle weiteren Einflussfaktoren bestimmt.

$$
P_R = m * g * (f_{r0} + f_{r1} * v + f_{r4} * v^4) * v
$$
 
$$
[W]
$$
 
$$
G|g 2-2
$$
 
$$
G|g 2-2
$$
 
$$
W
$$
 
$$
[W]
$$
 
$$
G|g 2-2
$$
 
$$
W
$$
 
$$
W
$$
 
$$
S
$$
 
$$
G
$$
 
$$
W
$$
 
$$
S
$$
 
$$
S
$$
 
$$
S
$$
 
$$
S
$$
 
$$
S
$$
 
$$
S
$$
 
$$
S
$$
 
$$
S
$$
 
$$
S
$$
 
$$
S
$$
 
$$
S
$$
 
$$
S
$$
 
$$
S
$$
 
$$
S
$$
 
$$
S
$$
 
$$
S
$$
 
$$
S
$$
 
$$
S
$$
 
$$
S
$$
 
$$
S
$$
 
$$
S
$$
 
$$
S
$$
 
$$
S
$$
 
$$
S
$$
 
$$
S
$$
 
$$
S
$$
 
$$
S
$$
 
$$
S
$$
 
$$
S
$$
 
$$
S
$$
 
$$
S
$$
 
$$
S
$$
 
$$
S
$$
 
$$
S
$$
 
$$
S
$$
 
$$
S
$$
 
$$
S
$$
 
$$
S
$$
 
$$
S
$$
 
$$
S
$$
 
$$
S
$$
 
$$
S
$$
 
$$
S
$$
 
$$
S
$$
 
$$
S
$$
 
$$
S
$$
 
$$
S
$$
 
$$
S
$$
 
$$
S
$$
 
$$
S
$$
 
$$
S
$$
 
$$
S
$$
 
$$
S
$$
 
$$
S
$$
 
$$
S
$$
 
$$
S
$$
 
$$
S
$$
 
$$
S
$$
 
$$
S
$$
 

#### Luftwiderstand

Die Leistung, welche zur Überwindung des Luftwiderstandes benötigt wird, ist in folgender Gleichung ersichtlich und hängt von der Querschnittsfläche sowie von der Geschwindigkeit ab. Dieser Widerstand muss durch den Elektromotor des Rollenprüfstandes aufgebracht werden, da das Fahrzeug nicht bewegt wird.

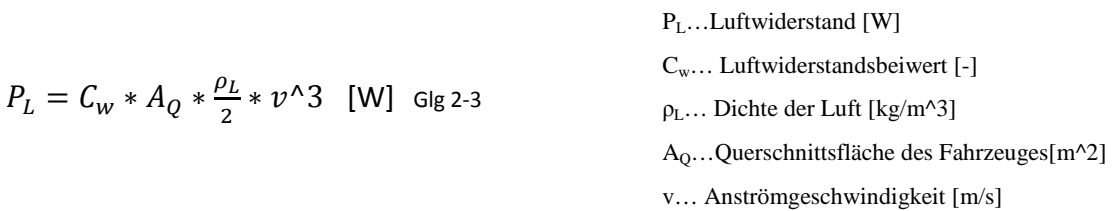

#### Steigungswiderstand

Der Steigungswiderstand wird der Vollständigkeit halber erklärt, da bei den Typprüfzyklen keine Steigungen simuliert werden. Dieser Widerstand hängt von der Fahrzeugmasse, der Steigung und der Geschwindigkeit ab.

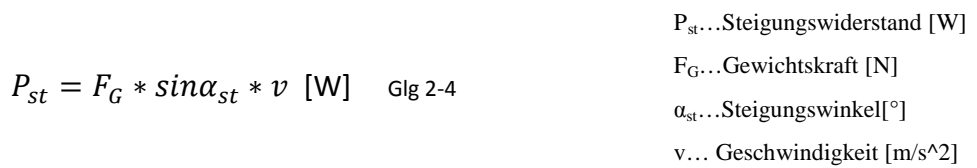

Bei speziellen thermischen Untersuchungen, welche einen höheren Leistungsbedarf erfordern, kann ein Steigungswiderstand eingestellt werden. Dieser muss dann durch den Elektromotor aufgebracht werden.

#### Beschleunigungswiderstand

Diese Form des Widerstandes wird durch die Massenträgheit des Fahrzeuges bestimmt und wird in translatorische und rotatorische Widerstände unterteilt. Am Rollenprüfstand wird dieser Widerstand im Allgemeinen durch die Schwungmasse simuliert. Die Fahrzeuge werden abhängig von ihrer Masse in verschiedene Schwungmassenklassen eingeteilt.

#### **2.2.2.2 Bestimmung der Paramater und Durchführung der Messung**

Der Rollwiderstand und der Luftwiderstand, welche für die Bestimmung des Polynoms erforderlich sind, werden über den Ausrollversuch bestimmt. Beim Ausrollversuch wird das Fahrzeug auf einer ebenen Fahrbahn auf 120 [km/h] beschleunigt und danach wird ausgekuppelt und das Fahrzeug rollt aus. Während des Ausrollens wird die Geschwindigkeit sekündlich aufgezeichnet und somit kann die sekündliche Beschleunigung berechnet werden. Während des Ausrollens wirken auf das Fahrzeug Kräfte, welche durch folgende Gleichung (Glg 2-5) beschrieben werden.

$$
m * a = F_{Roll} + F_{Luftwiderstand} = (f_{R0} + f_{R1} * v + f_{R4} * v^4) * m * g +
$$
  

$$
C_w * A_Q * \frac{\rho_L}{2} * v^2 \text{ Glg 2-5}
$$

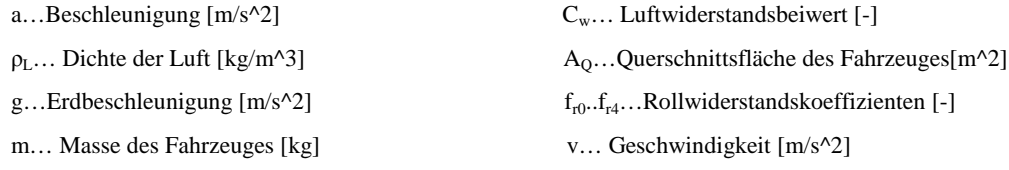

Durch die Reduktion der Fahrwiderstände auf ein Polynom zweiter Ordnung ergibt sich die Gleichung (Glg 2-6), mit den für die Eingabe am Prüfstand relevanten Konstanten  $R_0$ ,  $R_1$  und R2, mit der die erforderliche Leistung, welche der Elektromotor aufbringen muss, bestimmt werden kann.

$$
P_{\text{Road-Load}} = \nu * (R_0 + R_1 * \nu + R_2 * \nu^2) \,[W] \text{ Glg 2-6 }^{\text{P}_{\text{Road-Load}\cdots\text{Leistung [W]}}}
$$
\n
$$
P_{\text{Road-Load}} = \nu * (R_0 + R_1 * \nu + R_2 * \nu^2) \,[W] \text{ Glg 2-6 }^{\text{V... Geschwindigkeit [m/s^2]}} \text{R_0 bis R_2... Konstante, welche dem Fahrenheit vorgegeben wird}
$$

Die aufgebrachte Bremskraft muss exakt diesem Polynom folgen und deshalb müssen die Eigenverluste bestimmt werden. Diese Eigenverluste von Prüfstand und Fahrzeug werden meistens automatisch am Rollenprüfstand durch Kalibrierfahrten bestimmt und der Elektromotor muss diese Verluste nicht aufbringen. Diese werden von  $P_{\text{Road-I,oad}}$  abgezogen um die vom Elektromotor aufzubringende Leistung zu bestimmen. Nach dem Kalibrieren kann die Messung am Rollenprüfstand beginnen. In folgender [Abbildung 2-4](#page-16-0) wird der Rollenprüfstand mit zugehöriger Messeinrichtung gezeigt. Diese Anlage ist mit einer CVS (Constant Volume Sampling) Anlage ausgestattet.

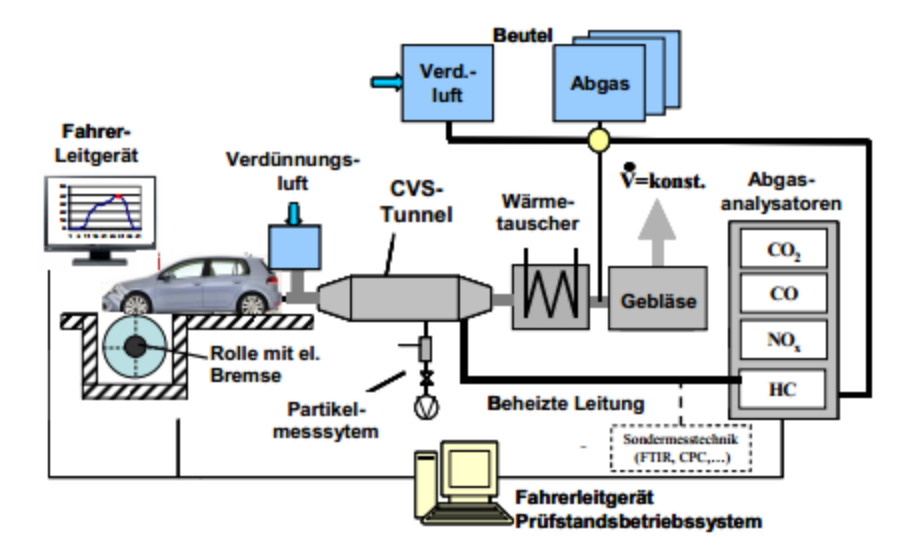

<span id="page-16-0"></span>Abbildung 2-4: Aufbau eines Rollenprüfstandes mit CVS-Anlage [7]

Das vom Fahrzeug emittierte Abgas wird von der CVS-Anlage soweit verdünnt bis ein konstanter Volumenstrom aus Abgas und Raumluft entsteht. Die Raumluft wird in Beuteln gesammelt, um die Hintergrundemission bestimmen zu können. Durch die Verdünnung des Abgasstromes werden die chemischen Nachreaktionen sowie die Kondensation des Abgases stark verhindert. Die Analyse der Emissionen erfolgt einerseits zeitaufgelöst mit den Abgasanalysatoren direkt aus dem verdünnten CVS-Strom und andererseits aus den Beuteln, in denen das Abgas über die gesamte Länge des Zyklus gesammelt wird.

# **3 Normierung**

## **3.1 Verwendete Daten**

Im Zuge der Dissertation [7] wurden fünf Fahrzeuge in der Stadt auf vorgegebenen Strecken mit verschiedenen Fahrern vermessen. [Abbildung 3-1](#page-17-0) zeigt die geografische Lage der ausgewählten Messstrecken, welche sich im Grazer Stadtgebiet befinden.

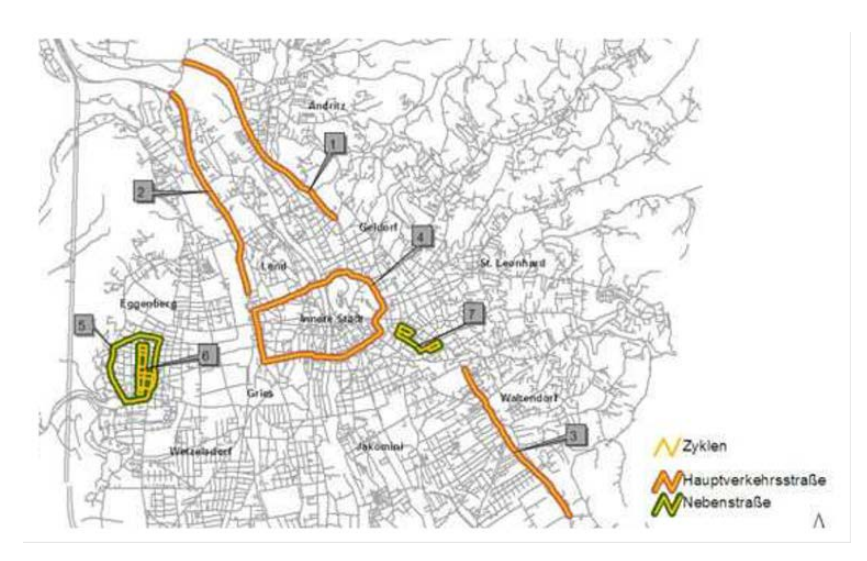

<span id="page-17-0"></span>Abbildung 3-1: Stadt Zyklen [7]

Durch die richtige Auswahl der Messstrecken wurden die unterschiedlichen Straßenhierarchien wie Hauptstraße und Nebenstraße sowie deren Unterscheidung in Stadt ein-, Stadtausfahrten oder Stadtzentrum abgedeckt. Um verschiedene Verkehrsstärken in den Messfahrten zu erhalten, wurden die Messfahrten mehrmals zu verschiedenen Zeiten durchgeführt.

Dieselben Fahrzeuge wurden auf zwei verschiedenen Strecken im Grazer Umland ebenfalls vermessen. Die Anforderungen an die Messstrecken waren unterschiedliche Tempolimits, eine mittlere Verkehrsbelastung und eine geringe Fahrbahnlängsneigung. In der [Abbildung](#page-17-1)  [3-2](#page-17-1) sind die beiden Messstrecken im Grazer Umland ersichtlich.

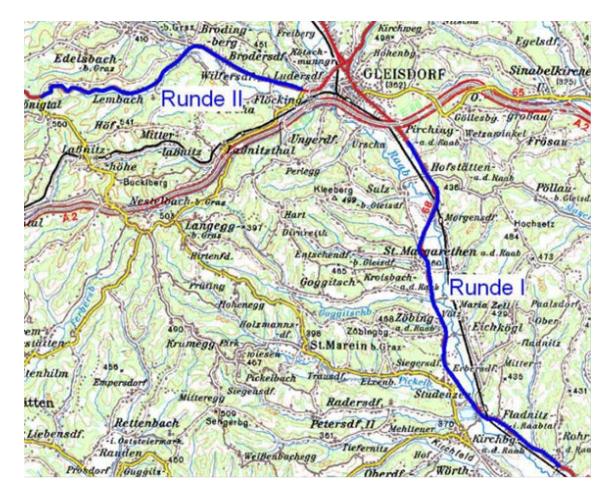

Abbildung 3-2: Zyklen Außerorts [7]

<span id="page-17-1"></span>Die beiden Messtrecken haben jeweils nur einen Fahrstreifen und keine Überholmöglichkeit

mit zwei Fahrstreifen. Auf Runde 1 herrscht eine tägliche Verkehrsbelastung von über 14000 [Kfz/Tag] mit einem Anteil von 18 Prozent Schwerverkehr. Um dieselbe Situation auf weniger stark frequentierten Straßen abbilden zu können, wurde Runde 2 ausgewählt. Hier herrscht eine tägliche Verkehrsbelastung von 9000 [Kfz/Tag] bei einem Schwerverkehrsanteil von 7 Prozent.

Auf der Autobahn wurden die Messfahrten nur mit einer Fahrzeug-Fahrerkombination durchgeführt. Als Messfahrzeug diente ein durchschnittlich motorisierter Euro 3 Diesel-PKW.

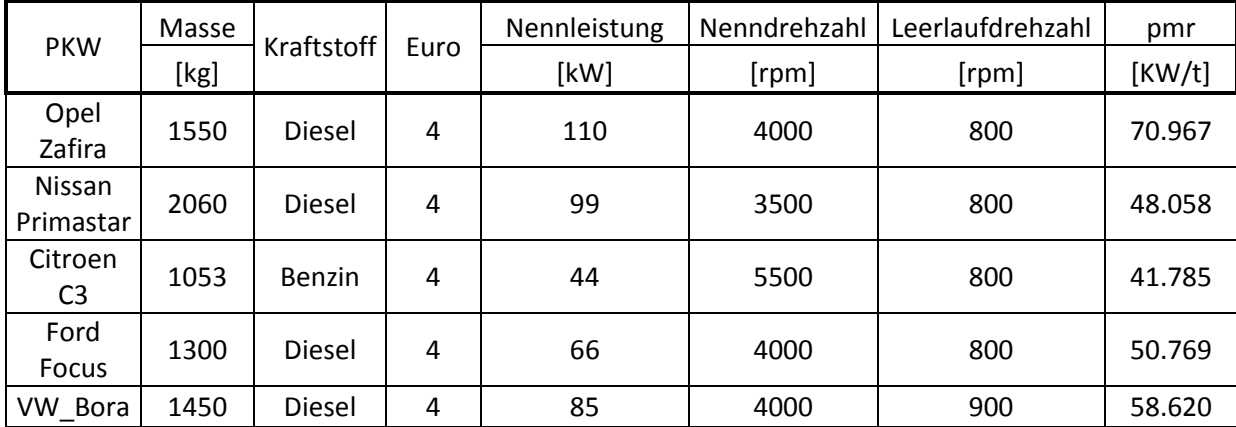

In der [Tabelle 3-1](#page-18-0) sind die Daten der vermessenen Fahrzeuge eingetragen.

<span id="page-18-0"></span>Tabelle 3-1:Fahrzeugdaten

In den vorhandenen Vehikel-Dateien [7] der jeweiligen Fahrzeuge, befinden sich noch die Informationen über Getriebeübersetzung, Cw-Wert, Anströmfläche usw. Für die Simulation mittels PHEM wurden die Messfahrten aufbereitet und als Motorkennfeld diente jenes des Opel Meriva, welches genau bekannt war.

### **3.1.1 Bestimmung von Schubanteilen und Leerlaufanteilen**

Der Leerlaufanteil gibt zum Beispiel Aufschluss über die Fahrtstrecke und die Fahrweise des jeweiligen Fahrers. Durch die Simulation der vorhandenen Messdaten [7] mittels PHEM erhält man die sekündlichen Werte für die Leistung und die Drehzahl. Zur Bestimmung der Leerlaufdrehzahl wurden alle sekündlichen Drehzahlen, ab der Leerlaufdrehzahl plus minus fünf Prozent, herangezogen und der prozentuelle Anteil bestimmt. Die Schubanteile wurden über die negativen Werte der Leistung der gesamten Zykluslänge bestimmt. Bei der Bestimmung des Schubanteiles ist es möglich, dass der Motor sich im Schubbetrieb und gleichzeitig auch im Leerlauf befindet. Es darf nicht der Fehler gemacht werden, dass diese zwei Anteile in der [Tabelle 3-2](#page-19-0) aufsummiert werden. Dies würde dazu führen, dass sich die Fahrzeuge im Stadtgebiet nur in der Größenordnung von rund 35 Prozent im Fahrbetrieb befinden. In [Tabelle 3-2](#page-19-0) sind die Werte für die Stadtzyklen ersichtlich. Der Leerlaufanteil ist natürlich im städtischen Gebiet sehr hoch.

| <b>PKW</b>       | Anteil Leerlaufdrehzahl<br>$(+-5%)$ [%] | Schubanteil[%] |
|------------------|-----------------------------------------|----------------|
| Citroen_C3       | 28.30%                                  | 30.96%         |
| Ford Focus       | 41.14%                                  | 35.25%         |
| Nissan Primastar | 23.08%                                  | 33.54%         |
| VW Bora          | 32.93%                                  | 35.57%         |
| Opel_Zafira_1.F  | 28.34%                                  | 35.25%         |
| Opel_Zafira_2.F  | 24.03%                                  | 29.29%         |

<span id="page-19-0"></span>Tabelle 3-2: Schub und Leerlaufanteile aus dem Datensatz [7]

In folgender [Tabelle 3-3](#page-19-1) sind die Werte für die Außerortsstraßen, welche über die gesamten Zykluslängen bestimmt wurden, ersichtlich.

| <b>PKW</b>       | Anteil Leerlaufdrehzahl<br>$(+-5%)$ [%] | Schubanteil[%] |
|------------------|-----------------------------------------|----------------|
| Citroen C3       | 3.35%                                   | 21.39%         |
| Ford Focus       | 3.28%                                   | 32.96%         |
| Nissan_Primastar | 2.55%                                   | 27.45%         |
| VW Bora          | 4.27%                                   | 33.36%         |
| Opel_Zafira_1.F  | 7.37%                                   | 30.21%         |
| Opel Zafira 2.F  | 5.18%                                   | 24.05%         |

<span id="page-19-1"></span>Tabelle 3-3: Schub und Leerlaufanteile Außerorts ohne Autobahn aus dem Datensatz [7]

Beim Vergleichen der Schubanteile der beiden Fahrgebiete wird die Reduzierung von bis zu 10 Prozent Außerorts ersichtlich. Der Leerlaufanteil nimmt Außerorts nur sehr geringe prozentuelle Werte an.

Für die Analyse und Auswertung auf der Autobahn waren zu wenige Daten aus der Dissertation von Herrn Zallinger [7] vorhanden.

### **3.2 Normierung der Drehzahl**

Die Normierung der Drehzahl erfolgt über die standardmäßige Formel und kann nur Werte zwischen 0 und 1 annehmen. Die Formel wird nachfolgend beschrieben.

 $n_{normiert} = \frac{(n-n_{Leerlauf})}{(n_{Nenn}-N_{Leerlauf})}$  Glg 3-1

n … momentane Drehzahl [1/min] nLeerlauf … Leerlaufdrehzahl [1/min]  $n_{Nenn} \ldots$  Nenndrehzahl [1/min] n<sub>normiert</sub>... normierte Drehzahl [-]

Diese Normierung der Drehzahl wird bei allen Normierungsvarianten der Leistung, welche in den folgenden Punkten beschrieben wird, verwendet. Auch PHEM normiert die Drehzahl nach dieser Methode, dadurch wird die Auswertung der simulierten Ergebnisse vereinfacht.

#### **3.3 Normierung der Leistung**

Ziel der Normierung ist eine möglichst gleichmäßige Verteilung der Fahranteile im normierten Kennfeld für alle Fahrzeuge zu erreichen. Durch eine gute Normierung soll auch erreicht werden, dass die Einflüsse von Masse, Leistung, Luftwiderstand nicht mehr zum Tragen kommen. Um eine möglichst gute Normierung zu finden wurden mehrere Varianten überlegt und auf ihre Funktionalität überprüft.

#### **3.3.1 Variante 1: Normierung über die Nennleistung Pn**<sub>1</sub>

Bei dieser Art der Normierung wird die momentane (sekündliche) Motorleistung durch die Nennleistung des jeweiligen Fahrzeuges dividiert. Die normierte Leistung P<sub>n1</sub> kann Werte zwischen ca. -0.2 und 1 annehmen. Das Simulationsprogramm PHEM normiert genau auf diese Art und Weise, wodurch die sekündlichen Daten über jeden simulierten Zyklus bekannt sind

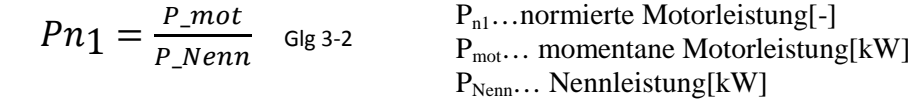

In [Abbildung 3-3](#page-20-0) ist beispielhaft das Kennfeld für den Citroen C3 in der Stadt dargestellt. Die normierte Leistung wird über die normierte Drehzahl aufgetragen und es wird die Häufigkeitsverteilung im Kennfeld ersichtlich. Die größten Häufigkeiten treten in der linken unteren Zelle (Leerlauf) und im markierten Bereich auf. Es sind keine Anteile bei höherer Leistung bzw. bei höherer Drehzahl vorhanden.

| $P_{n1}$ |       |      |      |      |             |      |      |      |                  |                   | Anteil[%] |      |      |      |      |      |      |      |      |                     |
|----------|-------|------|------|------|-------------|------|------|------|------------------|-------------------|-----------|------|------|------|------|------|------|------|------|---------------------|
| 1        | 0.0%  | 0.0% | 0.0% | 0.0% | 0.0%        | 0.0% | 0.0% | 0.0% | 0.0%             | 0.0%              | 0.0%      | 0.0% | 0.0% | 0.0% | 0.0% | 0.0% | 0.0% | 0.0% | 0.0% | 0.0%                |
| 0.95     | 0.0%  | 0.0% | 0.0% | 0.0% | 0.0%        | 0.0% | 0.0% | 0.0% | 0.0%             | 0.0%              | 0.0%      | 0.0% | 0.0% | 0.0% | 0.0% | 0.0% | 0.0% | 0.0% | 0.0% | 0.0%                |
| 0.9      | 0.0%  | 0.0% | 0.0% | 0.0% | 0.0%        | 0.0% | 0.0% | 0.0% | 0.0%             | 0.0%              | 0.0%      | 0.0% | 0.0% | 0.0% | 0.0% | 0.0% | 0.0% | 0.0% | 0.0% | 0.0%                |
| 0.85     | 0.0%  | 0.0% | 0.0% | 0.0% | 0.0%        | 0.0% | 0.0% | 0.0% | 0.0%             | 0.0%              | 0.0%      | 0.0% | 0.0% | 0.0% | 0.0% | 0.0% | 0.0% | 0.0% | 0.0% | 0.0%                |
| 0.8      | 0.0%  | 0.0% | 0.0% | 0.0% | 0.0%        | 0.0% | 0.0% | 0.0% | 0.0%             | 0.0%              | 0.0%      | 0.0% | 0.0% | 0.0% | 0.0% | 0.0% | 0.0% | 0.0% | 0.0% | 0.0%                |
| 0.75     | 0.0%  | 0.0% | 0.0% | 0.0% | 0.0%        | 0.0% | 0.0% | 0.0% | 0.0%             | 0.0%              | 0.0%      | 0.0% | 0.0% | 0.0% | 0.0% | 0.0% | 0.0% | 0.0% | 0.0% | 0.0%                |
| 0.7      | 0.0%  | 0.0% | 0.0% | 0.0% | 0.0%        | 0.0% | 0.0% | 0.0% | 0.0%             | 0.0%              | 0.0%      | 0.0% | 0.0% | 0.0% | 0.0% | 0.0% | 0.0% | 0.0% | 0.0% | 0.0%                |
| 0.65     | 0.0%  | 0.0% | 0.0% | 0.0% | 0.0%        | 0.0% | 0.0% | 0.0% | 0.0%             | 0.0%              | 0.0%      | 0.0% | 0.0% | 0.0% | 0.0% | 0.0% | 0.0% | 0.0% | 0.0% | 0.0%                |
| 0.6      | 0.0%  | 0.0% | 0.0% | 0.0% | 0.0%        | 0.0% | 0.1% | 0.0% | 0.0%             | 0.0%              | 0.0%      | 0.0% | 0.0% | 0.0% | 0.0% | 0.0% | 0.0% | 0.0% | 0.0% | 0.0%                |
| 0.55     | 0.0%  | 0.0% | 0.0% | 0.0% | 0.0%        | 0.0% | 0.0% | 0.0% | 0.0%             | 0.0%              | 0.0%      | 0.0% | 0.0% | 0.0% | 0.0% | 0.0% | 0.0% | 0.0% | 0.0% | 0.0%                |
| 0.5      | 0.0%  | 0.0% | 0.0% | 0.0% | 0.0%        | 0.1% | 0.1% | 0.1% | 0.2%             | 0.1%              | 0.0%      | 0.0% | 0.0% | 0.0% | 0.0% | 0.0% | 0.0% | 0.0% | 0.0% | 0.0%                |
| 0.45     | 0.0%  | 0.0% | 0.0% | 0.1% | 0.0%        | 0.1% | 0.2% | 0.1% | 0.1%             | 0.1%              | 0.0%      | 0.0% | 0.0% | 0.0% | 0.0% | 0.0% | 0.0% | 0.0% | 0.0% | 0.0%                |
| 0.4      | 0.0%  | 0.0% | 0.0% | 0.0% | 0.2%        | 0.3% | 0.3% | 0.4% | 0.1%             | 0.1%              | 0.1%      | 0.0% | 0.0% | 0.0% | 0.0% | 0.0% | 0.0% | 0.0% | 0.0% | 0.0%                |
| 0.35     | 0.0%  | 0.0% | 0.0% | 0.0% | 0.3%        | 0.5% | 0.5% | 0.4% | 0.4%             | 0.1%              | 0.0%      | 0.0% | 0.0% | 0.0% | 0.0% | 0.0% | 0.0% | 0.0% | 0.0% | 0.0%                |
| 0.3      | 0.0%  | 0.0% | 0.1% | 0.2% | 10.5%       | 0.8% | 0.9% | 0.6% | 0.4 <sub>1</sub> | 0.2%              | 0.0%      | 0.0% | 0.0% | 0.0% | 0.0% | 0.0% | 0.0% | 0.0% | 0.0% | 0.0%                |
| 0.25     | 0.1%  | 0.2% | 0.1% | 0.5% | 0.8%        | 1.2% | 1.4% | 0.9% | 0.5%             | 0.1%              | 0.0%      | 0.0% | 0.0% | 0.0% | 0.0% | 0.0% | 0.0% | 0.0% | 0.0% | 0.0%                |
| 0.2      | 0.1%  | 0.3% | 0.4% | 07%  | 1.0%        | 1.8% | 2.1% | 1.7% | 0.9%             | $\blacksquare$ 6% | 0.0%      | 0.0% | 0.0% | 0.0% | 0.0% | 0.0% | 0.0% | 0.0% | 0.0% | 0.0%                |
| 0.15     | 0.2%  | 0.6% | 0.4% | 0.7% | 1.3%        | 2.6% | 3.6% | 3.1% | 1.1%             | 1.4%              | 0.1%      | 0.0% | 0.0% | 0.0% | 0.0% | 0.0% | 0.0% | 0.0% | 0.0% | 0.0%                |
| 0.1      | 0.9%  | 0.7% | 0.5% | 1.2% | 2.4%        | 3.9% | 5.1% | 4.4% | 1.9%             | 0.4%              | 0.1%      | 0.0% | 0.0% | 0.0% | 0.0% | 0.0% | 0.0% | 0.0% | 0.0% | 0.0%                |
| 0.05     | 18.8% | 1.3% | 0.9% | 1.99 | 2.9%        | 3.7% | 5.2% | 3.5% | 1.3%             | 0.3%              | 0.0%      | 0.0% | 0.0% | 0.0% | 0.0% | 0.0% | 0.0% | 0.0% | 0.0% | 0.0%                |
|          | 0.05  | 0.10 | 0.15 | 0.20 | $\sqrt{25}$ | 0.30 | 0.35 | 0.40 | 6.45             | 0.50              | 0.55      | 0.60 | 0.65 | 0.70 | 0.75 | 0.80 | 0.85 | 0.90 | 0.95 | 1.00<br>In normiert |

<span id="page-20-0"></span>Abbildung 3-3: Kennfeld C3 Stadt

In [Abbildung 3-4](#page-21-0) ist beispielhaft das Kennfeld für den Citroen C3 Außerorts dargestellt. Es wird sofort die Reduzierung in der ersten Zelle, links unten (Leerlauf) und die Verschiebung hin zu höheren Leistungen ersichtlich.

| $P_{n1}$ |                                                         |  |      |                        |  |  | Anteil[%] |  |  |  |                                                                                                    |  |
|----------|---------------------------------------------------------|--|------|------------------------|--|--|-----------|--|--|--|----------------------------------------------------------------------------------------------------|--|
| 1        |                                                         |  |      |                        |  |  |           |  |  |  | 0.0%   0.0%   0.0%   0.0%   0.0%   0.0%   0.0%   0.0%   0.0%   0.0%   0.0%   0.0%   0.0%   0.0%   0.0%   0.0%   0.0%   0.0%   0.0%                                                                                                      |  |
| 0.95     |                                                         |  |      |                        |  |  |           |  |  |  | 0.0%   0.0%   0.0%   0.0%   0.0%   0.0%   0.0%   0.0%   0.0%   0.0%   0.0%   0.0%   0.0%   0.0%   0.0%   0.0%   0.0%   0.0%   0.0%                                                                                                      |  |
| 0.9      |                                                         |  |      |                        |  |  |           |  |  |  | $\mid$ 0.0% $\mid$ 0.0% $\mid$ 0.0% $\mid$ 0.0% $\mid$ 0.0% $\mid$ 0.0% $\mid$ 0.0% $\mid$ 0.0% $\mid$ 0.0% $\mid$ 0.0% $\mid$ 0.0% $\mid$ 0.0% $\mid$ 0.0% $\mid$ 0.0% $\mid$ 0.0% $\mid$ 0.0% $\mid$ 0.0% $\mid$ 0.0% $\mid$                                                                                                    |  |
|          | $0.85$   $0.0\%$   $0.0\%$   $0.0\%$   $0.0\%$          |  |      |                        |  |  |           |  |  |  | $\mid$ 0.0% $\mid$ 0.0% $\mid$ 0.0% $\mid$ 0.0% $\mid$ 0.0% $\mid$ 0.0% $\mid$ 0.0% $\mid$ 0.0% $\mid$ 0.0% $\mid$ 0.0% $\mid$ 0.0% $\mid$ 0.0% $\mid$ 0.0% $\mid$ 0.0%                                                                                                    |  |
|          |                                                         |  |      |                        |  |  |           |  |  |  |                                                                                                    |  |
|          | $0.75$   $0.0\%$   $0.0\%$   $0.0\%$                    |  | 0.0% |                        |  |  |           |  |  |  | $0.0\%$   0.0%   0.0%   0.0%   0.0%   0.0%   0.0%   0.0%   0.0%   0.0%   0.0%   0.0%   0.0%   0.0%   0.0%   0.0%                                                                                                    |  |
| 0.7      | $\vert 0.0\% \vert 0.0\% \vert 0.0\% \vert 0.0\% \vert$ |  |      |                        |  |  |           |  |  |  | $\mid$ 0.0% $\mid$ 0.0% $\mid$ 0.0% $\mid$ 0.0% $\mid$ 0.0% $\mid$ 0.0% $\mid$ 0.0% $\mid$ 0.0% $\mid$ 0.0% $\mid$ 0.0% $\mid$ 0.0% $\mid$ 0.0% $\mid$ 0.0% $\mid$ 0.0%                                                                                                    |  |
|          |                                                         |  |      |                        |  |  |           |  |  |  |                                                                                                    |  |
| 0.6      |                                                         |  |      |                        |  |  |           |  |  |  | $\mid$ 0.0% $\mid$ 0.0% $\mid$ 0.0% $\mid$ 0.0% $\mid$ 0.0% $\mid$ 0.0% $\mid$ 0.0% $\mid$ 0.0% $\mid$ 0.0% $\mid$ 0.0% $\mid$ 0.0% $\mid$ 0.0% $\mid$ 0.0% $\mid$ 0.0% $\mid$ 0.0% $\mid$ 0.0% $\mid$ 0.0% $\mid$                                                                                                    |  |
|          |                                                         |  |      |                        |  |  |           |  |  |  |                                                                                                    |  |
|          |                                                         |  |      |                        |  |  |           |  |  |  | 0.5 $ 0.0\% 0.0\% 0.0\% 0.0\% 0.0\% 0.0\% 0.0\% 0.1\% 0.2\% 0.3\% 0.2\% 0.1\% 0.0\% 0.0\% 0.0\% 0.0\% 0.0\% 0.0\% 0.0\% 0.0\% 0.0\% 0.0\% 0.0\% 0.0\% 0.0\% 0.0\% 0.0\% 0.0\% 0.0\% 0.0\% 0.0\% 0.0\% 0.0\% 0.0\% 0.0\% 0.0\%$                                                                                                    |  |
|          |                                                         |  |      |                        |  |  |           |  |  |  | $0.045$ $\mid$ $0.0\%$ $\mid$ $0.0\%$ $\mid$ $0.0\%$ $\mid$ $0.0\%$ $\mid$ $0.0\%$ $\mid$ $0.8\%$ $\mid$ $0.9\%$ $\mid$ $0.0\%$ $\mid$ $0.0\%$ $\mid$ $0.0\%$ $\mid$ $0.0\%$ $\mid$ $0.0\%$ $\mid$ $0.0\%$ $\mid$ $0.0\%$ $\mid$ $0.0\%$ $\mid$ $0.0\%$ $\mid$                                                                                |  |
| 0.4      |                                                         |  |      |                        |  |  |           |  |  |  | $\vert 0.0\% \vert 0.0\% \vert 0.0\% \vert 0.0\% \vert 0.1\% \vert 0.1\% \vert 2.0\% \vert 1.8\% \vert 0.9\% \vert 0.5\% \vert 0.1\% \vert 0.1\% \vert 0.0\% \vert 0.0\% \vert 0.0\% \vert 0.0\% \vert 0.0\% \vert 0.0\% \vert 0.0\% \vert 0.0\% \vert 0.0\% \vert 0.0\% \vert 0.0\% \vert 0.0\% \vert 0.0\% \vert 0.0\% \vert 0.0\% \vert 0$ |  |
|          | $0.35$ 0.0% 0.0% 0.0% 0.0% 0.0%                         |  |      |                        |  |  |           |  |  |  | $0.0\%$   0.4%   1.4%   2.7%   2.8%   1.3%   0.4%   0.1%   0.1%   0.0%   0.0%   0.0%   0.0%   0.0%   0.0%   0.0%                                                                                                    |  |
| 0.3      |                                                         |  |      |                        |  |  |           |  |  |  | $\mid$ 0.0% $\mid$ 0.0% $\mid$ 0.0% $\mid$ 0.1% $\mid$ 0.2% $\mid$ 0.8% $\mid$ 2.9% $\mid$ 3.6% $\mid$ 2.3% $\mid$ 1.4% $\mid$ 0.7% $\mid$ 0.0% $\mid$ 0.0% $\mid$ 0.0% $\mid$ 0.0% $\mid$ 0.0% $\mid$ 0.0% $\mid$ 0.0% $\mid$ 0.0% $\mid$ 0.0% $\mid$ 0.0% $\mid$                                                                            |  |
|          | $0.25$ 0.0% 0.0%                                        |  |      |                        |  |  |           |  |  |  | $0.02\%$ $0.1\%$ $0.4\%$ $2.1\%$ $2.8\%$ $3.3\%$ $2.8\%$ $1.6\%$ $0.9\%$ $0.1\%$ $0.0\%$ $0.0\%$ $0.0\%$ $0.0\%$ $0.0\%$ $0.0\%$ $0.0\%$ $0.0\%$                                                                                                    |  |
| 0.2      | $\vert 0.0\% \vert 0.0\% \vert 0.1\% \vert 0.1\% \vert$ |  |      |                        |  |  |           |  |  |  | $1.0\%$   2.2%   3.6%   3.4%   3.0%   1.3%   0.7%   0.1%   0.0%   0.0%   0.0%   0.0%   0.0%   0.0%   0.0%   0.0%                                                                                                    |  |
|          |                                                         |  |      |                        |  |  |           |  |  |  |                                                                                                    |  |
|          | $0.1$   $0.0\%$   $0.2\%$   $0.1\%$   $0.4\%$           |  |      | $1.0\%$ 1.7% 3.0% 3.3% |  |  |           |  |  |  | $\vert 2.0\% \vert 1.0\% \vert 0.2\% \vert 0.0\% \vert 0.0\% \vert 0.0\% \vert 0.0\% \vert 0.0\% \vert 0.0\% \vert 0.0\% \vert 0.0\% \vert 0.0\% \vert 0.0\% \vert 0.0\% \vert 0.0\% \vert 0.0\% \vert 0.0\% \vert 0.0\% \vert 0.0\% \vert 0.0\% \vert 0.0\% \vert 0.0\% \vert 0.0\% \vert 0.0\% \vert 0.0\% \vert 0.0\% \vert 0.0\% \vert 0$ |  |
|          | $0.05$ $0.5\%$ $0.3\%$ $0.0\%$ $0.3\%$                  |  |      | 1.0% 1.7% 1.9% 1.9%    |  |  |           |  |  |  |                                                                                                    |  |
|          |                                                         |  |      |                        |  |  |           |  |  |  | 0.05 0.10 0.15 0.20 0.25 0.30 0.35 0.40 0.45 0.50 0.55 0.60 0.65 0.70 0.75 0.80 0.85 0.90 0.95 1.00 n normiert                                                                                                    |  |

<span id="page-21-0"></span>Abbildung 3-4: Kennfeld C3 Außerort

In der [Tabelle 3-4](#page-21-1) ist die Häufigkeitsverteilung der einzelnen Fahrzeuge über Pn (nur positive Leistung) und die Standardabweichung dargestellt. Eine geeignete Normierung sollte für alle Fahrzeuge ähnliche Häufigkeitsverteilungen ergeben und somit eine niedrige Standardabweichung erzielen.

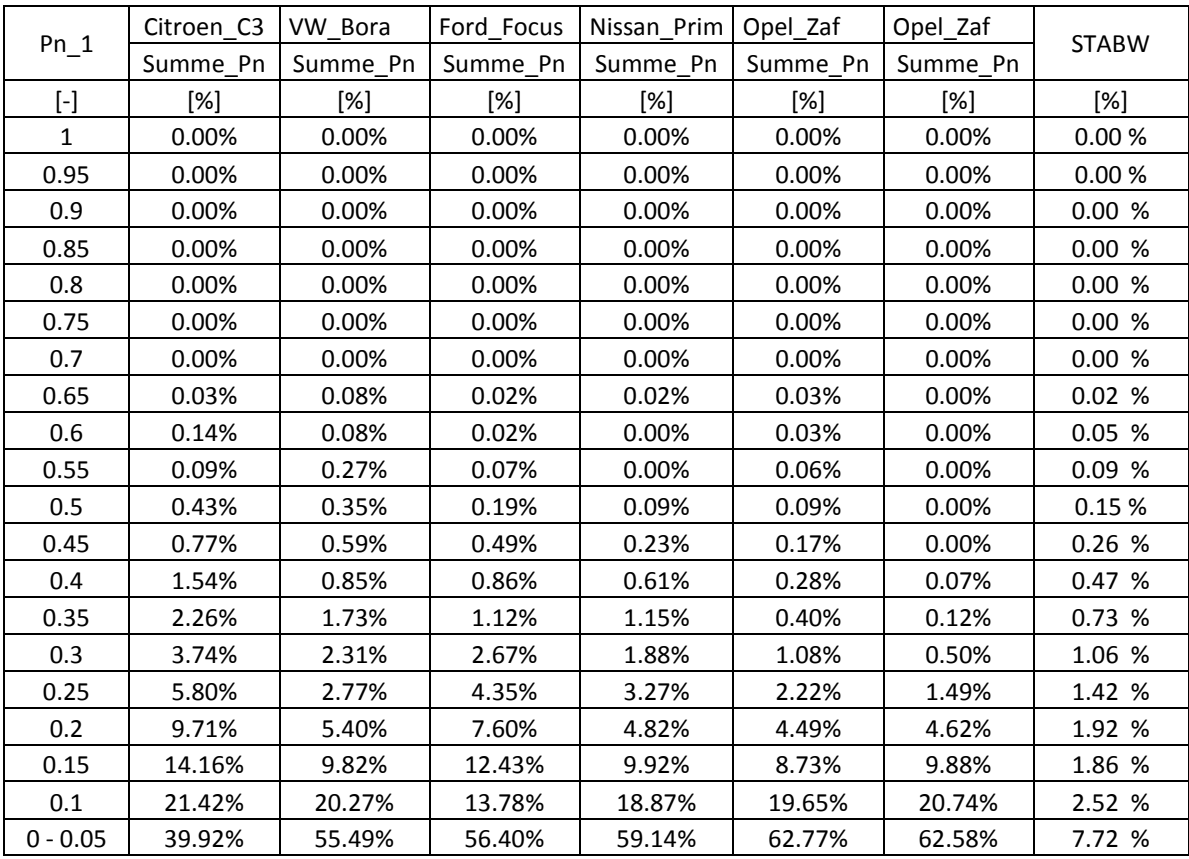

<span id="page-21-1"></span>Tabelle 3-4: Standardabweichung P<sub>n1</sub> (Stadtgebiet, nur positive Leistung)

In Abbildung 3-5 und 3-6 sind die Häufigkeitsverteilungen der Fahrzeuge über  $P_{n1}$  zusammen in einem Diagramm aufgetragen. Im Stadtgebiet ist die Verteilung gleichmäßig und die maximale Standardabweichung beträgt 7.7%. Die Standardabweichung ist ein Maß für die Streuung um den Mittelwert. Ein Grund für die Höhe der maximalen Standardabweichung ist der Citroen C3. Dieses Fahrzeug hat die geringste Nennleistung (Tabelle 3-1) was sich auf die Normierung auswirkt. Im Bereich  $P_{n1}$ <0,05 ist der prozentuelle Anteil geringer und dadurch verschieben sich die Häufigkeitsverteilungen in Richtung  $P_{n1}$  > 0,1.

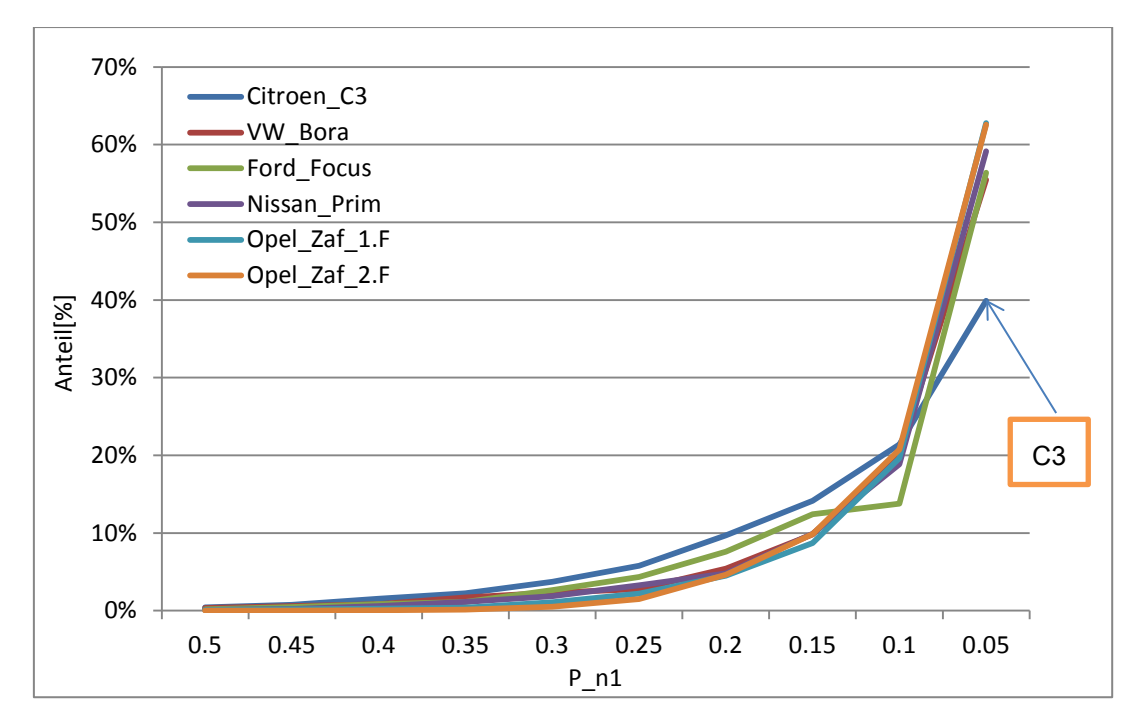

<span id="page-22-0"></span>Abbildung 3-5: Vergleich  $P_{n1}$  im Stadtgebiet

Bei dem Vergleich Außerorts [\(Abbildung 3-6\)](#page-23-0) sind größere Unterschiede, vor allem im Bereich  $P_{n1}$ <0,05, zu erkennen. Die verschiedenen Häufigkeitsverteilungen weisen keine gleichmäßige Verteilung auf. Die maximale Standardabweichung der Häufigkeitsverteilung beträgt in diesem Fall 6.2%.

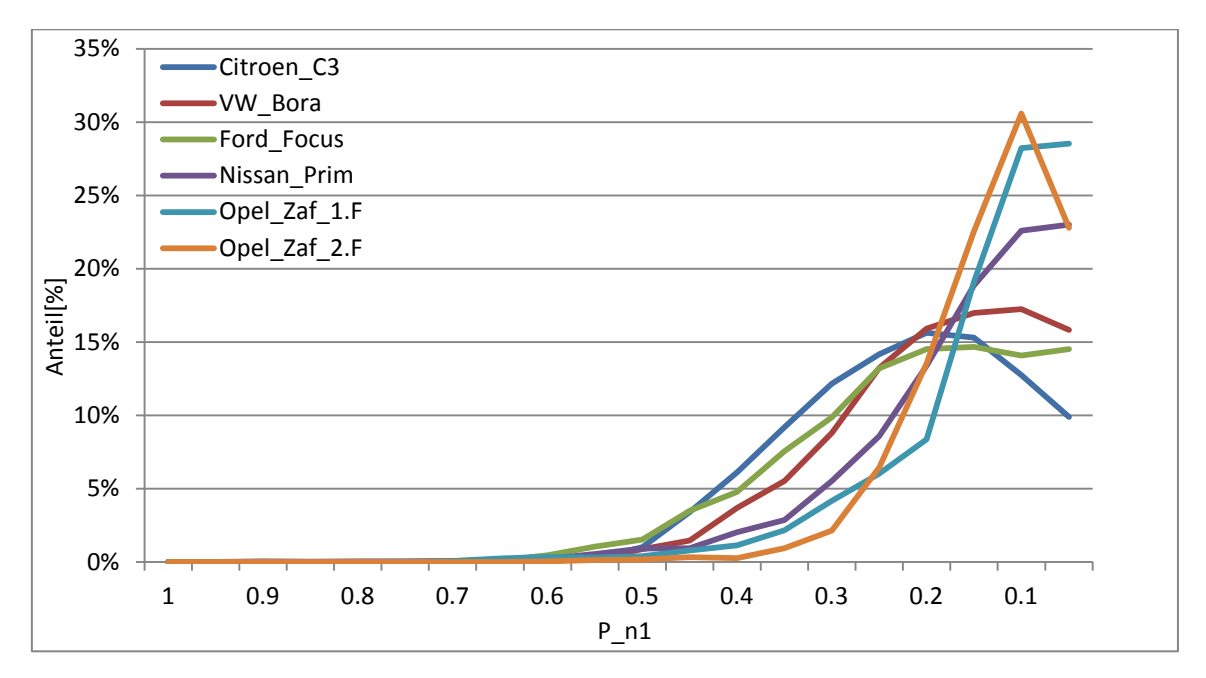

<span id="page-23-0"></span>Abbildung 3-6: Vergleich P<sub>n1</sub> Überland

#### <span id="page-23-1"></span>**3.3.2 Variante 2: Normierung bei 100km/h konstanter Fahrt**

Bei dieser Art der Normierung wird die momentane (sekündliche) Motorleistung durch den Leistungsaufwand, welche die jeweiligen Fahrzeuge bei 100 [km/h] konstanter Fahrt aufbringen müssen, dividiert. Zur Bestimmung dieser Leistung wurde ein kurzer Zyklus, der nur eine 100 [km/h] Konstantfahrt beinhaltet, erstellt und für alle Fahrzeuge mittels PHEM simuliert.

$$
P_{n2} = \frac{P_{mot}}{P[100km/h(const)]}
$$
  
\n
$$
P_{\text{not}} = \frac{P_{mot}}{P[100km/h(const)]}
$$
  
\n
$$
P_{\text{out}} = \frac{P_{\text{not}}}{P[100km/h(const)} - \frac{P_{\text{not}}}{P[100km/h{const}}}
$$
  
\n
$$
P_{\text{in}} = \frac{P_{\text{out}}}{P[100km/h{const}} - \frac{P_{\text{out}}}{P[100km/h{const}} - \frac{P_{\text{out}}}{P[100km/h{3}} - \frac{P_{\text{out}}}{P[100km/h{3}} - \frac{P_{\text{out}}}{P[100km/h{3}} - \frac{P_{\text{out}}}{P[100km/h{3}} - \
$$

Der Citroen C3 benötigt für die konstante Fahrt 11.95 [kW] und dies entspricht 27 Prozent seiner Nennleistung.

In [Abbildung 3-7](#page-24-0) werden die Fahrzeuge im Stadtgebiet miteinander verglichen. Die Häufigkeitsverteilung ist sehr ähnlich und die maximale Standardabweichung beträgt 4.6%. Auch bei diesem Verfahren fällt der Citroen C3 auf, aber nicht mehr so ausgeprägt wie bei der vorhergehenden Variante [\(Abbildung 3-5\)](#page-22-0).

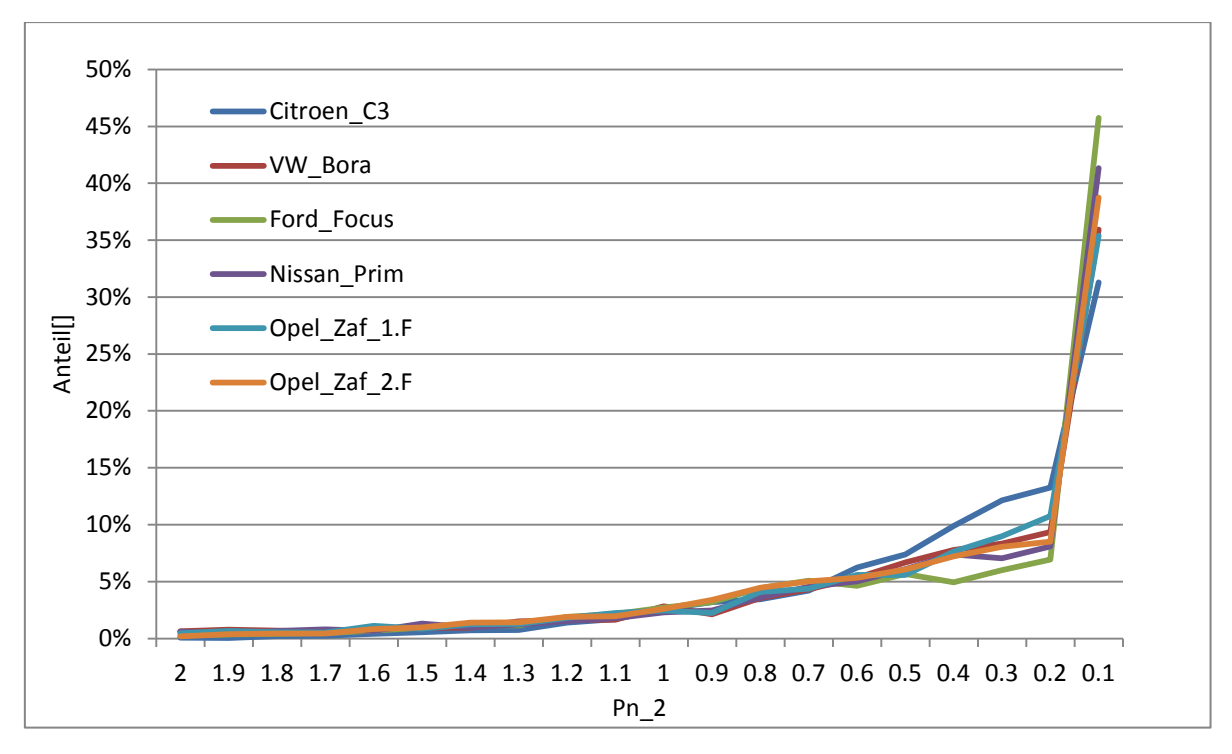

<span id="page-24-0"></span>Abbildung 3-7: Vergleich  $P_{n2}$  im Stadtgebiet

Wie in [Abbildung 3-8](#page-24-1) ersichtlich wird, liegen die Häufigkeitsverteilungen auch Überland näher aneinander und die maximale Standardabweichung liegt bei 1.2%. Diese Normierung funktioniert also etwas besser als die Variante 1.

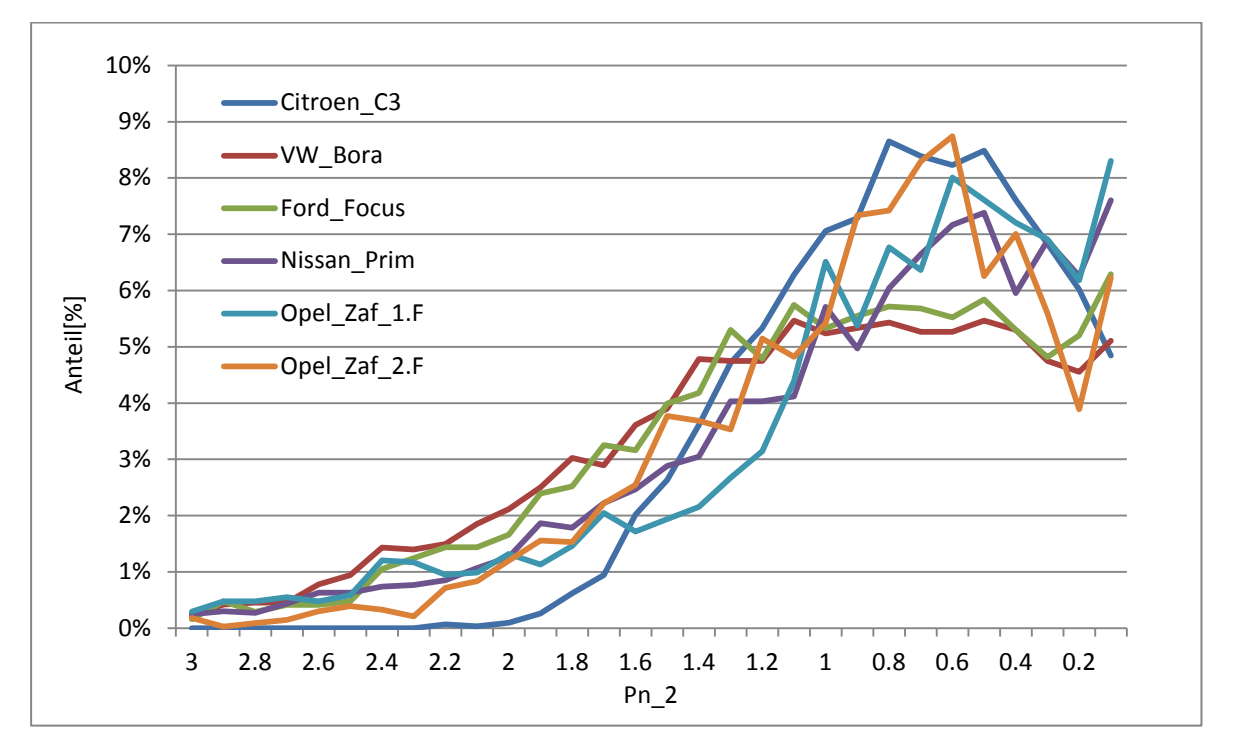

<span id="page-24-1"></span>Abbildung 3-8: Vergleich  $P_{n2}$  Überland

### **3.3.3 Variante 3: Normierung der Leistung bei konstanter Geschwindigkeit von 100 [km/h] und konstanter Steigung von 7%**

Diese Normierungsvariante wurde auf die gleiche Art und Weise durchgeführt wie die Variante Pn2, nur dass in diesem Fall die Normierung mit den Werten einer konstanten Fahrt mit 100 [km/h] und 7% Steigung durchgeführt wurde. Über einen kurzen Zyklus (100 [km/h] und 7% Steigung) wurden wieder die jeweiligen erforderlichen Leistungen der einzelnen Fahrzeuge mittels PHEM bestimmt und somit könnte die Normierung mit folgender Formel durchgeführt werden.

 $Pn_3 = \frac{P\_mot}{P[100^{km}/h^{7\%Steigung(const)]}}$  Glg 3-4 Pn3… normierte Motorleistung [-]  $P_{mot}$ ... momentane Motorleistung[kW] P[100km/h,7%Steigung]…Leistung bei 100 [km/h] und 7% Steigung Bei konstanter Fahrt [kW]

Als Beispiel wird wieder der Citroën C3 herangezogen, welcher für die konstante Fahrt 33.8 [kW] benötigt, was 77 Prozent seiner Nennleistung entspricht. Dieser Umstand wirkt sich auf die Normierung aus.

Der Vergleich in [Abbildung 3-9](#page-25-0) zeigt eine sehr gleichmäßige Verteilung der Häufigkeiten mit einer maximalen Standardabweichung von 2.5%. Der Citroen C3 fällt bei dieser Normierungsvariante nicht mehr auf.

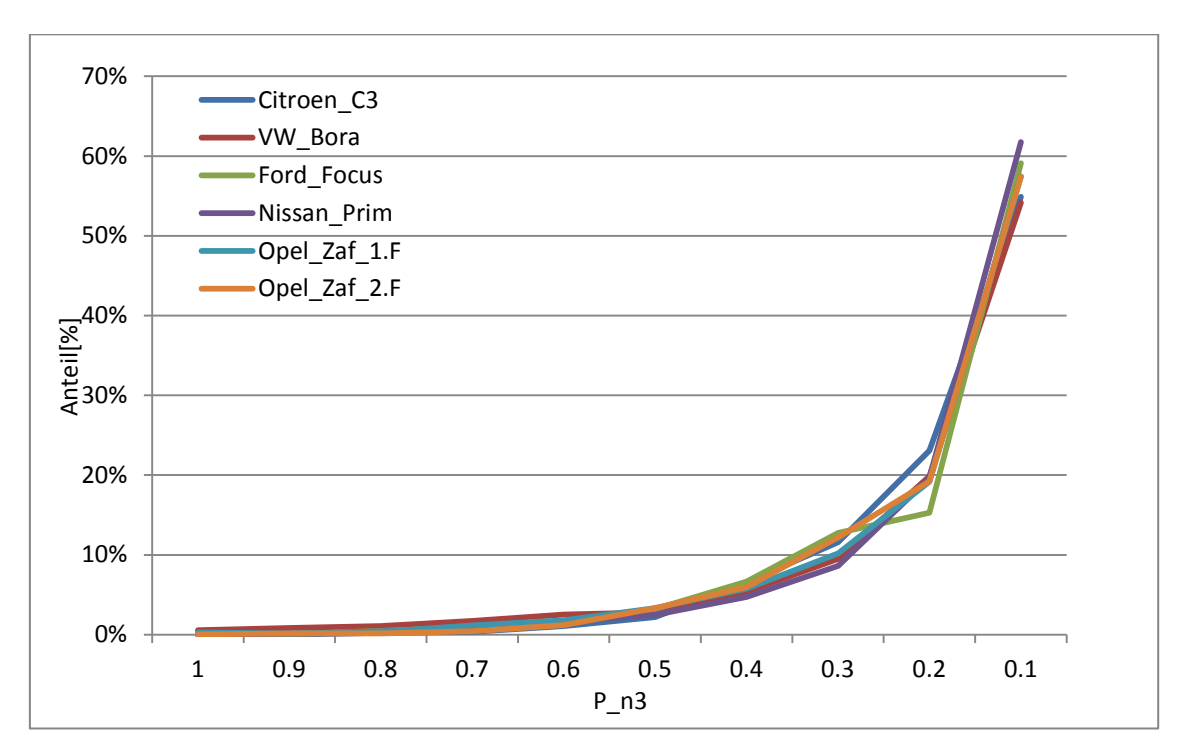

<span id="page-25-0"></span>Abbildung 3-9: Vergleich P<sub>n3</sub> im Stadtgebiet

Beim Vergleich Außerorts, [Abbildung 3-10,](#page-26-0) tritt eine maximale Standardabweichung der Häufigkeitsverteilung von 3.6% auf.

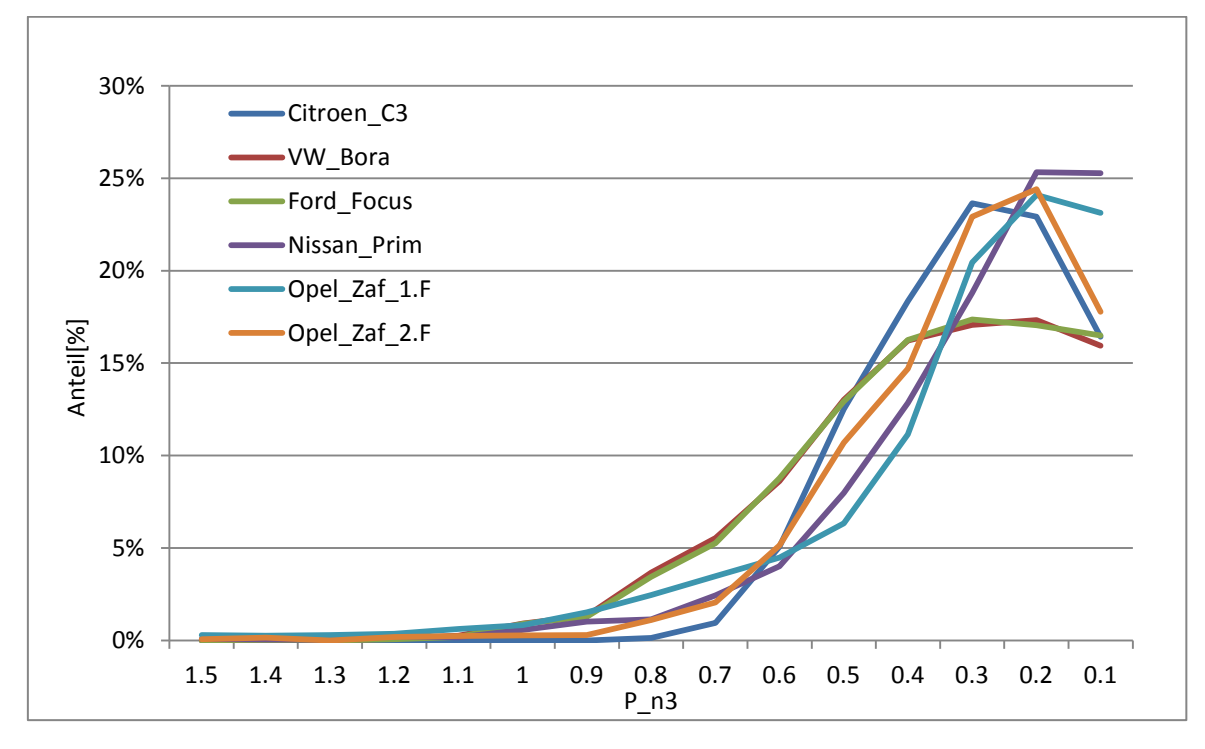

<span id="page-26-0"></span>Abbildung 3-10: Vergleich P<sub>n3</sub> Überland

#### **3.3.4 Variante 4: Normierung bei konstanter Beschleunigung**

Der konstante Wert für die Beschleunigung wurde durch die Simulation der Fahrzeuge über den CADC ARTEMIS-gesamt Zyklus bestimmt. Die mittlere Beschleunigung für alle Fahrzeuge über diesen Zyklus beträgt 0.52 [m/s^2]. Auf dieser Erkenntnis basierend wurde ein Zyklus erstellt, bei welchem diese Beschleunigung von 0.52 [m/s^2] bei 50 [km/h] auftritt. Durch die Simulation aller Fahrzeuge mit PHEM wird der erforderliche Leistungsaufwand bei 50km/h und konstanter Beschleunigung berechenbar. Die Berechnung der normierten Leistung erfolgt nach folgender Formel.

$$
Pn4 = \frac{P\_mot}{P[50km/h(a=const)]}
$$
  
\n
$$
P_{\text{mod}}...
$$
momentane Motorleistung [kW]  
\n
$$
P_{\text{f50km/h(a=const)]}} \quad \text{Glg 3-5}
$$
  
\n
$$
P_{\text{f50km/h(a=const)]}} ... \text{Leistung bei konstanter Beschleunigung und 50km/h[kW]}
$$

Als Beispiel wird wieder der C3 herangezogen, welcher in diesem Fall eine Leistung von 12.6kW benötigt. Dies wiederum bedeutet, dass der C3 29 Prozent seiner Nennleistung ausschöpft.

In der [Abbildung 3-11](#page-27-0) und [Abbildung 3-12](#page-27-1) sind die Häufigkeitsverteilungen im Stadtgebiet und Außerorts ersichtlich. Die maximale Standardabweichung der Häufigkeitsverteilung im Stadtgebiet beträgt 4.8% und Außerorts 1.7%. Die Verteilungen sind denen aus [Variante 2:](#page-23-1)  [Normierung bei 100km/h konstanter Fahrt](#page-23-1) (Kapitel [3.3.2\)](#page-23-1) sehr ähnlich, da sich der Leistungsbedarf in der gleichen Größenordnung befindet.

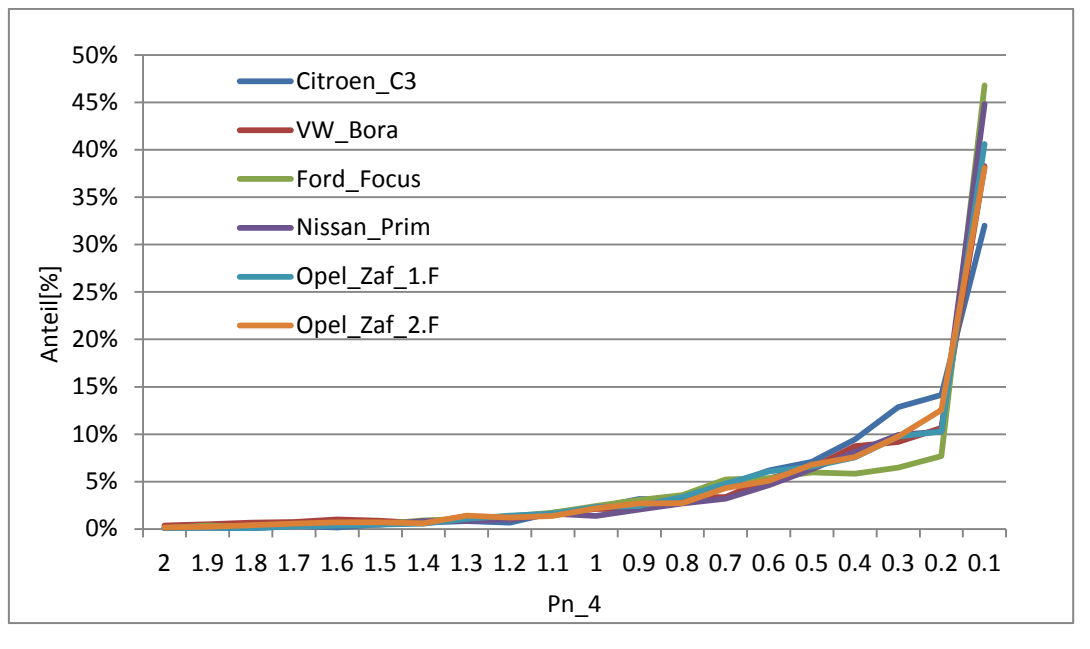

<span id="page-27-0"></span>Abbildung 3-11: Vergleich P<sub>n4</sub> im Stadtgebiet

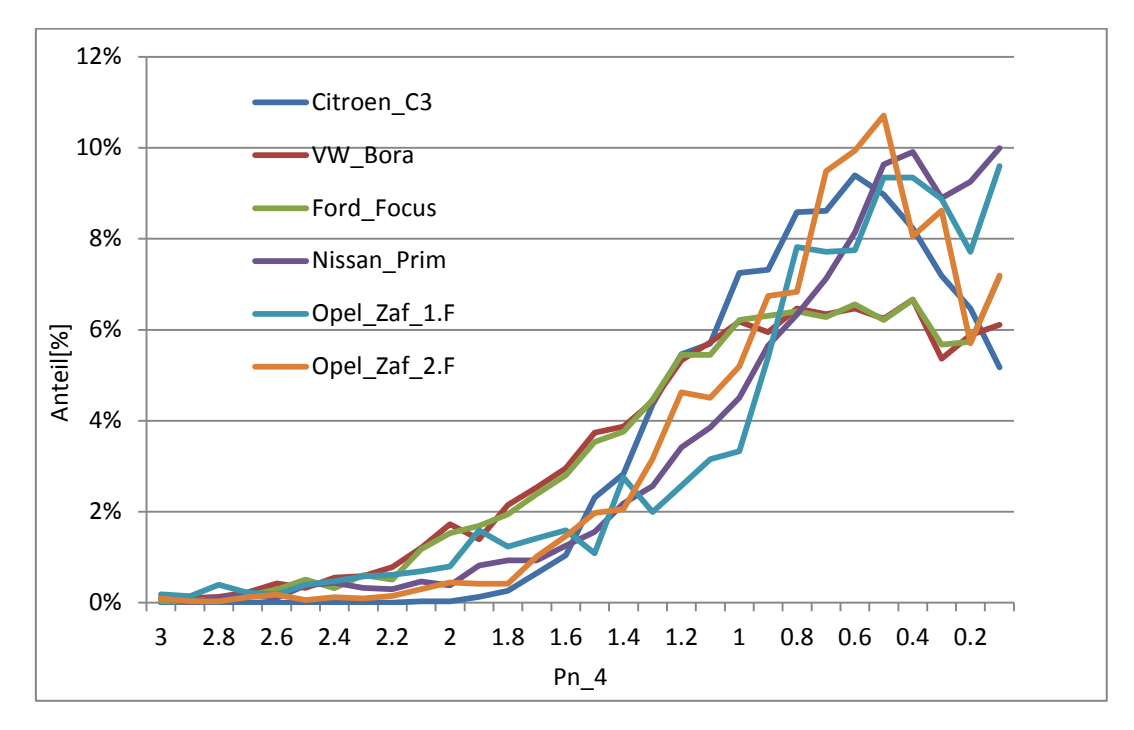

<span id="page-27-1"></span>Abbildung 3-12: Vergleich P<sub>n4</sub> Überland

#### **3.3.5 Variante5: Normierung über die Widerstandsleistung**

Ein Grund für diese Überlegung der Normierung war, dass die Widerstandsleistung sehr leicht mit den Werten vom Rollenprüfstand berechnet werden kann. Diese Werte hat natürlich jeder Fahrzeughersteller, was somit kein Problem für eine mögliche Normierung darstellt. Ein weiterer Vorteil dieser Variante ist, dass die Bestimmung der Widerstandsleitung leicht berechenbar ist.

Die Normierung wird mit der Fahrwiderstandsleistung durchgeführt und die Formel wird im Folgenden beschrieben.

$$
P_w = (fr0 + fr1 * v + fr4 * v^4) * m * g * v +
$$
  

$$
(1.1 * m * a) * v + Cw * \frac{v^2}{2} * A * \rho
$$
  
Glg 3-6

```
f_{r0}... Rollwiderstandsbeiwert[-]
f_{r1}... Rollwiderstandsbeiwert[s/m]
f_{rd}... Rollwiderstandsbeiwert[(s/m)^{4}]m…Fahrzeugmasse[kg]
g…Erdbeschleunigung[m/s^2]
a…Beschleunigung des Fahrzeuges[m/s^2]
v…Geschwindigkeit des Fahrzeuges[m/s]
Cw…Luftwiderstandsbeiwert[-]
A…Querschnittsfläche[m^2]
ρ…Dichte der Luft[kg/m^3]
1.1… Drehmassenfaktor[-]
```
Die Werte für Rollenwiderstände, Fahrzeugmasse, Luftwiderstand und Querschnittsfläche sind aus den jeweiligen Vehikel-Dateien bekannt [7]. Die Geschwindigkeit/ Beschleunigungswerte wurden als Mittelwerte der gefahrenen Zyklen bestimmt und bei allen Fahrzeugen gleich eingesetzt (Stadt; v=26,5 [km/h], a=0,61 [m/s^2], Überland; v= 64.5 [km/h], a=0,41 [m/s^2]). Die Widerstandsleistung wurde für alle Fahrzeuge und Gebiete (Stadt, Überland) einzeln berechnet, somit kann die normierte Leistung der Fahrzeuge nach folgender Formel berechnet werden.

$$
Pn5 = \frac{P_{\text{m0}}}{P_{\text{w}}} \qquad \qquad \text{Glg 3-7} \qquad \qquad \text{P}_{\text{m0}} \dots \text{ non} \text{ momentane } \text{ Motorleistung}[\text{kW}]
$$
\n
$$
P_{\text{w}} \dots \text{ Widerstandsleistung}[\text{kW}]
$$

Die Widerstandsleistung für den Citroën C3 betragen im Stadtgebiet 5.8 [kW] (13.2% der Nennleistung) und Außerorts 12.4 [kW] (28.1% der Nennleistung). In folgender [Abbildung 3-13](#page-29-0) wird die Häufigkeitsverteilung in der Stadt gezeigt.

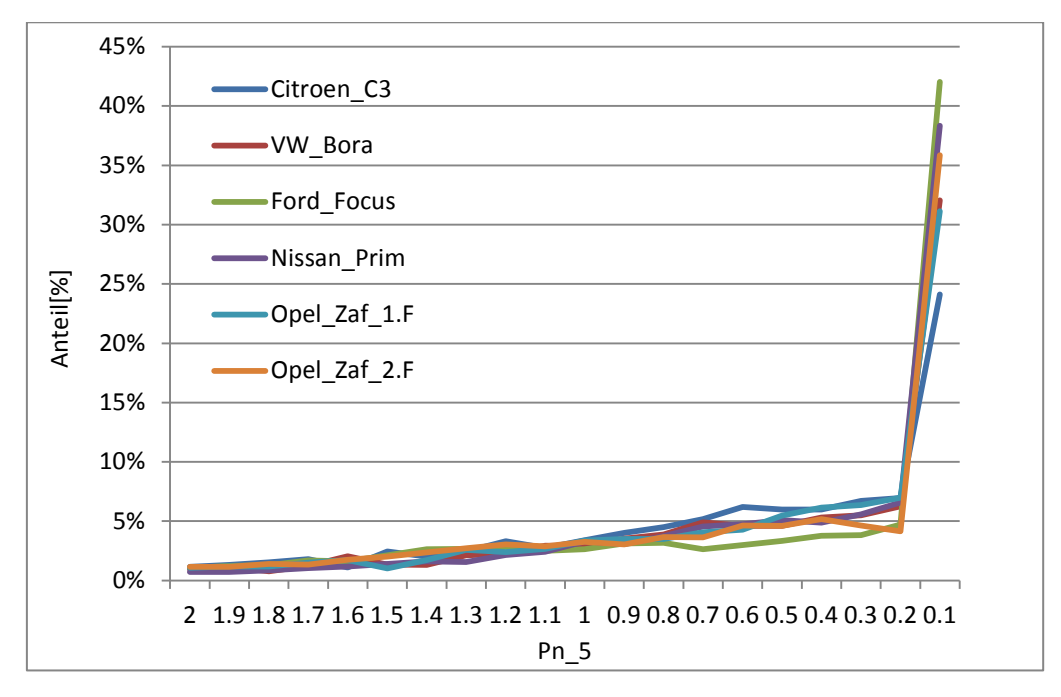

<span id="page-29-0"></span>Abbildung 3-13: Vergleich P<sub>n5</sub> im Stadtgebiet

Zur besseren Betrachtung der Häufigkeitsverteilung wird das Gleiche in [Abbildung 3-14](#page-29-1) nochmals dargestellt (ab P<sub>n5</sub>>0,2). Die Häufigkeitsverteilungen der Fahrzeuge liegen sehr nahe aneinander und die maximale Standardabweichung liegt bei 5.7%.

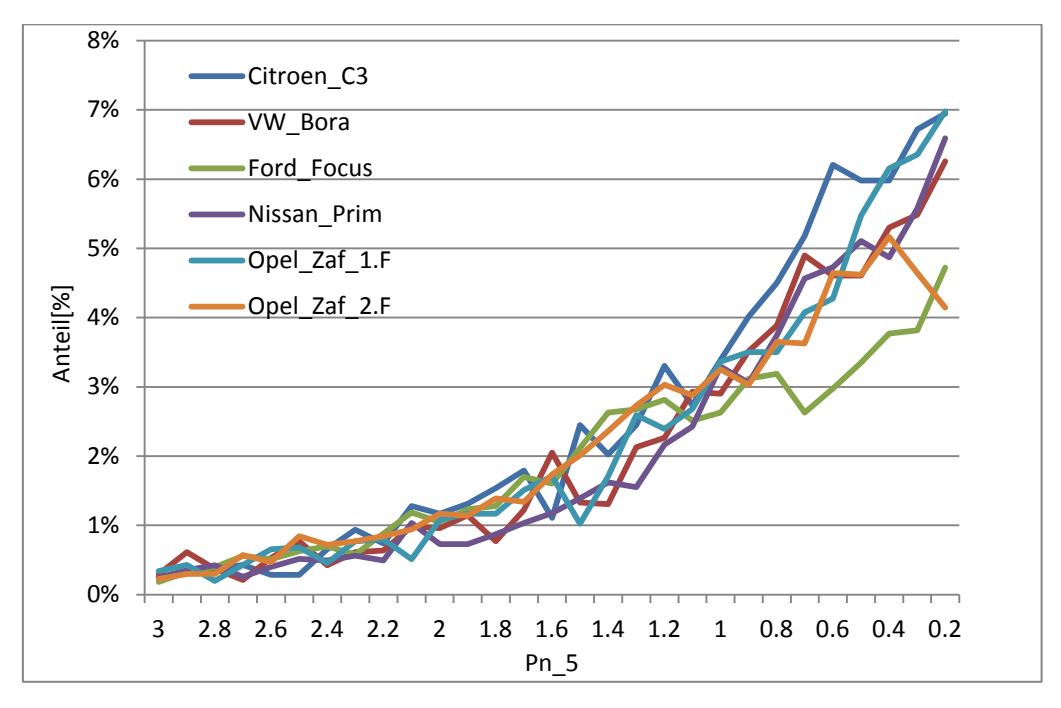

<span id="page-29-1"></span>Abbildung 3-14: Vergleich P<sub>n5</sub> im Stadtgebiet vergrößert

In [Abbildung 3-15](#page-30-0) wird die Häufigkeitsverteilung Außerorts ersichtlich, wobei die maximale Standardabweichung bei 1.9% liegt.

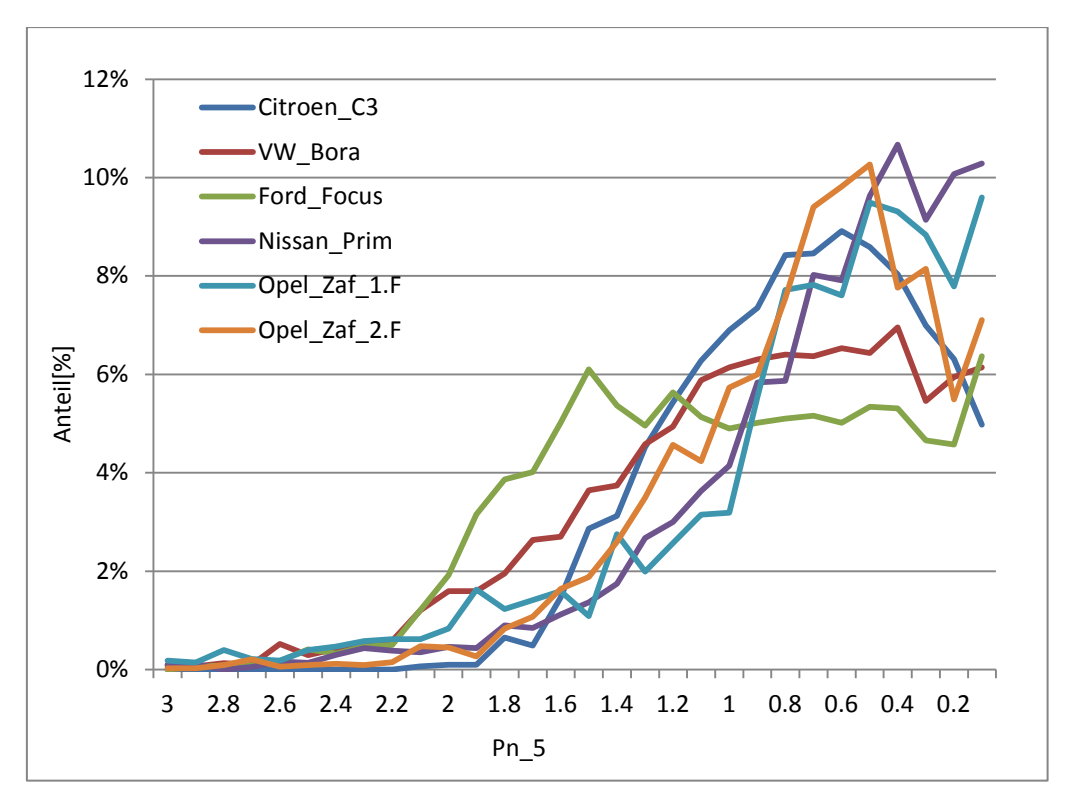

<span id="page-30-0"></span>Abbildung 3-15: Vergleich P<sub>n5</sub> Außerorts

### **3.4 Diskussion der Normierungsvarianten**

Die Normierungsvariante 1 bezieht sich nur auf die Nennleistung des Fahrzeuges. Bei den anderen Varianten haben die fahrzeugspezifischen Werte wie Masse, Cw-Wert und Anströmfläche Einfluss auf die Normierung. Bei Variante 5 haben die Beschleunigung und Geschwindigkeit auch Einfluss und somit kann bei der Normierung in verschiedene Fahrbereiche (Stadt, Überland und Autobahn) unterschieden werden. In den nächsten Punkten werden mögliche Abhängigkeiten untersucht und interpretiert.

### **3.4.1 Untersuchung von Abhängigkeit bezogen auf die Querschnittsfläche von Fahrzeugen**

Da die Fahrverhaltensdaten später mit der umfangreichen WLTP- Datenbank erweitert wurden, für diese Fahrzeuge eben nur Masse und Nennleistung bekannt waren, mussten die Roll- und Luftwiderstandsbeiwerte für diese Fahrzeuge geschätzt werden [Kapitel 4].

Die Idee hinter dieser Untersuchung war, dass einen Zusammenhang zwischen der Fahrzeugmasse und der Querschnittsfläche vermutet wird. Zum Beispiel hat ein SUV (Sport Utility Vehikel) - Fahrzeug eine höhere Masse sowie eine größere Querschnittsfläche als ein Kleinwagen. Um diese Vermutung bestätigen zu können, wurden durch eine gründliche Internetrecherche die Daten von 55 Fahrzeugen ermittelt. Die Querschnittsfläche war nicht für jedes Auto recherchierbar. Um aber genug Daten für eine Aussage zu bekommen, wurde die Fläche mit einer vereinfachten Formel (Glg 3-8) bestimmt. Bei diesem Näherungsverfahren wird angenommen, dass die Querschnittsfläche 85 Prozent von Fahrzeugbreite mal Fahrzeughöhe beträgt.

$$
A = h * b * 0.85
$$
 
$$
B = a * b * 0.85
$$
 
$$
B = a * b * 0.85
$$
 
$$
B = a * b * 0.85
$$
 
$$
B = a * b * 0.85
$$
 
$$
B = a * b * 0.85
$$
 
$$
B = a * b * 0.85
$$
 
$$
B = a * b * 0.85
$$
 
$$
B = a * b * 0.85
$$
 
$$
B = a * b * 0.85
$$
 
$$
B = a * b * 0.85
$$
 
$$
B = a * b * 0.85
$$
 
$$
B = a * b * 0.85
$$
 
$$
B = a * b * 0.85
$$
 
$$
B = a * b * 0.85
$$
 
$$
B = a * b * 0.85
$$
 
$$
B = a * b * 0.85
$$
 
$$
B = a * b * 0.85
$$
 
$$
B = a * b * 0.85
$$
 
$$
B = a * b * 0.85
$$
 
$$
B = a * b * 0.85
$$
 
$$
B = a * b * 0.85
$$
 
$$
B = a * b * 0.85
$$

Diese Formel stellt eine sehr gute Näherung dar, wie beispielhaft in der [Tabelle 3-5](#page-31-0) für unterschiedliche Fahrzeugtypen ersichtlich ist.

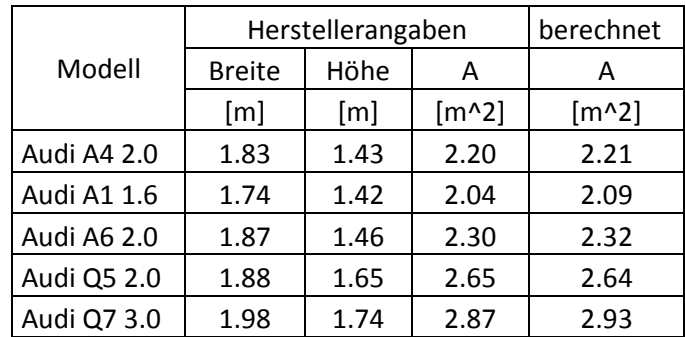

<span id="page-31-0"></span>Tabelle 3-5: Bestätigung der Näherungsformel

In [Abbildung 3-16](#page-31-1) wird ersichtlich, dass es einen Zusammenhang zwischen der Querschnittsfläche und der Fahrzeugmasse gibt. Dieser Umstand wurde bei der Auswertung der WLTP-Daten verwendet [Kapitel 4].

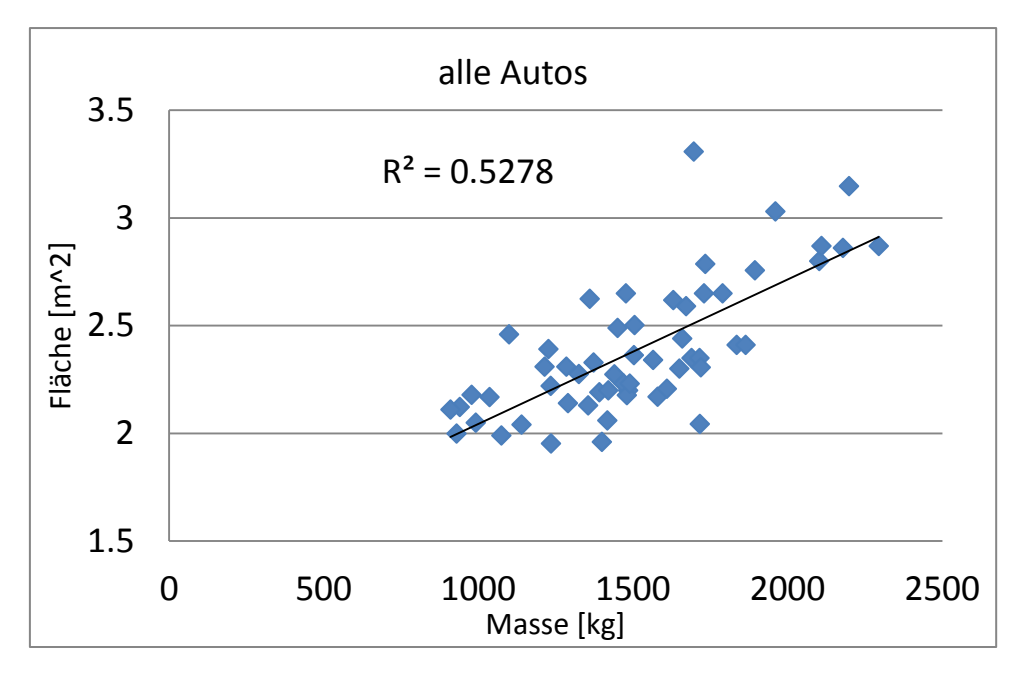

<span id="page-31-1"></span>Abbildung 3-16: Zusammenhang zwischen Fläche und Masse

Es gab auch die Überlegung, ob es einen Zusammenhang zwischen Cw-Wert und Querschnittsfläche gibt. In [Abbildung 3-17](#page-32-0) kann gezeigt werden, dass es keinen sehr signifikanten Zusammenhang gibt. In dieser Abbildung sind verschiedene Modelle von verschiedenen Fahrzeugherstellern aufgetragen

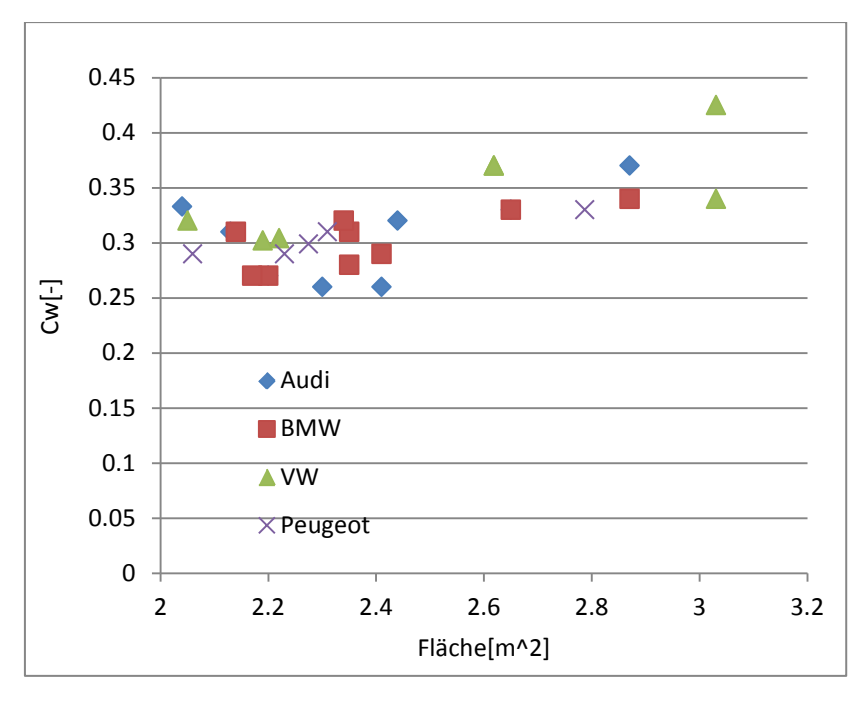

<span id="page-32-0"></span>Abbildung 3-17: Zusammen zwischen Cw-Wert und Fläche

# **3.4.2 Untersuchung von Abhängigkeiten bezogen auf Beschleunigung und Geschwindigkeit**

Für die mögliche Normierungsvariante P<sub>n5</sub> soll hier mit überprüft werden, ob die Normierung für alle Fahrzeuge mit der gleichen Geschwindigkeit und Beschleunigung durchgeführt werden kann.

In [Abbildung 3-18](#page-33-0) wird nach dem Zusammenhang zwischen mittlerer Beschleunigung und mittlerer Geschwindigkeit in Abhängigkeit vom Leistungsgewicht gesucht. In diesem Diagramm wurden die Daten aus dem Stadtverkehr und Außerorts eingetragen [7]. Die Beschleunigung in der Stadt ist deutlich höher als Außerorts.

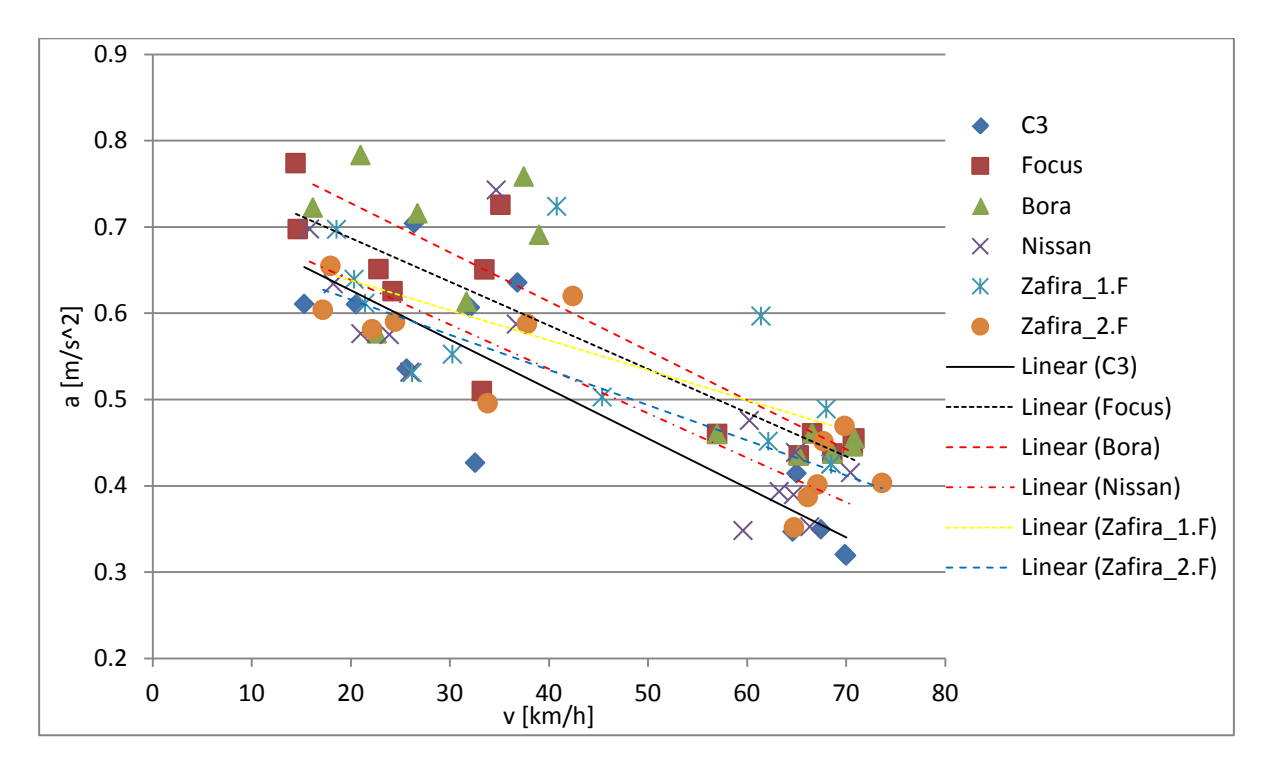

<span id="page-33-0"></span>Abbildung 3-18: Zusammenhang zwischen Beschleunigung und Geschwindigkeit [7], Zafira mit zwei verschiedenen Fahrern

Für weitere Untersuchungen wurden uns WLTP Daten zur Verfügung gestellt. Es stehen über 150 Fahrzeugdaten zur Verfügung, wobei bei den meisten Fahrzeugdateien nur Masse, sekündliche Geschwindigkeit, Nennleistung und Leistungsgewicht bekannt sind. Zu den anderen Dateien waren auch Getriebeübersetzungen vorhanden. Für die Cw-Werte wurde immer ein einheitlicher Wert von 0.31 angenommen. Die angeströmte Fläche, wenn nicht vorhanden, wurde mit einer vereinfachten Formel  $A = b * h * 0.85$  berechnet (Glg 3-8). Als Motorkennfeld und Fahrzeugdatei wurde ein durchschnittliches Kennfeld eines EURO4 Dieselfahrzeuges herangezogen.

In folgender [Abbildung 3-19](#page-34-0) werden die Leistungsgewichte in drei Klassen aufgeteilt, welche über die mittlere Beschleunigung und mittlere Geschwindigkeit aufgetragen werden. Um dieses Diagramm erstellen zu können wurden 128 Fahrzeuge, aus den WLTP Daten, mit 45904 Zyklen mittels PHEM simuliert. Die Einteilung der Fahrzeuge erfolgte über das Leistungsgewicht. Die leistungsstarken Fahrzeuge beschleunigen bei niedrigen Geschwindigkeiten mehr, als die leistungsschwächeren Fahrzeuge. Bei höher werdenden Geschwindigkeiten nähern sich die Beschleunigungswerte an.

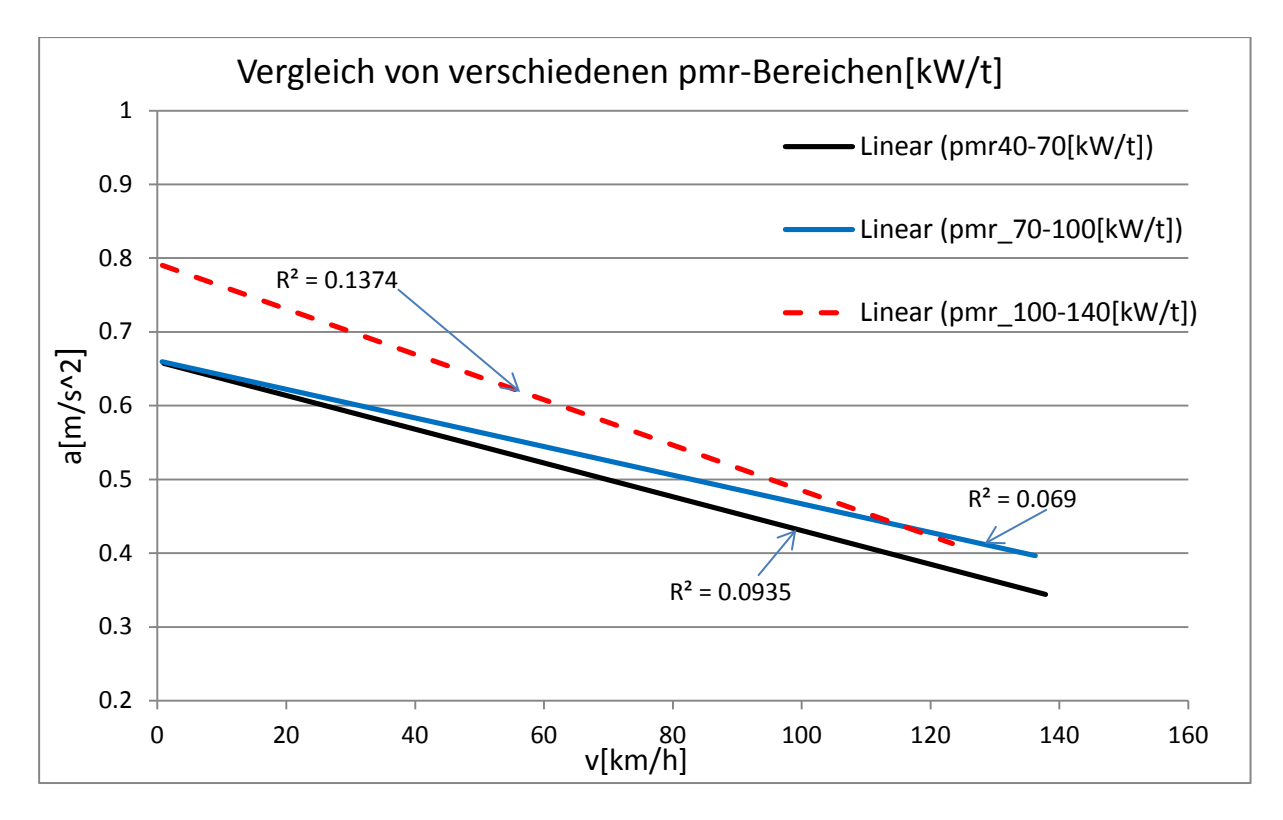

<span id="page-34-0"></span>Abbildung 3-19: Vergleich der mittleren positiven Beschleunigung der Kfz aus dem WLTP-Daten in verschiedenen pmr-Bereichen

In [Abbildung 3-19](#page-34-0) wird auch das Bestimmtheitsmaß der einzelnen linearen Trendlinien angezeigt. Das Bestimmungsmaß zeigt die Übereinstimmung der Linie mit den verwendeten Daten. Die Bestimmungsmaße der drei linearen Trendlinien liegen im sehr niedrigen Bereich und stellen dadurch einen kaum vorhandenen Trend der Daten dar. Ein Grund für das niedrige R^2 liegt in der großen Streuung der Beschleunigungswerte im unteren Geschwindigkeitsbereich. Aus diesem Grund wurde die [Abbildung 3-20](#page-35-0) mit denselben Daten, aber mit der Bedingung, dass die Geschwindigkeit >= 50 [km/h], erstellt. In der [Abbildung](#page-35-0)  [3-20](#page-35-0) werden auch die einzelnen Punkte, aus denen die linearen Trendlinien erzeugt werden, dargestellt. Man sieht sehr deutlich, dass auch bei 50km/h eine sehr große Streuung der Messergebnisse vorhanden ist. Dadurch ergibt sich auch keine Verbesserung des Bestimmungsmaßes und es ist nicht möglich eine eindeutige Aussage zu tätigen.

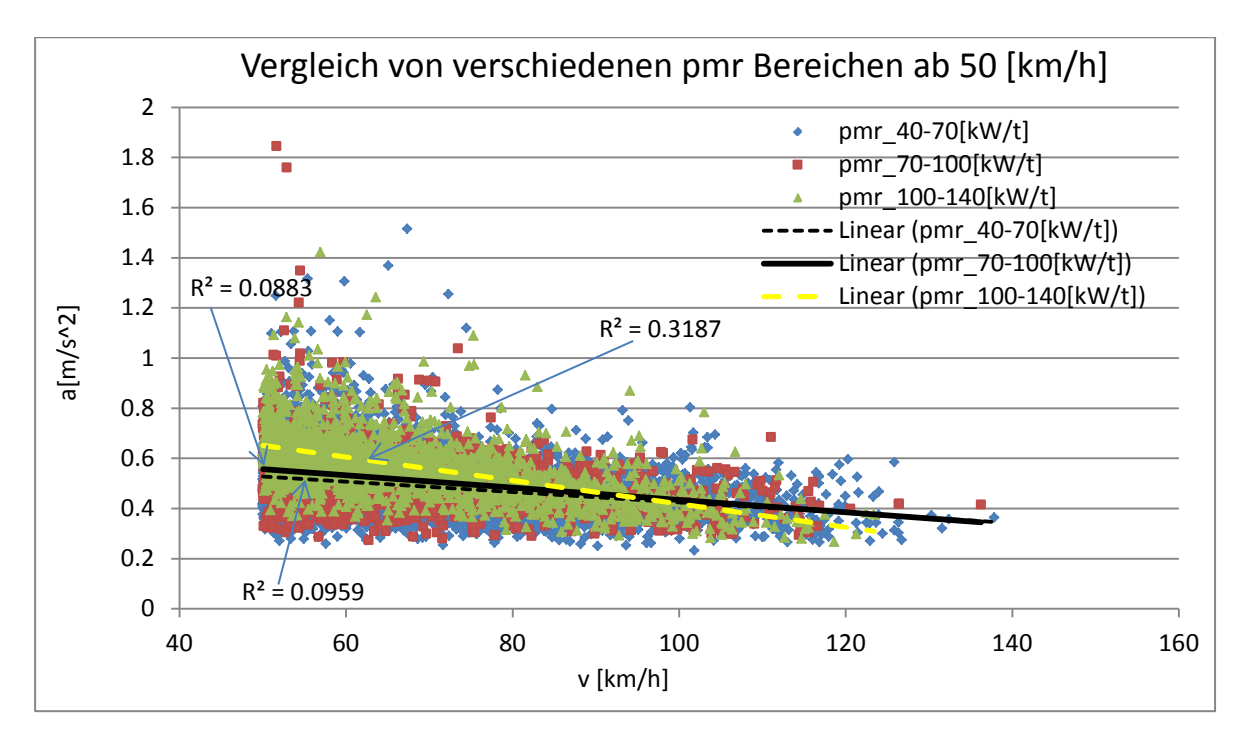

<span id="page-35-0"></span>Abbildung 3-20: Vergleich der mittleren positiven Beschleunigung über den Zyklen der Kfz aus dem WLTP-Daten in verschiedenen pmr-Bereichen ab einer durchschnittlichen Geschwindigkeit > 50 [km/h]

In den nächsten Abbildungen sind die Leistungsklassen genauer unterteilt. Dadurch wird ersichtlich, dass die Werte zwischen 45-70 [kW/t] [\(Abbildung 3-21\)](#page-35-1) besser übereinander liegen als die bei leistungsstärkeren Fahrzeugen. Ein möglicher Grund für die stärkere Abweichung in der [Abbildung 3-22](#page-36-0) und [Abbildung 3-23](#page-36-1) könnte die starke Abhängigkeit vom Fahrer sein, sowie die zu geringe Anzahl von Messdaten bei den höheren Leistungsgewichten.

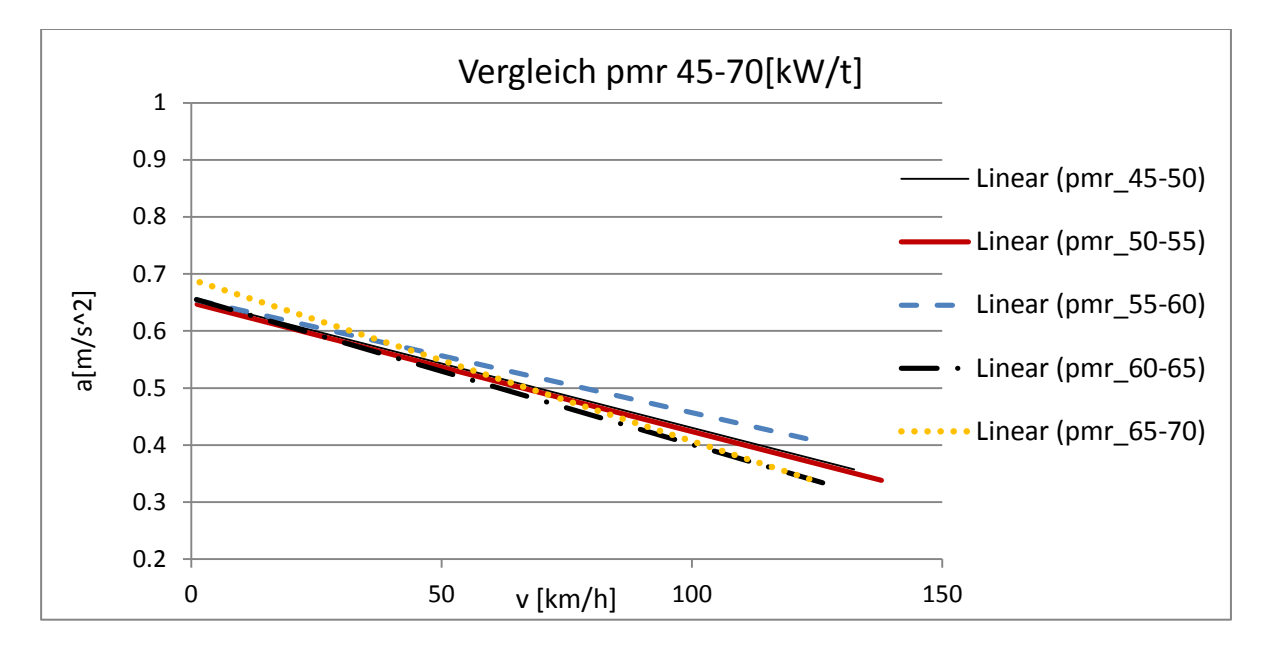

<span id="page-35-1"></span>Abbildung 3-21: Vergleich der mittleren Beschleunigung der Kfz aus dem WLTP- Daten im pmr Bereich zwischen 45- 70[kW/t]
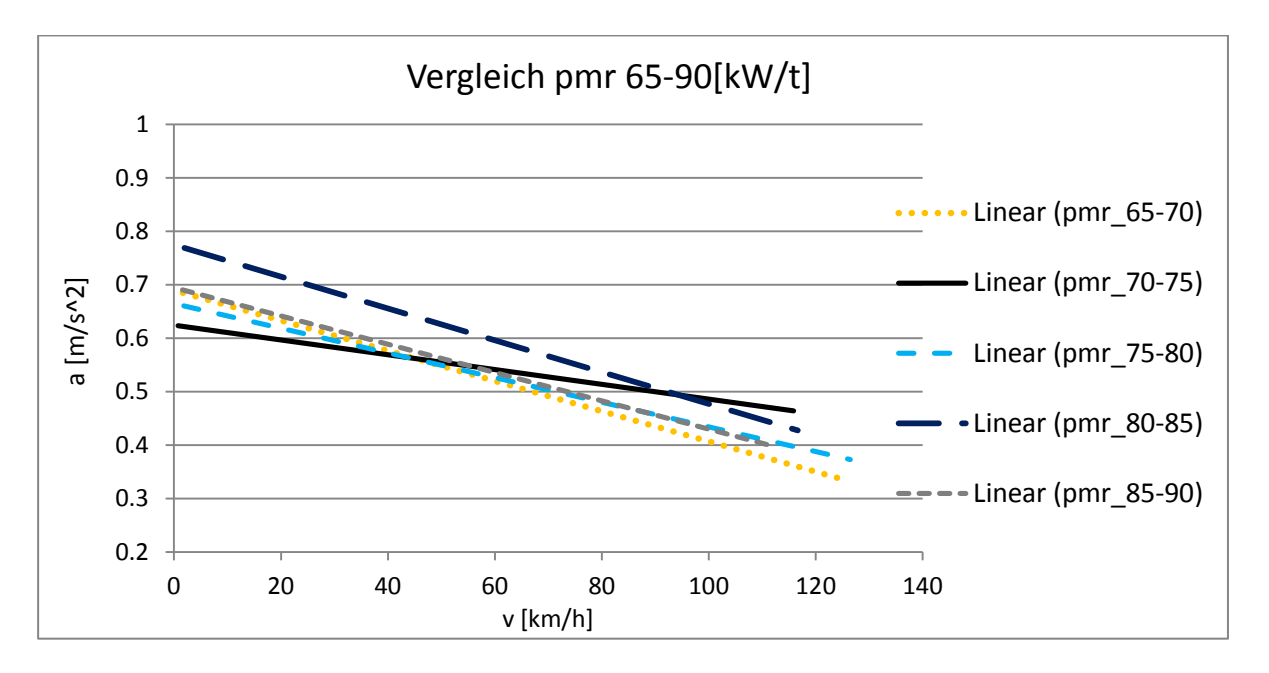

Abbildung 3-22: Vergleich der mittleren Beschleunigung der Kfz aus dem WLTP- Daten im pmr Bereich zwischen 65- 90[kW/t]

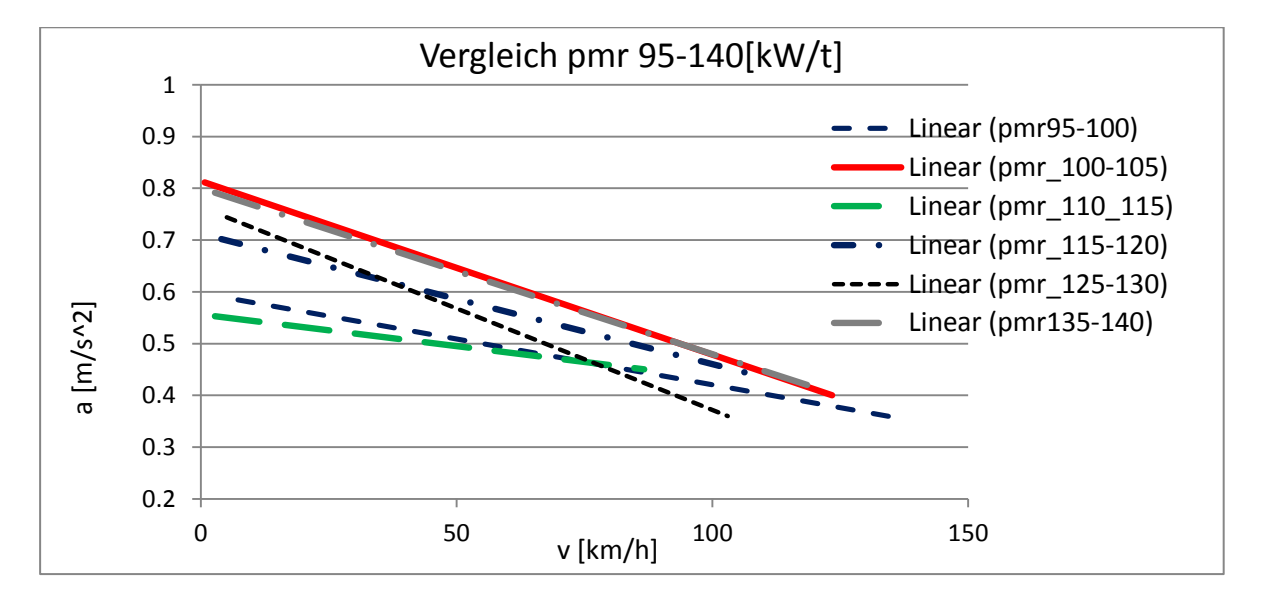

Abbildung 3-23: Vergleich der mittleren Beschleunigung der Kfz aus dem WLTP- Daten im pmr Bereich zwischen 95- 140[kW/t]

### Schlussfolgerung:

Es konnte keine signifikante Abhängigkeit der Beschleunigung vom pmr festgestellt werden. Der Fahrereinfluss dürfte höher sein als der Fahrzeugeinfluss und dies ist eine wichtige Erkenntnis.

### **3.4.3 Untersuchungen von Abhängigkeiten bezogen auf das Leistungsgewicht**

Eine weitere Überlegung war es, die mittlere Beschleunigung ohne Aufteilung in Geschwindigkeitsklassen mit dem Leistungsgewicht zu vergleichen. Bei dem Normierungsverfahren 5 hat die Beschleunigung einen Einfluss im Nenner. Es wurden wieder die Daten aus der Dissertation [7] herangezogen. In [Abbildung 3-24](#page-37-0) kann kein Zusammenhang zwischen mittlerer Beschleunigung und dem Leistungsgewicht der einzelnen Fahrzeuge erkannt werden.

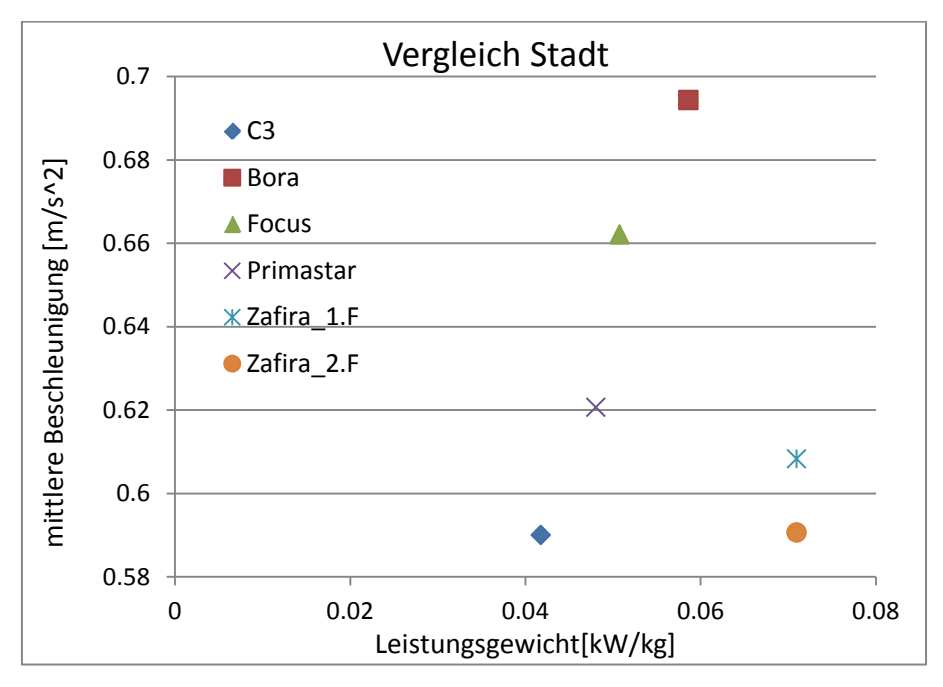

<span id="page-37-0"></span>Abbildung 3-24: Vergleich von Beschleunigung und pmr im Stadtgebiet [7]

Bei höheren Geschwindigkeiten hat das Leistungsgewicht schon einen Einfluss, dies wird in [Abbildung 3-25](#page-37-1) ersichtlich.

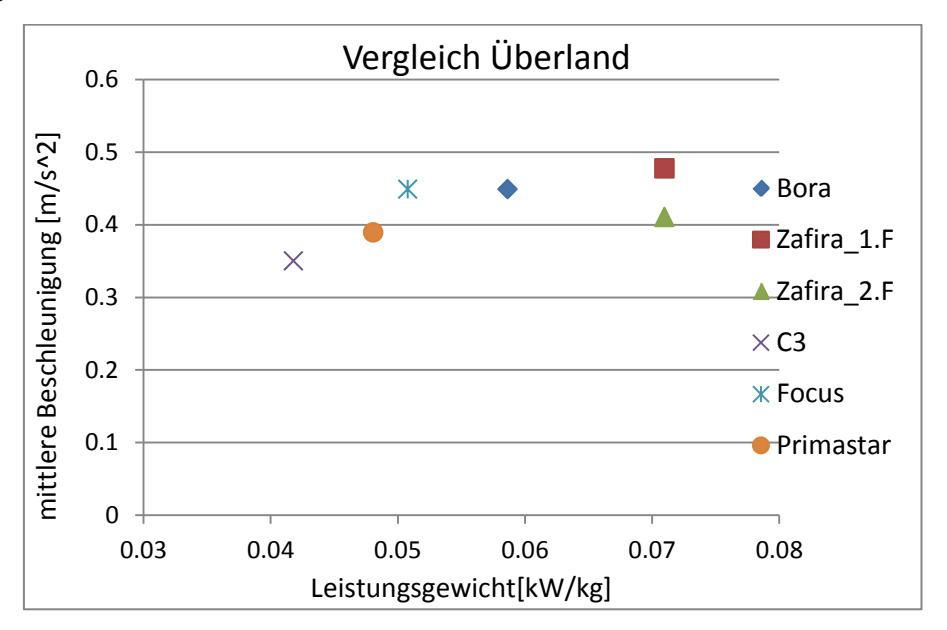

<span id="page-37-1"></span>Abbildung 3-25: Vergleich von Beschleunigung und pmr Außerorts [7]

Aufgrund der geringen Anzahl von Zyklen und Fahrzeugen aus den Daten [7], wurde die Analyse auch für die WLTP Daten durchgeführt. Es wurde der Mittelwert der Beschleunigung über alle Zyklen der jeweiligen Fahrzeuge berechnet und in den folgenden [Abbildung 3-26](#page-38-0) und 3-27 dargestellt. Im Stadtgebiet ist auch mit den WLTP Daten kein Zusammenhang erkennbar.

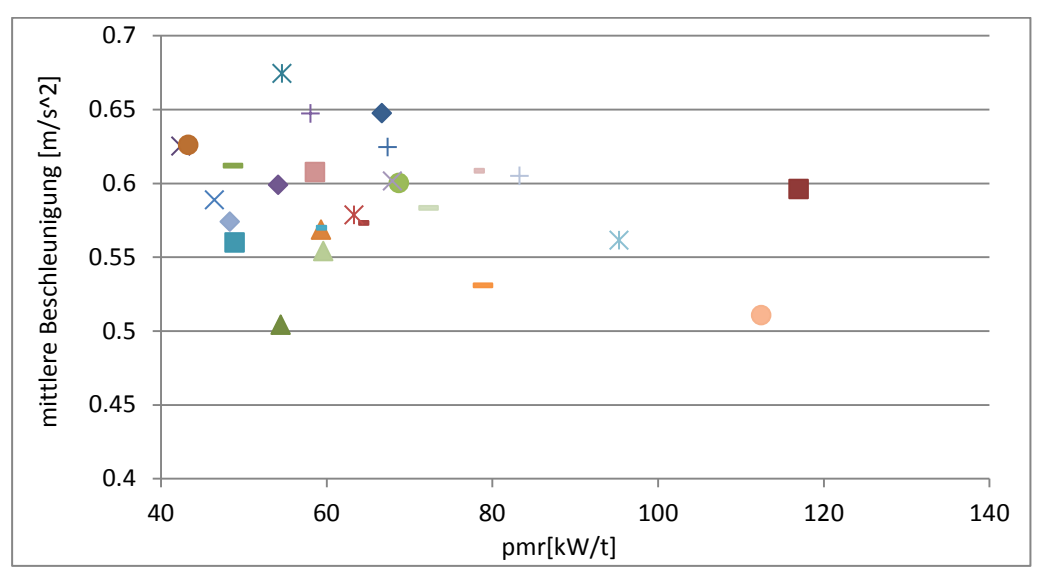

<span id="page-38-0"></span>Abbildung 3-26: Vergleich von Beschleunigung und pmr im Stadtgebiet (WLTP Daten)

Durch die [Abbildung 3-27](#page-38-1) kann der Zusammenhang Außerorts nicht mehr bestätigt werden. Ein Grund dafür kann die Fahrerabhängigkeit oder das Verkehrsaufkommen sein.

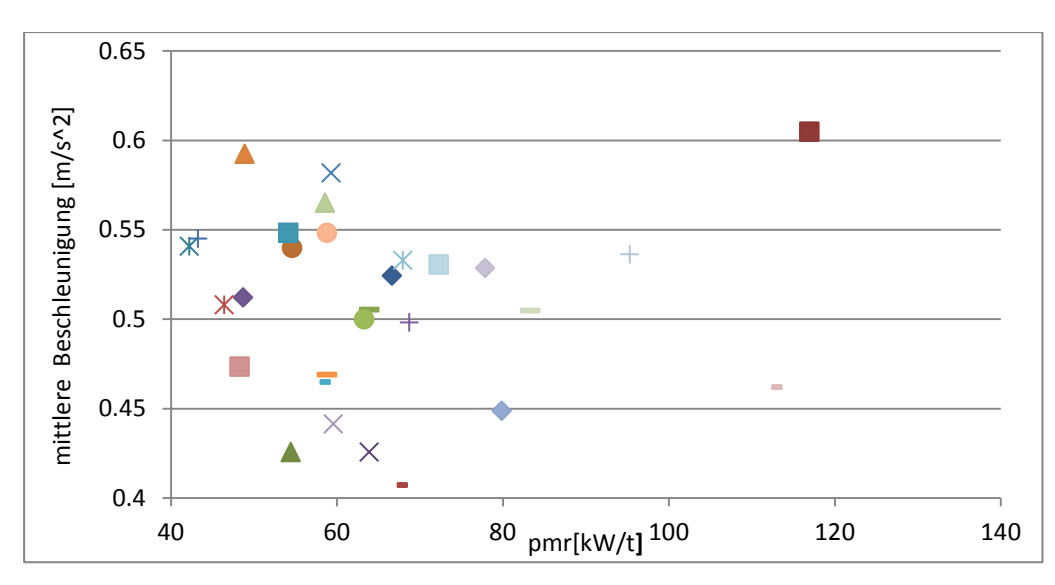

<span id="page-38-1"></span>Abbildung 3-27: Vergleich von Beschleunigung und pmr Außerorts (WLTP Daten, durchschnittliche Geschwindigkeit von 50 bis 70 [km/h])

In [Abbildung 3-28](#page-39-0) wurde die mittlere Beschleunigung auf den Autobahnzyklen über das jeweilige Leistungsgewicht der Fahrzeuge aufgetragen. Für diesen Vergleich wurden alle Zyklen aus den WLTP Daten herangezogen, welche eine durchschnittliche Geschwindigkeit über den Zyklus von >90km/h hatten. Es kann kein Zusammenhang zwischen mittlerer Beschleunigung und dem Leistungsgewicht festgestellt werden. Diese Aussage wird später die Entscheidung für die Normierung beeinflussen.

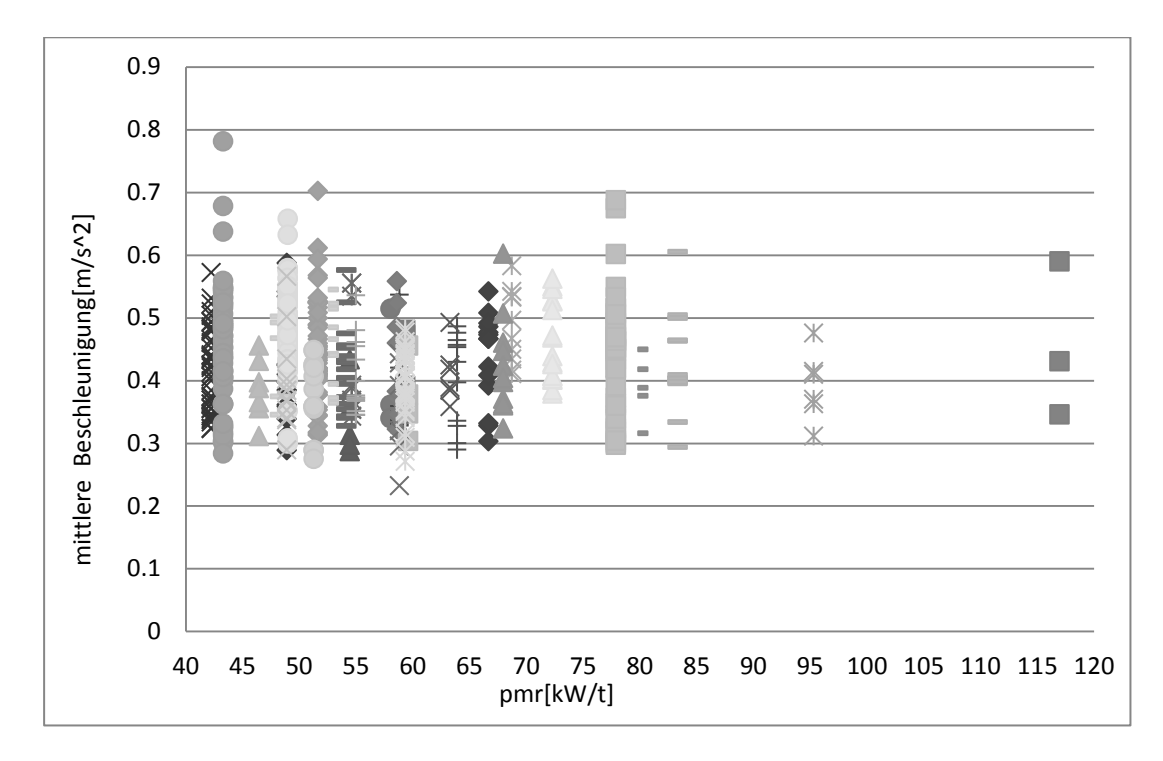

<span id="page-39-0"></span>Abbildung 3-28: Vergleich zwischen mittlerer Beschleunigung und pmr in Zyklen mit einer durchschnittlichen Geschwindigkeit >90km/h

### **3.4.4 Schlussfolgerung**

Aus den vorhandenen Daten ist keine signifikante Abhängigkeit der Beschleunigungsniveaus in realen Fahrten vom Leistungsgewicht zu erkennen. Der Einfluss des Fahrers und dessen individuelle Fahrweise scheinen zu überwiegen. Es wären Messfahrten mit dem gleichen Fahrer und verschiedenen Fahrzeuge nötig. Die weiteren Untersuchungen werden mit der Normierungs-Variante 5 durchgeführt. Ein Grund für die Entscheidung war, dass für die unterschiedlichen Fahrbereiche unterschiedliche Werte eingesetzt werden können. Dadurch kann die Normierung noch beeinflusst werden, da ein höherer Wert die Widerstandsleistung Pw sehr stark beeinflusst.

# **4 Zielkennfeld bzw. Zielmatrix**

## **4.1 Einleitung**

Im folgenden Kapitel wird die Bestimmung eines Zielkennfeldes beschrieben, in welchem die Häufigkeitsverteilung der Fahrzustände über Leistung und Drehzahl bzw. nur über die Leistung ersichtlich wird. Durch dieses Kennfeld soll die reale Häufigkeitsverteilung über die Leistung dargestellt werden.

Mit den zusätzlichen Daten zur WLTP-Datenbank konnten 49 Fahrzeuge genau identifiziert werden. Für diese Fahrzeuge sind

- Typ
- Masse
- Nennleistung
- Leistungsgewicht
- Leerlauf und Nenndrehzahl
- Anzahl der Gänge, Daten zur Getriebe und Achsübersetzungen
- Maximale Geschwindigkeit

bekannt. Die Standardbereifung der einzelnen Fahrzeuge wurde durch Internetrecherche bestimmt. Mit dem Raddurchmesser könnte dann auf die Gesamtübersetzung der einzelnen Gänge zurückgerechnet werden. Der Cw-Wert wurde für alle Fahrzeuge mit 0.31 angenommen. Wenn die Werte für die Querschnittsfläche der Fahrzeuge nicht recherchiert werden konnten, wurden diese mit einer vereinfachten Formel [Kapitel [3.4.1,](#page-30-0) Glg 3-8] bestimmt. Die Rollwiderstandsbeiwerte  $(f_{r0}, f_{r1}, f_{r4})$  wurden nicht durch Ausrollversuche bestimmt, sondern es wurden die Werte eines Standard-EURO4-Diesel-Fahrzeuges [HBEFA ] genommen. Somit waren alle erforderlichen Daten, welche PHEM benötigt, bestimmt und es konnten die Fahrzeugdateien erstellt werden. Für die Simulation mittels PHEM wird auch ein Motorkennfeld benötigt. Da diese Kennfelder für die Fahrzeugflotte nicht vorhanden waren, wurde wiederum das Motorkennfeld eines Standard-EURO4-Diesel-Fahrzeugs herangezogen. Das Motorkennfeld liefert Verbrauch und Emissionen. Diese Ergebnisse wurden hier aber nicht weiter verarbeitet.

Für diese Fahrzeugflotte stehen über 10000 Zyklen zur Verfügung, welche im realen Straßenverkehr aufgezeichnet wurden. Diese Zyklen wurden aus Short-Cycles zusammengesetzt und beinhalten natürlich auch Leerlaufanteile. Die Zyklen wurden in die drei Bereiche Stadt, Außerorts und Autobahn aufgeteilt. Die Randbedingungen für die Zyklen wurden wie folgt definiert:

- Die Zyklen unter einem Kilometer wurden verworfen, da nicht bekannt war, ob dies nicht vielleicht abgebrochene Messfahrten waren, oder ob diese überhaupt einen realen Betrieb abbilden
- Stadt: durchschnittliche Geschwindigkeit  $\bar{v} = 15 35 \, \text{km/h}$
- Außerorts: durchschnittliche Geschwindigkeit  $\bar{v} = 50 70 \, \text{km/h}$
- Autobahn: durchschnittliche Geschwindigkeit  $\bar{v} \ge 90$  km/h

Die Randbedingungen für die Stadt und Außerorts würden mit Hilfe der Daten aus der Dissertation [7] definiert. Im Zuge dieser Dissertation wurden Messungen im realen Verkehr auf definierten Strecken und mit unterschiedlichen Fahrern durchgeführt [Kapitel [3.1\]](#page-17-0). Die Randbedingung für die Autobahn wurde durch das eigene Ermessen bestimmt.

Mit den aufbereiteten Daten wurde dann die Simulation mit PHEM durchgeführt und ausgearbeitet.

## <span id="page-41-0"></span>**4.2 Normierung mit unterschiedlichen Werten für die Geschwindigkeit und Beschleunigung in den jeweiligen Fahrgebieten**

Im Kapitel 3 wurden die unterschiedlichen Normierungsvarianten beschrieben und untersucht. Aus diesen Analysen hat sich die Normierungsvariante 5 [Kapitel [3.3.5\]](#page-28-0) als die geeignetste herausgestellt. Die Normierung der Drehzahl wird nach folgender Methode durchgeführt.

$$
n_{normiert} = \frac{(n-n_{Leerlauf})}{(n_{Nenn} - N_{Leerlauf})}
$$
 Glg 4-1   
  $n_{normient} \dots$  Drehzahl[rpm]   
 n<sub>Leerlauf</sub>... Leerlaufdrehzahl[rpm]   
 n<sub>Neenn</sub>... Nenndrehzahl[rpm]

Die Normierung der Leistung erfolgt über die erforderliche Widerstandsleistung, wie sie im Folgenden beschrieben wird.

$$
P_{n5} = \frac{P\_mot}{P\_w}
$$
  
\n
$$
P_{\text{max}} = \frac{P\_mot}{P\_w}
$$
  
\n
$$
P_{\text{max}} = \frac{P_{\text{max}}}{P_{\text{max}}}
$$
  
\n
$$
P_{\text{max}} = \frac{P_{\text{max}}}{P_{\text{max}}}
$$
  
\n
$$
P_{\text{max}} = \frac{P_{\text{max}}}{P_{\text{max}}}
$$
  
\n
$$
P_{\text{max}} = \frac{P_{\text{max}}}{P_{\text{max}}}
$$

$$
P_w = (fr0 + fr1 * v + fr4 * v^4) * m * g * v +
$$
  

$$
(1.1 * m * a) * v + C w * \frac{v^2}{2} * A * \rho \quad \text{Glg } 4 \text{-} 3
$$

\n- $$
f_{r0}
$$
... Rollwiderstandsbeiwert[-]
\n- $f_{r1}$ ... Rollwiderstandsbeiwert[s/m]
\n- $f_{r4}$ ... Rollwiderstandsbeiwert[(s/m)^4]
\n- m...Fahrzeugmasse[kg]
\n- $g$ ...Erdbeschleunigung[m/s^2]
\n- a...Beschleunigung des Fahrzeuges[m/s^2]
\n- v...Geschwindigkeit des Fahrzeuges[m/s]
\n- Cw...Luftwiderstandsbeiwert[-]
\n- A...Querschnittsfläche[m^2]
\n

ρ…Dichte der Luft[kg/m^3]

1.1 Drehmassenfaktor[-]

Durch diese Normierung haben die fahrzeugspezifischen Werte (Masse, Luftwiderstandsbeiwert, Anströmfläche) sowie Geschwindigkeit und Beschleunigung Einfluss auf das Ergebnis. Auf den Einfluss von Geschwindigkeit und Beschleunigung wird im Weiteren noch genauer eingegangen.

Im ersten Schritt wurden für jedes Fahrgebiet unterschiedliche Geschwindigkeiten und Beschleunigungen definiert, da diese Werte sehr stark vom Fahrgebiet abhängig sind. Geschwindigkeit und Beschleunigung wurden einmal aus den simulierten Ergebnissen als Mittelwert aus den sekündlichen Werten und einmal gewichtet über die jeweilige Zykluslänge bestimmt. Im Folgenden wird die Gewichtung anhand der Beschleunigung im Stadtgebiet erklärt.

$$
X_1 = \frac{\text{Länge von Zyklus 1 [km]*mittlere Beschleunigung von Zyklus1 [m/s^2]}}{\sum gesamte Länge aller Zyklen in der Stadt [km]}
$$
 Glg 4-4

$$
a_{gewichtet} = \sum X_i \qquad \text{Gig 4-5}
$$

Durch das Gewichten über die gesamte Zykluslänge konnte verhindert werden, dass kurze Zyklen mit aggressiven Fahrweisen das Ergebnis in die Höhe treiben. Die Differenz dieser beiden Mittelungsverfahren wird in [Tabelle 4-1](#page-42-0) ersichtlich. Der größte Unterschied kann auf Überlandstraßen festgestellt werden.

|          | V mittel | V gewichtet | a mittel  | a gewichtet |
|----------|----------|-------------|-----------|-------------|
|          | [km/h]   | [km/h]      | $[m/s^2]$ | $[m/s^2]$   |
| Stadt    | 27.35    | 29.05       | 0.59      | 0.58        |
| Überland | 55.43    | 60.29       | 0.39      | 0.34        |
| Autobahn | 109.54   | 109.45      | 0.39      | 0.37        |

<span id="page-42-0"></span>Tabelle 4-1 Unterschiede zwischen gemittelte und gewichteten Werten

#### **4.2.1 Normierung der Stadtfahrten**

In der [Tabelle 4-2](#page-42-1) sind die wichtigsten Daten für das Stadtgebiet zu entnehmen. Die Normierung der einzelnen Fahrzeuge wurde mit einer Geschwindigkeit von 30 [km/h] und einer Beschleunigung von 0.6 [m/s^2] durchgeführt.

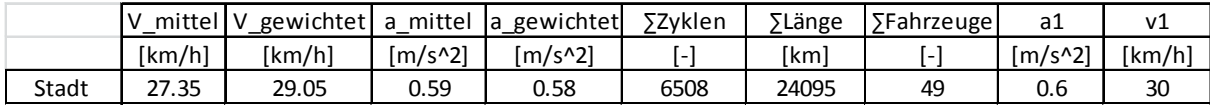

<span id="page-42-1"></span>Tabelle 4-2: Stadt

Nachdem die Zyklen der jeweiligen Daten mit PHEM simuliert wurden, konnte für jedes Fahrzeug ein Fahranteilskennfeld sowie ein Histogramm über die normierte Leistung erstellt werden, um die Häufigkeitsverteilung darstellen zu können. Die [Abbildung 4-1](#page-43-0) ist beispielhaft und zeigt die Häufigkeitsverteilung über die normierte Leistung im Stadtgebiet.

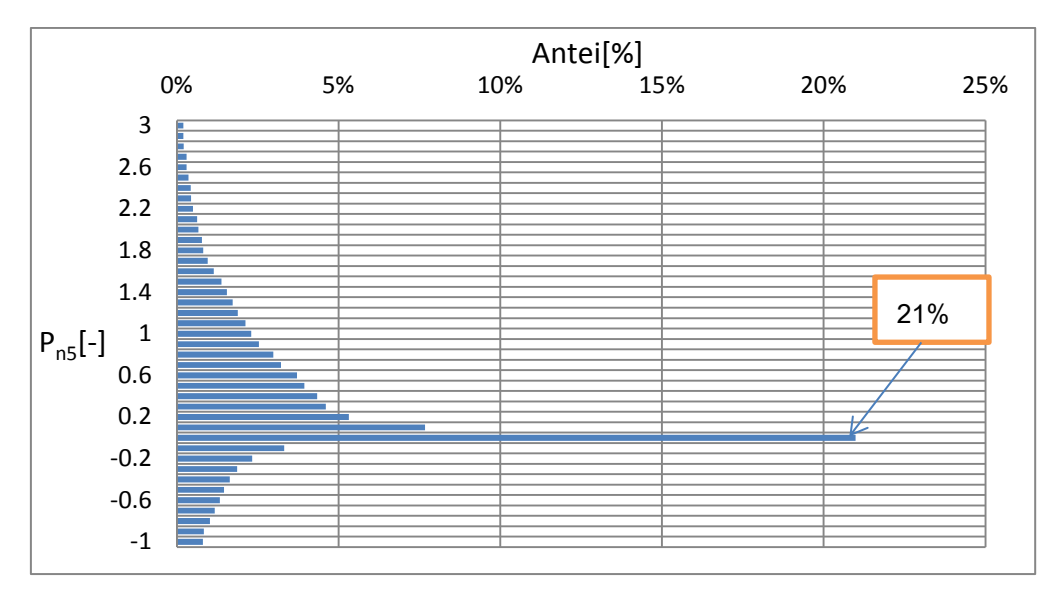

<span id="page-43-0"></span>Abbildung 4-1: Beispiel: Häufigkeitsverteilung eines PKWs

Durch das Aufsummieren der einzelnen Häufigkeitsverteilungen der jeweiligen Fahrzeuge mit anschließender Division durch die Anzahl der Fahrzeuge, wird das Histogramm über die gesamte Fahrzeugflotte bestimmt.

$$
Pn5_{gesamte\ Fahrzeugflotte} = \frac{\sum prozentuelle Verteilung in einer Zelle von allen Fahrzeugen}{\sum der Fahrzeuge}
$$

Glg 4-6

Die [Abbildung 4-2](#page-43-1) dient zur Illustrierung der Formel.

| Pn             | 1.Fz   | $2.Fz$   $3.Fz$ |     | 4.Fz |          | 49.Fz |                | gesamte Fahrzeugflotte |
|----------------|--------|-----------------|-----|------|----------|-------|----------------|------------------------|
| 5              | 0%     | 0%              | 0%  | 0%   |          | 0%    | ∑Pn5/49        | 0%                     |
| 4              | 1%     | 0%              | 0%  | 0%   |          | 0%    | ∑ Pn4/49       | 0%                     |
| 3              | 4%     | 4%              | 4%  | 4%   | $\cdots$ | 4%    | ∑ Pn3/49       | 4%                     |
| $\overline{2}$ | 15%    | 12%             | 13% | 13%  |          | 12%   | <b>SPn2/49</b> | 13%                    |
| 1              | 25%    | 20%             | 21% | 18%  |          | 20%   | ∑ Pn1/49       | 21%                    |
| 0              | $30\%$ | 38%             | 35% | 40%  |          | 38%   | ∑Pn0/49        | 36%                    |
| $-1$           | 25%    | 26%             | 27% | 25%  | $\cdots$ | 26%   | ∑Pn-1/49       | 26%                    |

<span id="page-43-1"></span>Abbildung 4-2: Erstellung des Histogramms für die gesamte Fahrzeugflotte

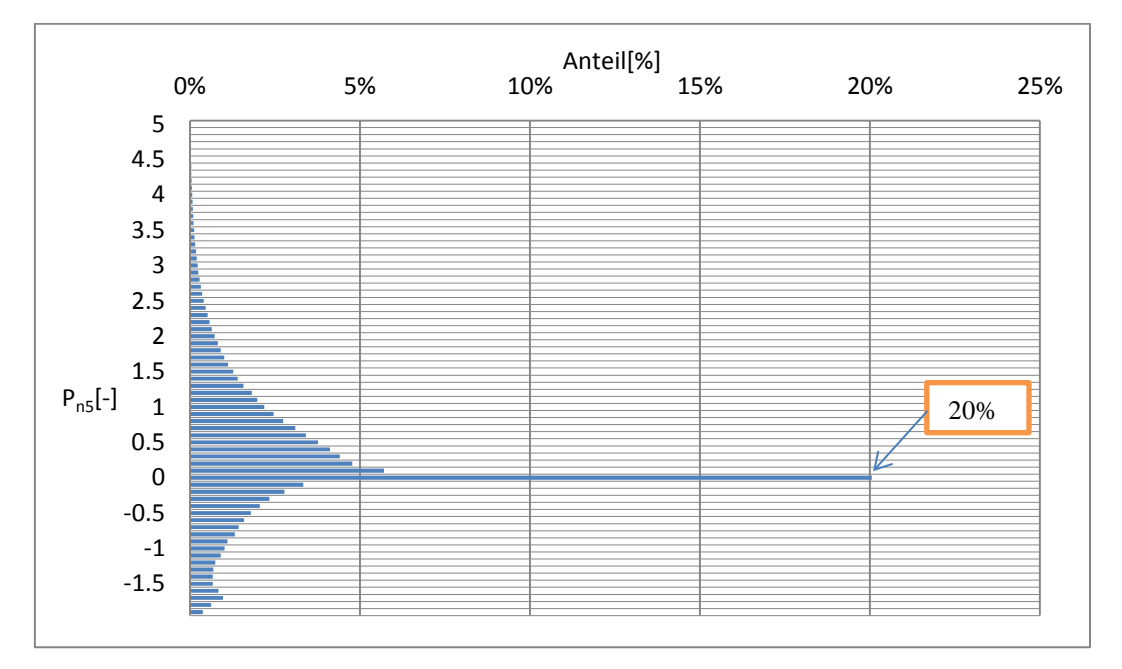

In [Abbildung 4-3](#page-44-0) wird das Histogramm für die gesamte Fahrzeugflotte im Stadtgebiet ersichtlich.

Abbildung 4-3: Fahranteile der gesamte Fahrzeugflotte im Stadtgebiet über die normierte Leistung

<span id="page-44-0"></span>Über die gesamte Fahrzeugflotte, und deren Verteilung in Prozent entsteht eine maximale Standardabweichung der Häufigkeitsverteilung von 3.1%. Dies tritt im Bereich Pn= - 0.1bis 0 auf und ist ein Maßstab für die Normierung. Zum Vergleich dieses Ergebnisses sei noch angemerkt, dass bei den Daten [7] mit fünf Fahrzeugen die maximale Standardabweichung der Häufigkeitsverteilung 5.7% betrug [Kapitel [3.3.5\]](#page-28-0), dies ergibt eine deutliche Verbesserung wenn man die gesamte Fahrzeugflotte betrachtet.

In folgender [Abbildung 4-4](#page-45-0) wurden einige Fahrzeuge miteinander verglichen. Als zusätzliche Information wird bei jedem Fahrzeug das Leistungsgewicht [kW/t] angeführt. Es wurden für die Abbildung bewusst Fahrzeuge mit stark unterschiedlichen Leistungsgewichten (pmr [kW/t]) gewählt.

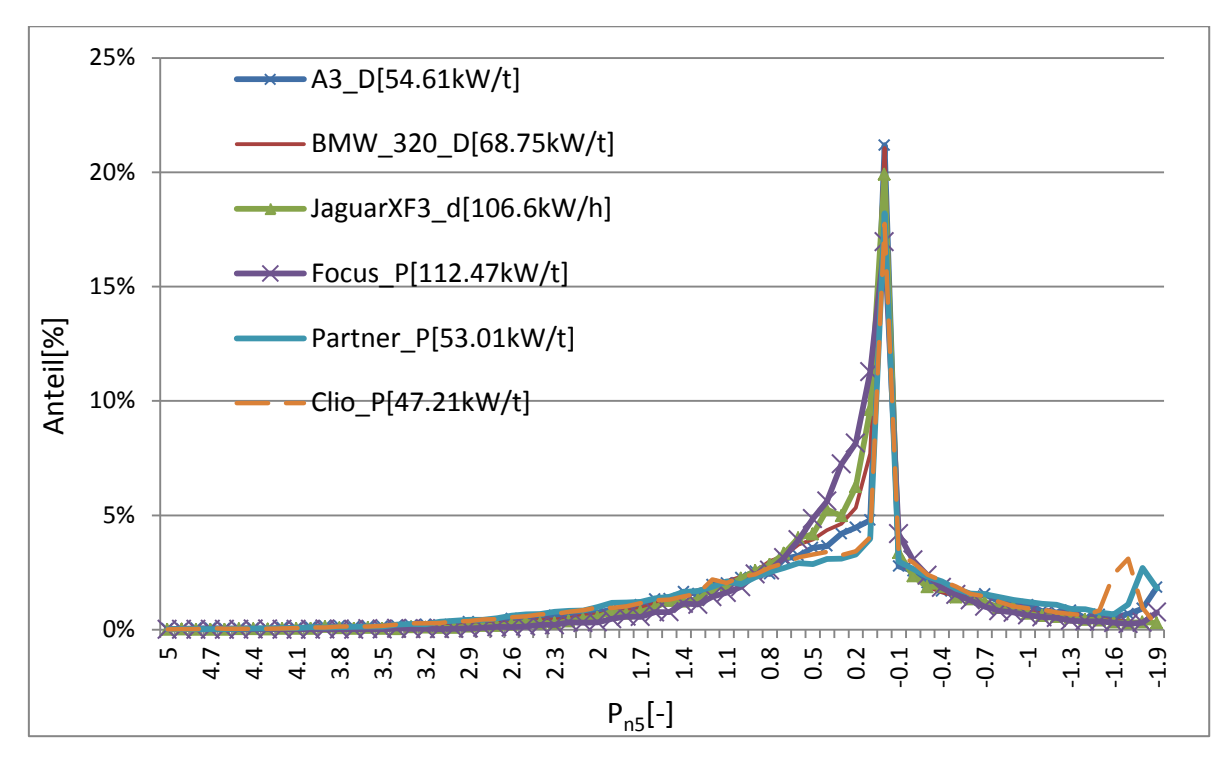

<span id="page-45-0"></span>Abbildung 4-4: Vergleich der Fahrzeuge im Stadtgebiet

Beim Vergleich der einzelnen Fahrzeuge ist nur bei niedrigen Lasten ein Unterschied zu erkennen, trotz starkem Unterschied im Leistungsgewicht. Diese Erkenntnis lässt auf die Richtigkeit des Normierungsverfahrens schließen.

### **4.2.2 Normierung der Außerortsfahrten**

Die Vorgehensweise zur Bestimmung der Häufigkeitsverteilung ist ident wie für die Stadtfahrten. Die Daten, welche zur Bestimmung herangezogen wurden, sind aus der [Tabelle](#page-45-1)  [4-3](#page-45-1) zu entnehmen.

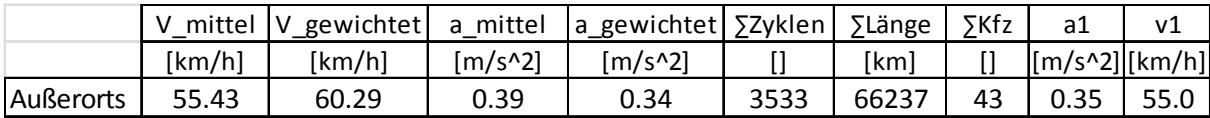

<span id="page-45-1"></span>Tabelle 4-3: Außerorts

Die [Abbildung 4-5](#page-46-0) zeigt die Leistungsverteilung Außerorts, in welchem man die deutliche Reduzierung der Leerlaufanteile gegenüber der Stadtfahrten erkennen kann.

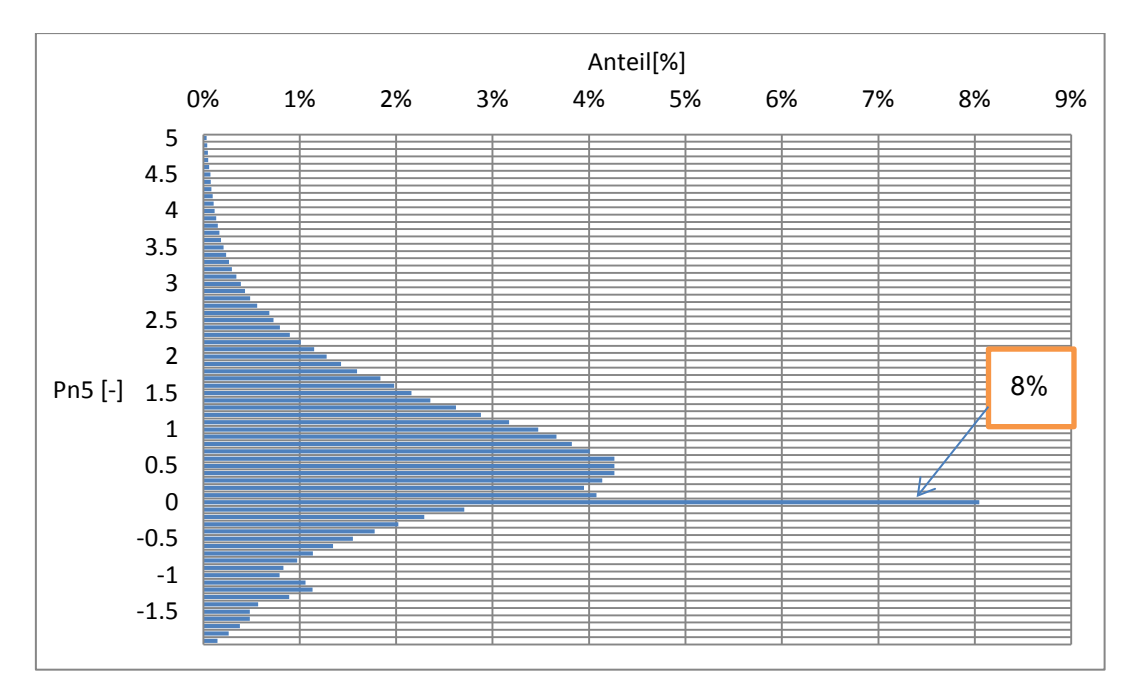

Abbildung 4-5: Gesamte Fahrzeugflotte Außerorts

<span id="page-46-0"></span>In [Abbildung 4-6](#page-46-1) werden wieder verschiedene Fahrzeuge mit unterschiedlichen Leistungsgewichten miteinander verglichen. Auch im Außerortsgebiet ist der Unterschied zwischen den einzelnen Fahrzeugen nicht signifikant vom pmr abhängig. Bei den Messfahrten mit dem BMW 525 tritt ein prozentuell deutlich höherer Wert um  $P_n$ 5=0 auf, als bei den anderen Fahrzeugen. Somit wird möglicherweise die Abhängigkeit von Fahrweise, Fahrtstrecke und Verkehrsaufkommen ersichtlich. Es kann erwartungsgemäß auch keine direkte Abhängigkeit vom Leistungsgewicht der einzelnen Fahrzeuge erkannt werden.

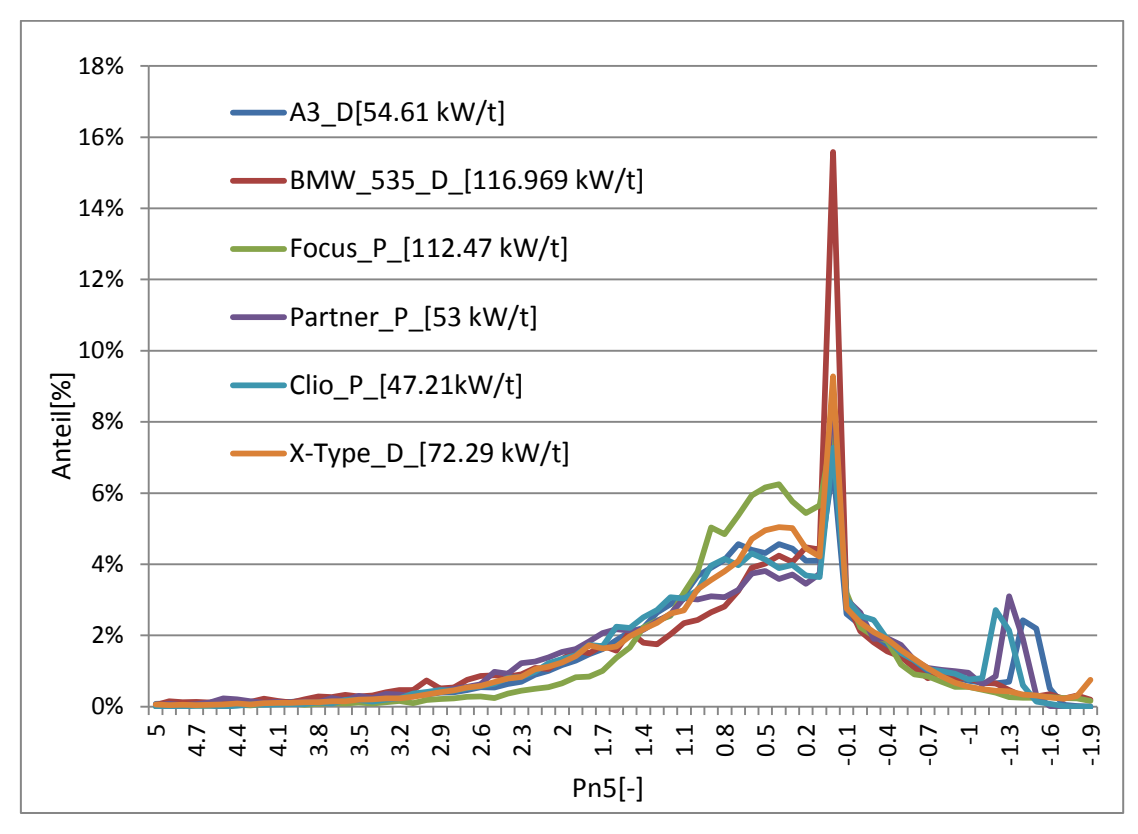

<span id="page-46-1"></span>Abbildung 4-6: Vergleich von Fahrzeugen Außerorts

Die maximale Standardabweichung der Häufigkeitsverteilung über alle Fahrzeuge Außerorts beträgt 2.1% und diese entsteht im Bereich Pn5= -0,1 bis 0. Das Ergebnis der Standardabweichung lässt auf eine gute Normierung schließen. Zum Vergleich dieses Ergebnisses sei noch angemerkt, dass bei den Daten [7] mit fünf Fahrzeugen die maximale Standardabweichung der Häufigkeitsverteilung 1.9% betrug [Kapitel [3.3.5\]](#page-28-0) und somit befinden sich beide Resultate in der gleichen Größenordnung.

### **4.2.3 Normierung der Autobahnfahrten**

Bei den Autobahnzyklen war die Randbedingung, dass die durchschnittliche Geschwindigkeit  $\bar{v} \ge 90 \ km/h$  ist. Die verwendeten Daten auf der Autobahn sind in [Tabelle 4-4](#page-47-0) ersichtlich.

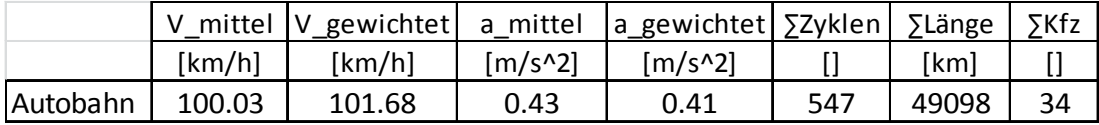

<span id="page-47-0"></span>Tabelle 4-4: Werte Autobahn

Diese Randbedingung scheint nicht eingrenzend genug zu sein, da über die gesamte Fahrzeugflotte um Pn = 0 ein Peak von rund 4.8 Prozent entsteht, wie in [Abbildung 4-7](#page-47-1) ersichtlich wird.

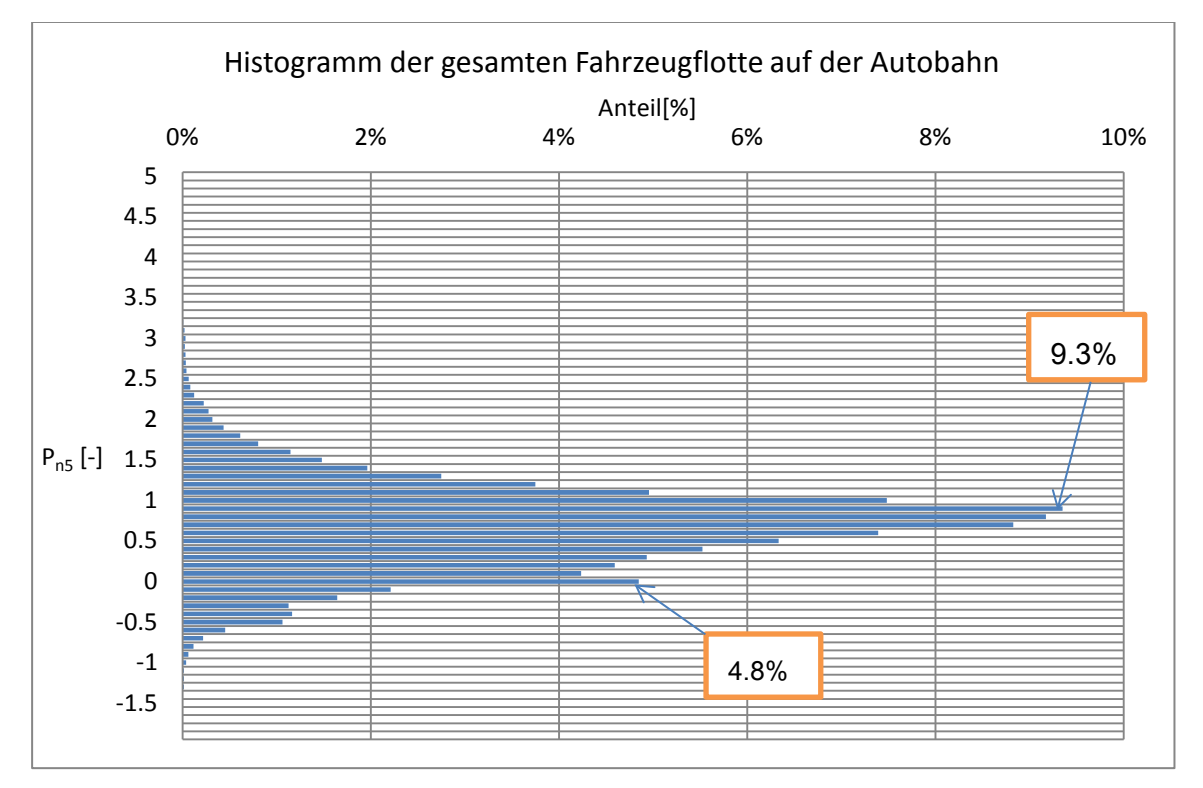

<span id="page-47-1"></span>Abbildung 4-7: Gesamte Fahrzeugflotte auf der Autobahn

Durch einzelne Betrachtung der Zyklen wurde festgestellt, dass trotz der hohen Durchschnittsgeschwindigkeit in sehr vielen Zyklen hohe Stehzeiten und lange Bereiche bei niedriger Geschwindigkeit vorhanden sind. Die Konsequenz daraus war, die Zyklen einzeln zu bearbeiten und die Anteile der Stehzeiten und niedrigen Geschwindigkeiten zu reduzieren beziehungsweise, wenn sich diese am Anfang oder am Ende eines Zykluses befanden,

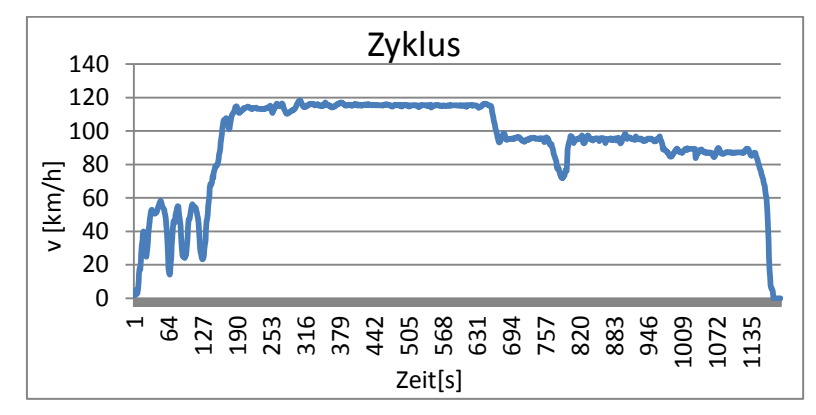

komplett zu eliminieren. In [Abbildung 4-8](#page-48-0) ist ein beispielhafter Zyklus im Originalzustand mit einer durchschnittlichen Geschwindigkeit von 92.8 km/h dargestellt.

<span id="page-48-0"></span>Abbildung 4-8: Original Zyklus

Bei diesem Zyklus wurden die ersten 200 Sekunden, welche das Auffahren auf die Autobahn beinhaltet, sowie das Stehenbleiben am Ende des Zykluses entfernt. In [Abbildung 4-9](#page-48-1) ist der bearbeitete Zyklus ersichtlich, welcher jetzt eine durchschnittliche Geschwindigkeit von 102 km/h aufweist.

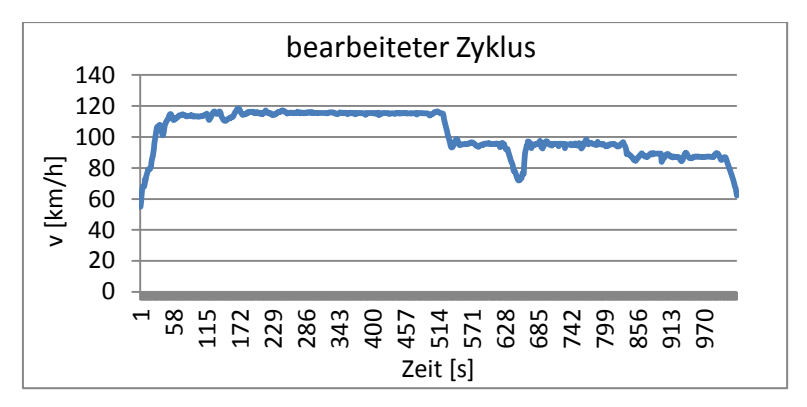

<span id="page-48-1"></span>Abbildung 4-9: Bearbeiteter Zyklus

In der [Tabelle 4-5](#page-48-2) sind die Unterschiede zwischen den originalen und den bearbeiteten Zyklen ersichtlich. Die durchschnittliche Geschwindigkeit hat sich um ca. 10 km/h erhöht. Aufgrund des Entfernens der Bereiche im unteren Geschwindigkeitsniveau hat sich die durchschnittliche Beschleunigung leicht reduziert. Der Unterschied zwischen gemittelten und gewichteten Werten für Geschwindigkeit und Beschleunigung ist im Autobahnbereich sehr gering, deshalb sind in [Tabelle 4-5](#page-48-2) nur die gemittelten Werte angeführt.

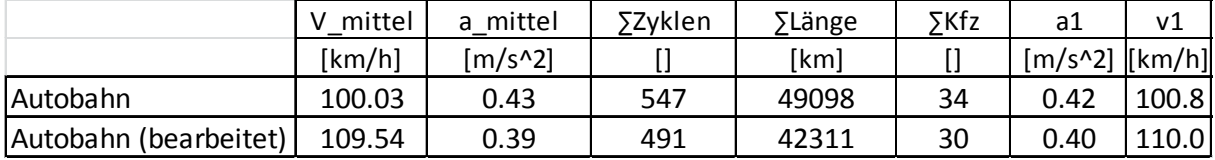

<span id="page-48-2"></span>Tabelle 4-5: Werte der bearbeiteten Zyklen

Mit den bearbeiteten Zyklen wurde die Simulation mit PHEM nochmals durchgeführt und es kann eine homogene Verteilung festgestellt werden, wie in [Abbildung 4-10](#page-49-0) ersichtlich ist.

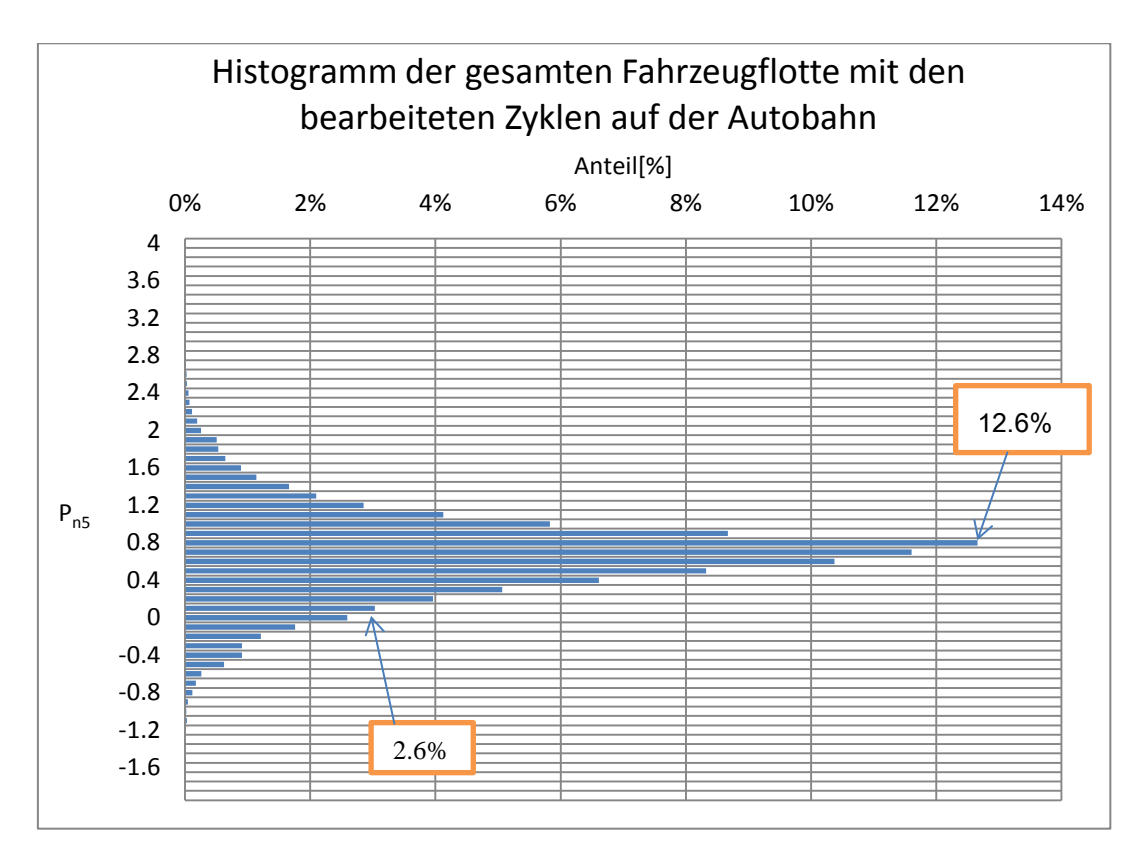

<span id="page-49-0"></span>Abbildung 4-10: Gesamte Fahrzeugflotte mit den bearbeiteten Zyklen auf der Autobahn

In [Abbildung](#page-50-0) 4-11 sind die Fahranteile verschiedener Fahrzeuge mit unterschiedlichen Leistungsgewichten aufgetragen. Zur besseren Darstellung wurde die normierte Leistung P<sub>n5</sub> nur bis 2 aufgetragen. Es ist eine ähnliche Tendenz zu erkennen mit einer Ausnahme. Das Fahrzeug C5 dürfte die meiste Zeit über sehr konstant gefahren sein, dies würde den Peak bei Pn=0.8 erklären. Bei den anderen Fahrzeugen kann wiederum keine eindeutige Abhängigkeit vom Leistungsgewichte erkannt werden. Die maximale Standardabeichung der Häufigkeitsverteilung beträgt bei der gesamten Autobahnflotte 5.8% und diese tritt im Bereich Pn=0.8 auf.

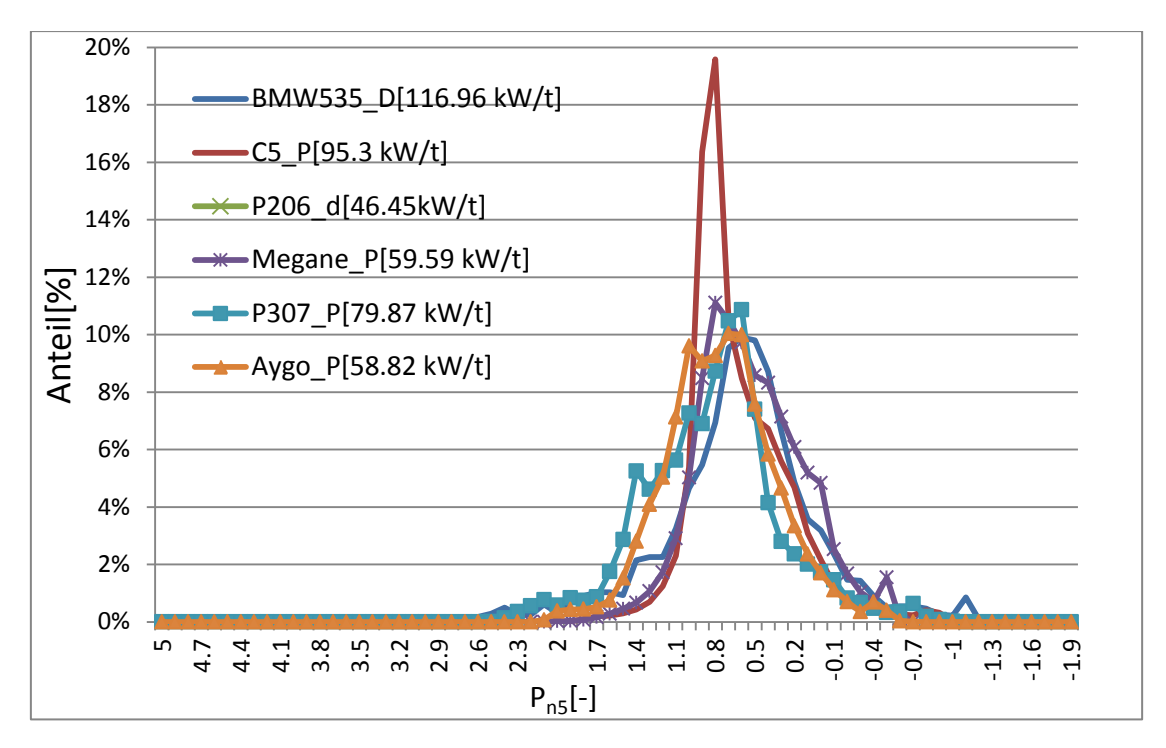

<span id="page-50-0"></span>Abbildung 4-11: Vergleich der Fahrzeuge Auf der Autobahn

In der folgenden [Abbildung 4-12](#page-50-1) sind die einzelnen Fahrgebiete übereinander gelegt und es ist deutlich zu erkennen, dass die Fahrzeuge nur auf der Autobahn vermehrt im höheren Leistungsbereich gefahren werden.

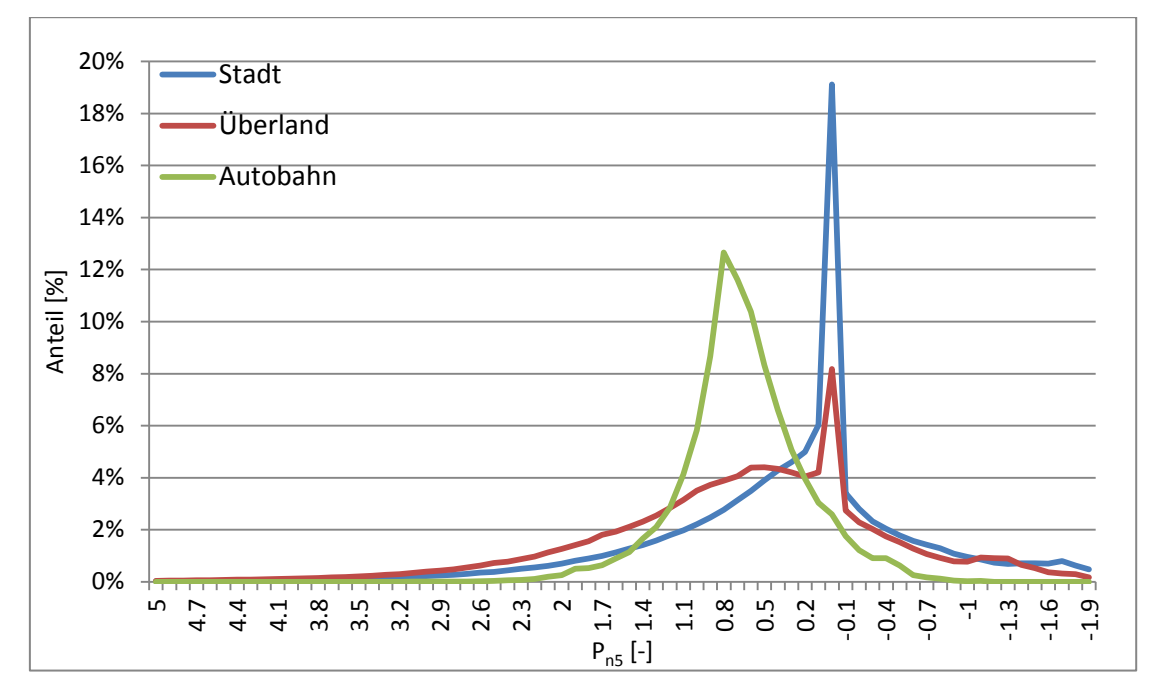

<span id="page-50-1"></span>Abbildung 4-12: Vergleich zwischen den 3 Gebieten

# <span id="page-51-1"></span>**4.3 Normierung mit denselben Werten für Geschwindigkeit und Beschleunigung in den unterschiedlichen Fahrgebieten**

Da für eine zukünftige Anwendung dieser Normierung es einfacher wäre die Normierung mit gleicher Geschwindigkeit und Beschleunigung für die Fahrgebiete Stadt, Überland und Autobahn durchzuführen, würde diese Vereinfachung getestet. Ohne diese Vereinfachung müssten ja die PEMS-Messungen nach Streckentypen getrennt ausgewertet werden.

In der [Tabelle 4-6](#page-51-0) sind die verwendeten Daten ersichtlich. Es wurden natürlich die gleichen Zyklen bzw. Fahrzeuge wie in Kapitel [4.2](#page-41-0) verwendet. Die Werte für Beschleunigung und Geschwindigkeit wurden über den Mittelwert aller vorhandenen Zyklen ermittelt.

|          | ∑Zyklen | ∑Länge | ∑Fahrzeuge | a1        | ν1     |
|----------|---------|--------|------------|-----------|--------|
|          | [-]     | [km]   | [-]        | $[m/s^2]$ | [km/h] |
| Stadt    | 6508    | 24095  | 49         | 0.45      | 70     |
| Überland | 3533    | 66237  | 43         | 0.45      | 70     |
| Autobahn | 491     | 42311  | 30         | 0.45      | 70     |

<span id="page-51-0"></span>Tabelle 4-6: Gleiche Werte für Geschwindigkeit und Beschleunigung

In den fogenden Histogrammen sind die Häufigkeitsverteilungen der gesamten Flotte über die normierte Leistung aufgetragen.

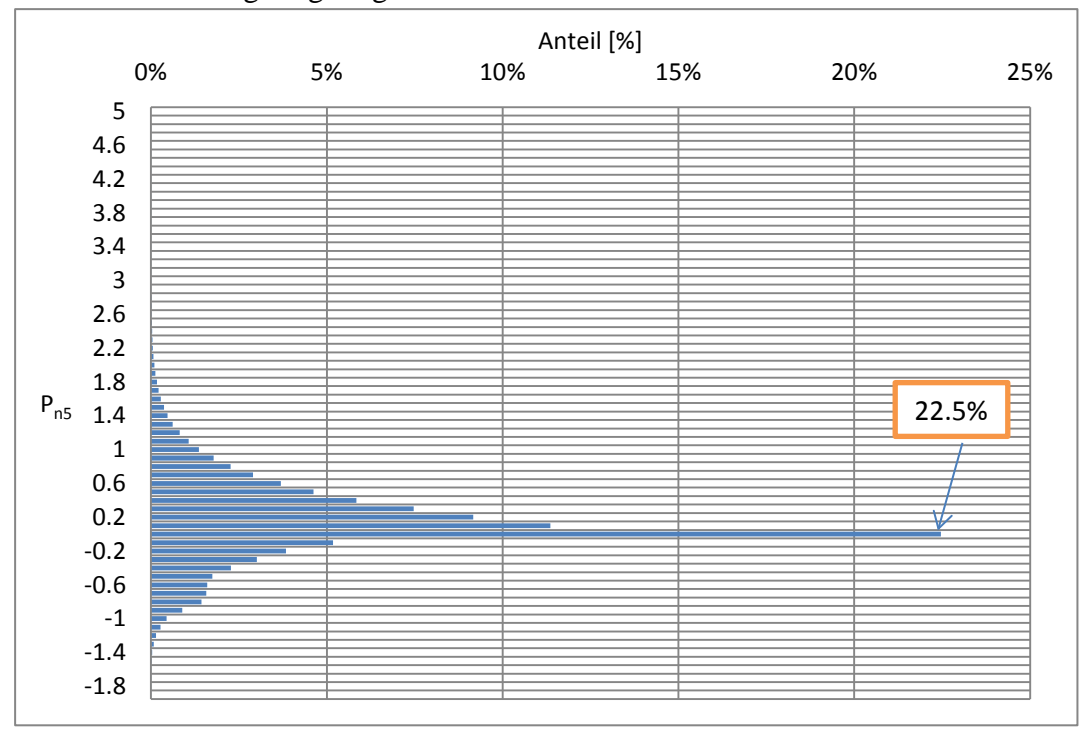

Abbildung 4-13: Histogramm der gesamten Fahrzeugflotte in der Stadt (normierte Leistung mit v=70 [km/h] und a=0.45[m/s^2])

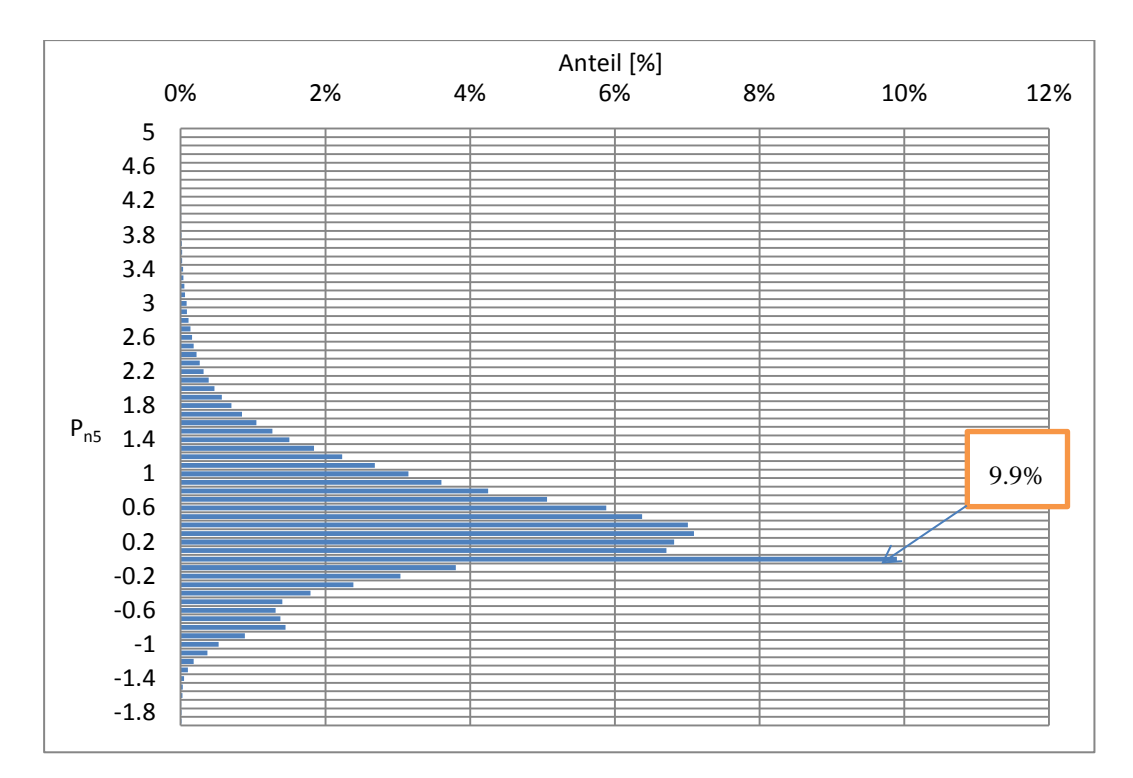

Abbildung 4-14: Histogramm der gesamten Fahrzeugflotte Überland (normierte Leistung mit v=70 [km/h] und a=0.45[m/s^2])

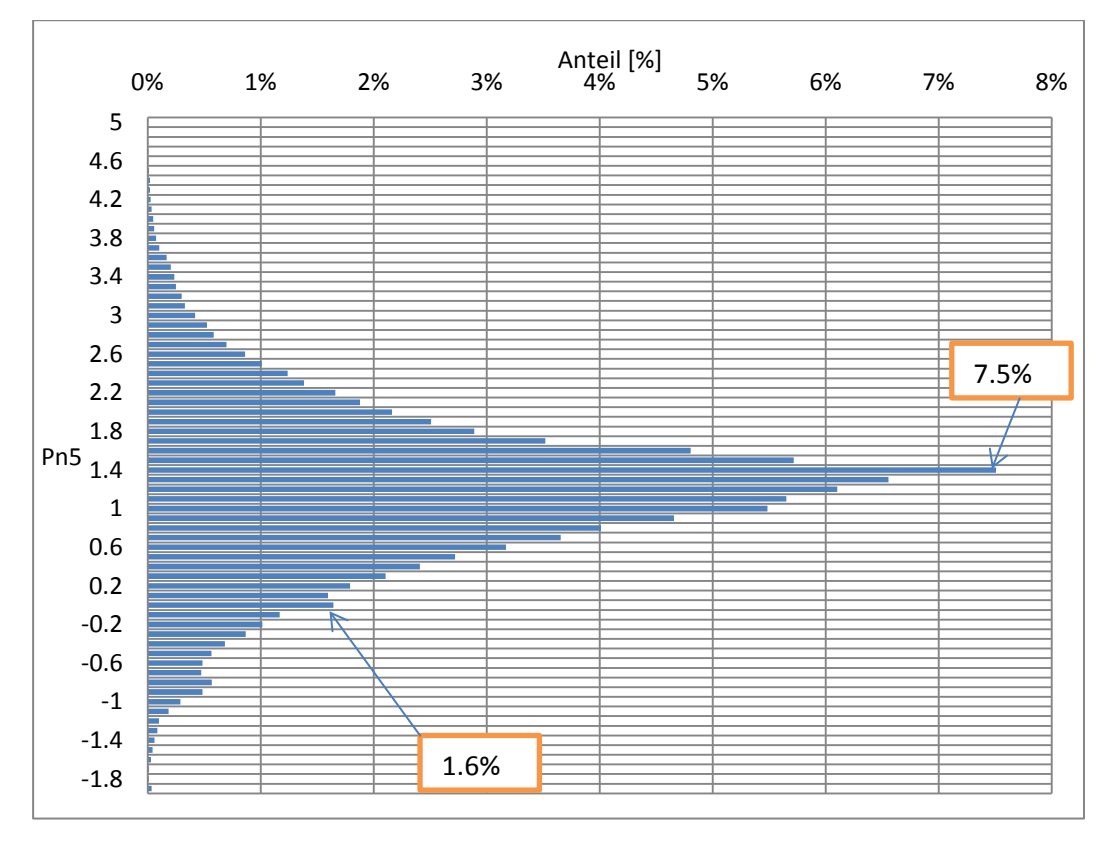

Abbildung 4-15: Histogramm der gesamten Fahrzeugflotte auf der Autobahn (normierte Leistung mit v=70 [km/h] und a=0.45[m/s^2])

Die veränderten Werte für die Normierung haben natürlich eine Auswirkung auf die Häufigkeitsverteilung. Auf diese Änderung wird noch etwas später in dieser Arbeit eingegangen. Die maximalen Standardabweichungen der Häufigkeitsverteilungen befinden sich auf demselben Niveau wie beim vorhergehenden Verfahren [Kapitel [4.2\]](#page-41-0).

## **4.4 Erstellen der Zielmatrix**

## <span id="page-53-1"></span>**4.4.1 Erstellen der Zielmatrix aus den Kennfeldern, welche mit unterschiedlichen Werten für Geschwindigkeit und Beschleunigung erstellt wurden**

Aus den 3 Kennfeldern (Stadt, Außerorts, Autobahn) wird die Zielmatrix erstellt. Die Zielmatrizen wurden nach Straßentypen getrennt erstellt, da die gefahrenen Kilometer im WLTP-Datensatz die Streckentypanteile nicht repräsentativ abbilden. Durch die getrennte Erstellung kann später eine gewichtete mittlere Matrix erzeugt werden. Für die jeweiligen Fahrgebiete wurden unterschiedliche Werte für Geschwindigkeit und Beschleunigung eingesetzt. In der [Abbildung 4-16](#page-53-0) ist beispielhaft das Kennfeld der gesamten Fahrzeugflotte auf der Autobahn dargestellt. Das Kennfeld wurde als 100x100 Matrix aufgebaut und ist die Summe der einzelnen Kennfelder aller Fahrzeuge. Die Größe der Matrix wurde bewusst so groß gewählt, damit man diese beliebig verkleinern kann. Die Zellen der einzelnen Kennfelder, in welchen sich die absoluten Zeitanteile aus der PHEM Simulation befinden, wurde über die gesamte Fahrzeugflotte aufsummiert. Die Summe der Matrix ergibt die Gesamtzeit aller gefahrenen Zyklen.

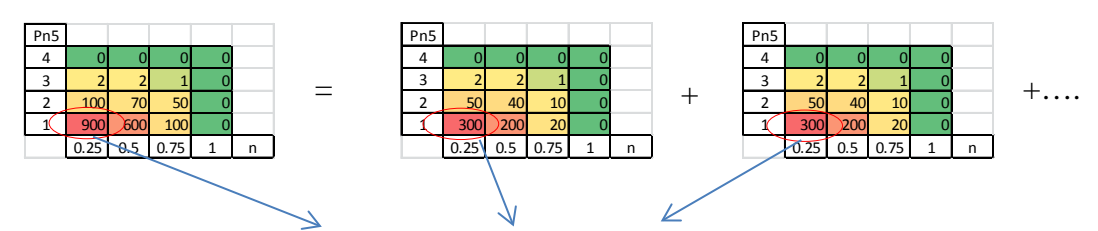

 $\Sigma$ Zellenwert =  $\Sigma$ der einzelnen Zellen

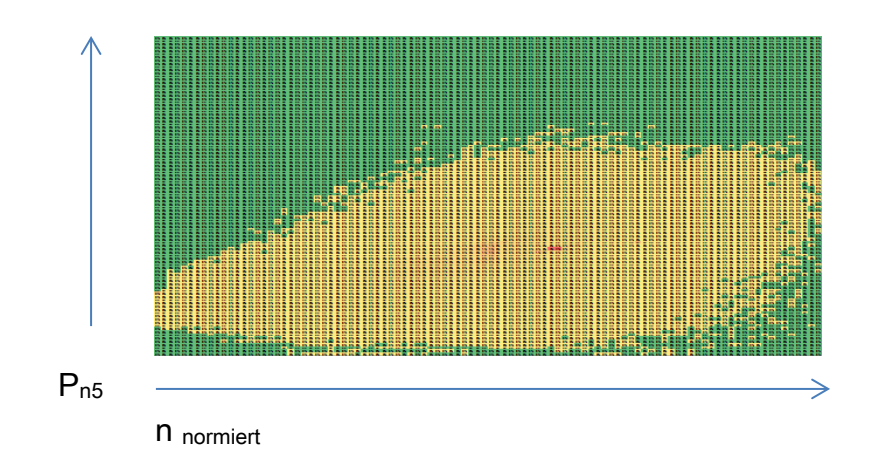

<span id="page-53-0"></span>Abbildung 4-16: Beispielhafter Aufbau eines Kennfeldes

Durch das Entnormieren können die drei Matrizen, die zuerst mit unterschiedlichen Geschwindigkeiten und Beschleunigung erstellt wurden, zu einer gewichteten Gesamtmatrix verbunden werden. Für das Erstellen der ersten Zielmatrix wurde eine Entnormierung mit einem Standard Euro4 Dieselfahrzeug durchgeführt. Durch die Entnormierung kann nun die absolute Leistung verglichen werden.

Die Entnormierung wurde mit den folgenden Formeln durchgeführt. Die Widerstandsleistung wurde mit den Werten des EURO4 Fahrzeuges berechnet.

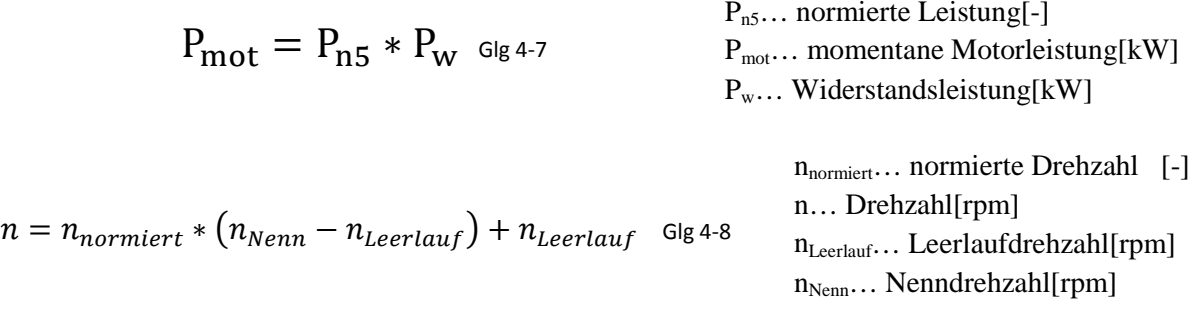

Um die verschiedenen Zielkennfelder besser vergleichbar zu machen, wurden diese für den nächsten Schritt in eine kleine Matrix eingerastert. Das Zielkennfeld wurde als 20x20 Matrix definiert. Dieser Vorgang musste für alle 3 Kennfelder durchgeführt werden. In weiterer Folge wurde in prozentuelle Werte umgerechnet, um die Häufigkeitsverteilung darstellen zu können. Würde man mit den absoluten Werten rechnen, wäre ein systematischer Fehler vorprogrammiert, da die Summe der sekündlichen Werte in den jeweiligen Kennfeldern unterschiedlich ist. Die gewichtete Zielmatrix wurde mit je einem Drittel aus Stadt, Außerorts und Autobahn erstellt. In [Abbildung 4-17](#page-54-0) ist die Zielmatrix ersichtlich.

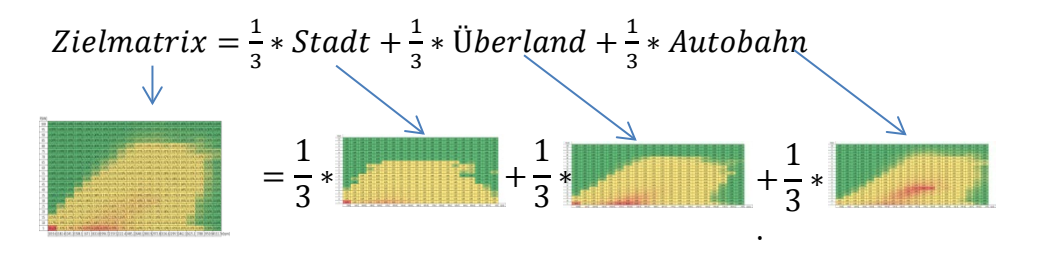

| P[kW]    |      |              |      |              |           |      |         |         |              | Kennfeld          |                   |      |                                              |              |      |      |      |         |                                         |      |  |
|----------|------|--------------|------|--------------|-----------|------|---------|---------|--------------|-------------------|-------------------|------|----------------------------------------------|--------------|------|------|------|---------|-----------------------------------------|------|--|
| 164      | 0.0% | 0.0%         | 0.0% | 0.0%         | 0.0%      | 0.0% | 0.0%    | 0.0%    | 0.0%         |                   | $0.0\%$ 0.0%      | 0.0% |                                              | $0.0\%$ 0.0% | 0.0% | 0.0% | 0.0% | 0.0%    | 0.0%                                    | 0.0% |  |
| 154      | 0.0% | 0.0%         | 0.0% | 0.0%         | 0.0%      | 0.0% | $0.0\%$ | $0.0\%$ | 0.0%         |                   | $0.0\%$ 0.0% 0.0% |      | 0.0%                                         | 0.0%         | 0.0% | 0.0% | 0.0% | 0.0%    | 0.0%                                    | 0.0% |  |
| 144      | 0.0% | 0.0%         | 0.0% | 0.0%         | 0.0%      | 0.0% | 0.0%    | 0.0%    | 0.0%         | 0.0%              | 0.0%              | 0.0% | 0.0%                                         | 0.0%         | 0.0% | 0.0% | 0.0% | 0.0%    | 0.0%                                    | 0.0% |  |
| 133      | 0.0% | 0.0%         |      | $0.0\%$ 0.0% | 0.0%      | 0.0% | $0.0\%$ |         | $0.0\%$ 0.0% |                   |                   |      | $0.0\%$ 0.0% 0.0% 0.0% 0.0%                  |              | 0.0% | 0.0% | 0.0% | 0.0%    | $0.0\%$                                 | 0.0% |  |
| 123      | 0.0% | 0.0%         | 0.0% | 0.0%         | 0.0%      | 0.0% | $0.0\%$ | 0.0%    | 0.0%         | 0.0%              | 0.0%              | 0.0% | 0.0%                                         | 0.0%         | 0.0% | 0.0% | 0.0% | 0.0%    | 0.0%                                    | 0.0% |  |
| 113      | 0.0% | 0.0%         | 0.0% | 0.0%         | 0.0%      | 0.0% | 0.0%    | 0.0%    | 0.0%         | 0.0%              | 0.0%              | 0.0% | 0.0%                                         | 0.0%         | 0.0% | 0.0% | 0.0% | 0.0%    | $0.0\%$                                 | 0.0% |  |
| 103      | 0.0% | 0.0%         | 0.0% | 0.0%         | $0.0\%$   | 0.0% | 0.0%    | 0.0%    |              | $0.0\%$ 0.0%      | 0.0%              |      | $0.0\%$ 0.0% 0.0%                            |              | 0.0% | 0.0% | 0.0% | 0.0%    | $0.0\%$                                 | 0.0% |  |
| 92       | 0.0% | 0.0%         | 0.0% | 0.0%         | 0.0%      | 0.0% | 0.0%    | 0.0%    | 0.0%         | 0.0%              | 0.0%              | 0.0% | 0.0%                                         | 0.0%         | 0.0% | 0.0% | 0.0% | $0.0\%$ | 0.0%                                    | 0.0% |  |
| 82       | 0.0% | 0.0%         | 0.0% | 0.0%         | 0.0%      | 0.0% | 0.0%    | 0.1%    | 0.1%         | 0.1%              | 0.0%              | 0.0% | 0.0%                                         | 0.0%         | 0.0% | 0.0% | 0.0% | 0.0%    | $0.0\%$                                 | 0.0% |  |
| 72       | 0.0% | 0.0%         | 0.0% | 0.0%         | 0.0%      | 0.1% | 0.1%    | 0.1%    |              | $0.1\%$ 0.1%      | 0.1%              | 0.1% | 0.0%                                         | 0.0%         | 0.0% | 0.0% | 0.0% | 0.0%    | 0.0%                                    | 0.0% |  |
| 62       | 0.0% | 0.0%         | 0.0% | 0.1%         | 0.1%      | 0.1% | 0.2%    | 0.2%    | 0.2%         | 0.2%              | 0.1%              | 0.1% | 0.1%                                         | 0.0%         | 0.0% | 0.0% | 0.0% | 0.0%    | 0.0%                                    | 0.0% |  |
| 51       | 0.0% | 0.0%         | 0.0% | 0.1%         | $0.1\%$   | 0.2% | 0.3%    | 0.4%    |              | $0.4\%$ 0.3% 0.2% |                   |      | $0.1\%$ 0.1% 0.0%                            |              | 0.0% | 0.0% | 0.0% | $0.0\%$ | $0.0\%$                                 | 0.0% |  |
| 41       | 0.0% | 0.0%         | 0.1% | 0.3%         | 0.3%      | 0.5% | 0.6%    | 0.7%    | 0.7%         | 0.6%              | 0.4%              | 0.2% |                                              | $0.1\%$ 0.1% | 0.1% | 0.1% | 0.0% | 0.0%    | 0.0%                                    | 0.0% |  |
| 31       | 0.1% | 0.1%         | 0.2% | 0.4%         | 0.5%      | 0.9% | 1.2%    | 1.5%    | 1.3%         | 1.0%              | 0.8%              | 0.7% | 0.6%                                         | 0.5%         | 0.3% | 0.1% | 0.1% | 0.0%    | 0.0%                                    | 0.0% |  |
| 21       | 0.2% | 0.2%         |      | $0.3\%$ 0.7% | 1.0%      | 1.8% | 2.5%    | 2.9%    |              |                   |                   |      | $3.1\%$ 3.8% 3.9% 3.5% 2.7% 0.7%             |              | 0.6% | 0.1% |      |         | $0.0\%$ 0.0% 0.0%                       | 0.0% |  |
| 10       | 1.7% | 0.4%         | 0.6% | 1.1%         | 1.7%      | 3.0% | 3.6%    | 3.8%    | 3.2%         | 2.2%              | 1.2%              | 0.6% | 0.3%                                         | 0.1%         | 0.1% | 0.0% | 0.0% | 0.0%    | 0.0%                                    | 0.0% |  |
| $\Omega$ | 7.8% | 0.4%         | 0.5% | 1.2%         | 1.3%      | 1.9% | 1.9%    | 1.5%    | 0.9%         | 0.5%              | 0.3%              | 0.2% | 0.1%                                         | 0.0%         | 0.0% | 0.0% | 0.0% | 0.0%    | 0.0%                                    | 0.0% |  |
| $-10$    |      | $0.2\%$ 0.2% |      | $0.3\%$ 0.5% | $0.7\%$   | 0.9% | $0.8\%$ |         |              |                   |                   |      | $0.5\%$ 0.3% 0.1% 0.1% 0.0% 0.0% 0.0%        |              | 0.0% | 0.0% | 0.0% | $0.0\%$ | 0.0%                                    | 0.0% |  |
| $-21$    | 0.1% | 0.1%         | 0.2% | 0.4%         | 0.5%      | 0.5% | 0.4%    | 0.3%    | 0.1%         | 0.0%              | 0.0%              | 0.0% | 0.0%                                         | 0.0%         | 0.0% | 0.0% | 0.0% | 0.0%    | $0.0\%$                                 | 0.0% |  |
| $-31$    | 0.0% | 0.1%         | 0.1% | 0.3%         | 0.4%      | 0.3% | 0.2%    | 0.1%    | 0.1%         | 0.0%              | 0.0%              | 0.0% | 0.0%                                         | 0.0%         | 0.0% | 0.0% | 0.0% | 0.0%    | $0.0\%$                                 | 0.0% |  |
|          | 979I | 1142         | 1305 |              | 1467 1630 |      |         |         |              |                   |                   |      | 1793 1956 2119 2282 2445 2607 2770 2933 3096 |              |      |      |      |         | 3259 3422 3584 3747 3910 4073 n [1/mim] |      |  |

<span id="page-54-0"></span>Abbildung 4-17: Zielmatrix mit den Häufigkeitsverteilungen, Beispiel eines Mittelklassewagens

### **4.4.2 Vergleich der beiden Varianten zur Bestimmung der Zielkennfelder**

In diesem Abschnitt werden die resultierenden Zielkennfelder bzw. Resultate aus den Kapiteln [4.2](#page-41-0) und [4.3](#page-51-1) miteinander verglichen und mögliche Auswirkungen diskutiert. Der Vergleich soll zeigen, ob diese beiden Verfahren ähnliche Häufigkeitsverteilungen ergeben und ob es eventuelle Auswirkungen auf das Zielkennfeld gibt. In [Tabelle 4-7](#page-55-0) werden die Unterschiede von Geschwindigkeit und Beschleunigung gezeigt.

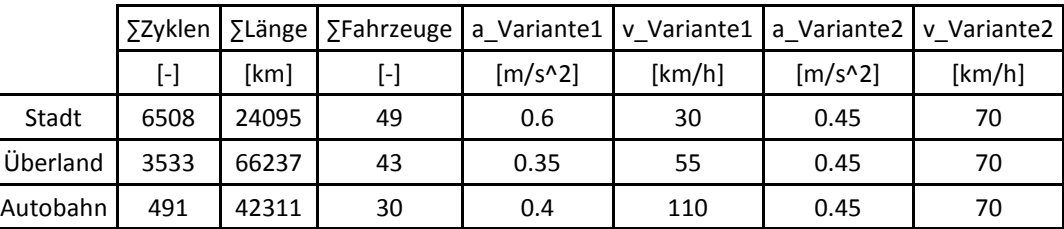

<span id="page-55-0"></span>Tabelle 4-7: Unterschied der beiden Normierungs-Varianten

Die unterschiedlichen Werte von Geschwindigkeit und Beschleunigung haben natürlich große Auswirkung auf die Normierung, da sich der Wert Widerstandsleistung Pw [kW] stark ändert, wie in [Tabelle 4-8](#page-55-1) gezeigt wird.

| <b>PKW</b>     | Leistung | Pw (Var.2) | Pw(Stadt) | Pw(Überland) | Pw(Autobahn) |
|----------------|----------|------------|-----------|--------------|--------------|
|                | [kW]     | [kW]       | [kW]      | [kW]         | [kW]         |
| Golf           | 50       | 16.12      | 7.27      | 9.81         | 30.74        |
| P206           | 51       | 14.70      | 6.63      | 8.95         | 28.01        |
| C <sub>4</sub> | 100      | 19.15      | 8.89      | 11.74        | 35.15        |
| P407           | 100      | 20.66      | 9.68      | 12.69        | 37.44        |
| <b>BMW 535</b> | 200      | 22.34      | 10.50     | 13.74        | 40.28        |

<span id="page-55-1"></span>Tabelle 4-8: Unterschiedliche Pw für die beiden Normierungs-Varianten

In [Abbildung 4-18](#page-56-0) werden die Unterschiede im Stadtgebiet der beiden Varianten ersichtlich. Die Normierung mit gleichen Werten (Variante 2) ergibt höhere Anteile im niedrigeren Bereich. Der Grund dafür ist, dass sich die Widerstandsleistung  $P_w$  bei diesem Verfahren mehr als verdoppelt gegenüber der Normierung mit unterschiedlichen Werten (Variante 1) für das Stadtgebiet.

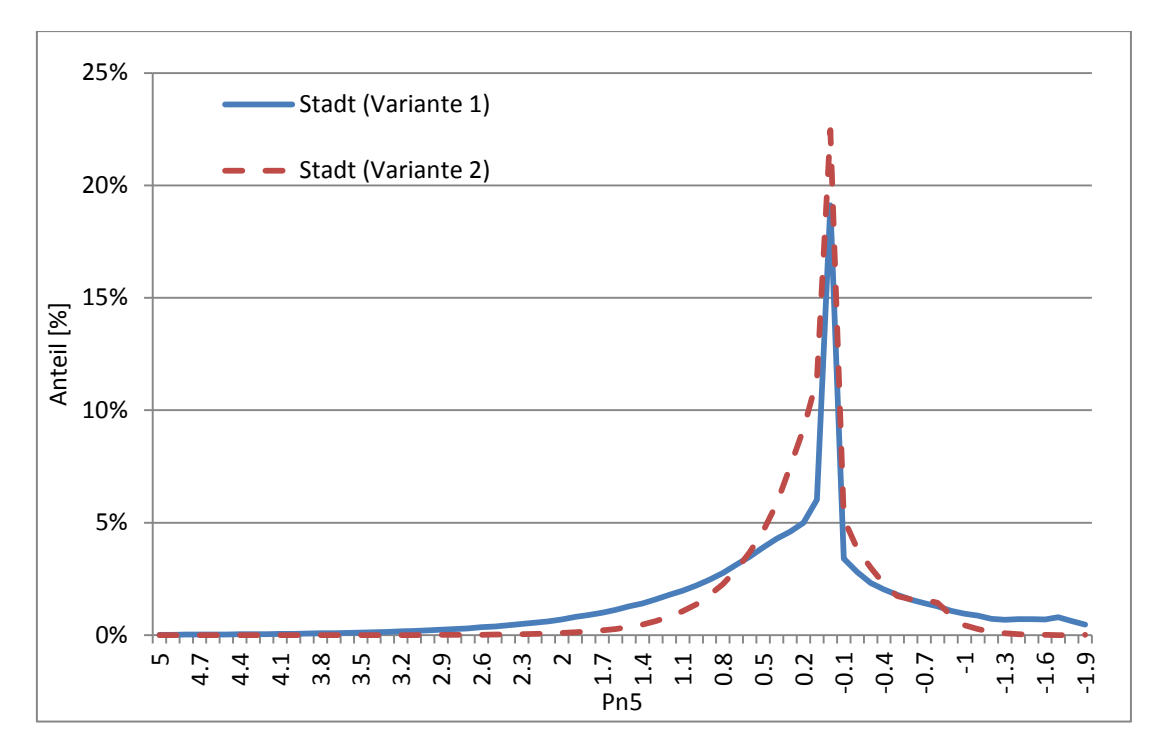

<span id="page-56-0"></span>Abbildung 4-18: Vergleich der beiden Varianten im Stadtgebiet

In [Abbildung 4-19](#page-56-1) werden die Ergebnisse Außerorts und auf der Autobahn miteinander verglichen. Auf der Autobahn verschiebt sich die Häufigkeitsverteilung mit gleicher Geschwindigkeit und gleicher Beschleunigung hin zu höheren Werten. Grund für diese Verschiebung ist der wesentlich geringere Wert für die Widerstandsleistung Pw. Außerorts kann die gleiche Tendenz wie im Stadtbereich erkannt werden.

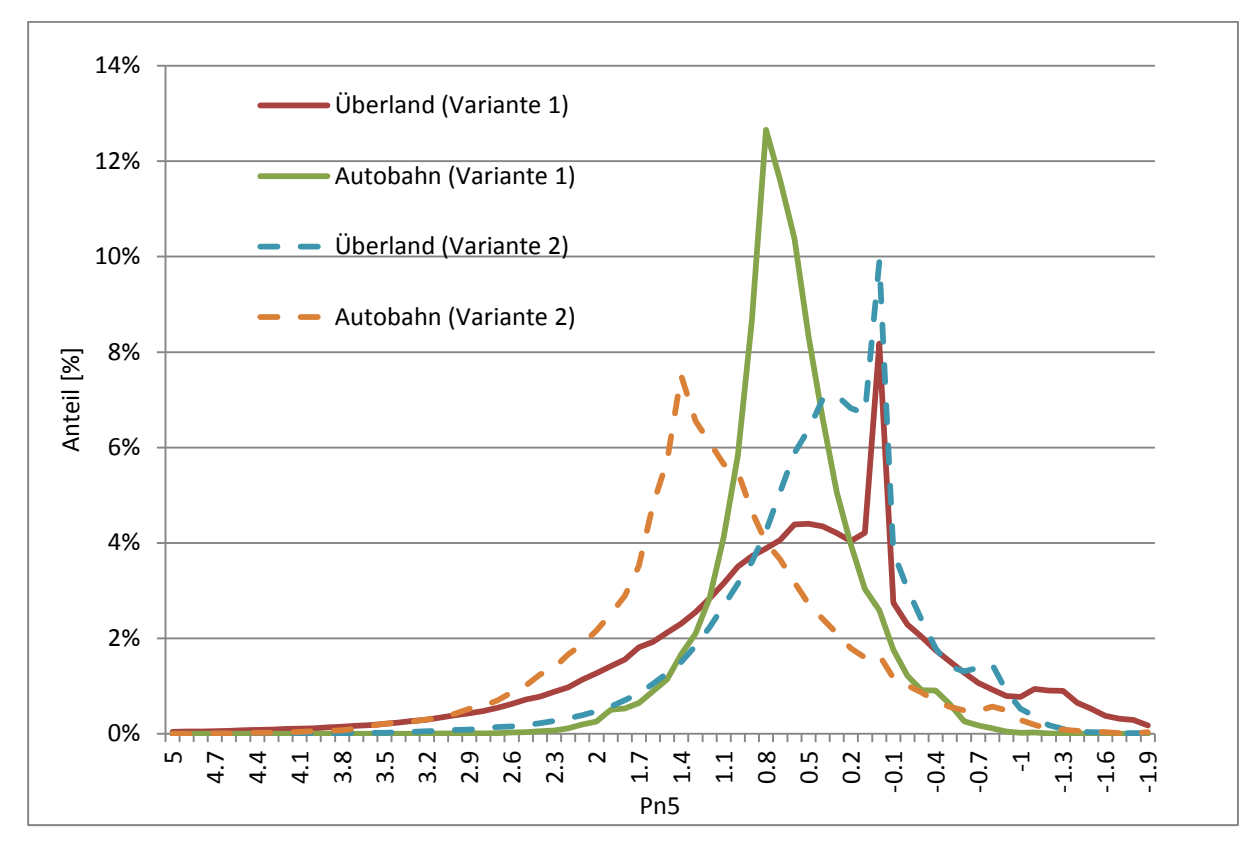

<span id="page-56-1"></span>Abbildung 4-19: Vergleich der beiden Varianten Außerorts und auf der Autobahn

### **4.4.2.1 Untersuchung der beiden Zielkennfelder**

Für diesen Vergleich wurde das Zielkennfeld mit den Resultaten aus Kapitel [4.3](#page-51-1) erstellt. Natürlich wurde die gleiche Methode zur Erstellung dieses Kennfeldes [Kapitel [4.4.1\]](#page-53-1) angewendet. In [Abbildung 4-20](#page-57-0) wird das neue Zielkennfeld dargestellt.

| P[kW] |       |      |      |      |      |      |      |      |      | Kennfeld |      |      |      |      |      |      |      |      |      |      |          |
|-------|-------|------|------|------|------|------|------|------|------|----------|------|------|------|------|------|------|------|------|------|------|----------|
| 164   | 0.0%  | 0.0% | 0.0% | 0.0% | 0.0% | 0.0% | 0.0% | 0.0% | 0.0% | 0.0%     | 0.0% | 0.0% | 0.0% | 0.0% | 0.0% | 0.0% | 0.0% | 0.0% | 0.0% | 0.0% |          |
| 154   | 0.0%  | 0.0% | 0.0% | 0.0% | 0.0% | 0.0% | 0.0% | 0.0% | 0.0% | 0.0%     | 0.0% | 0.0% | 0.0% | 0.0% | 0.0% | 0.0% | 0.0% | 0.0% | 0.0% | 0.0% |          |
| 144   | 0.0%  | 0.0% | 0.0% | 0.0% | 0.0% | 0.0% | 0.0% | 0.0% | 0.0% | 0.0%     | 0.0% | 0.0% | 0.0% | 0.0% | 0.0% | 0.0% | 0.0% | 0.0% | 0.0% | 0.0% |          |
| 133   | 0.0%  | 0.0% | 0.0% | 0.0% | 0.0% | 0.0% | 0.0% | 0.0% | 0.0% | 0.0%     | 0.0% | 0.0% | 0.0% | 0.0% | 0.0% | 0.0% | 0.0% | 0.0% | 0.0% | 0.0% |          |
| 123   | 0.0%  | 0.0% | 0.0% | 0.0% | 0.0% | 0.0% | 0.0% | 0.0% | 0.0% | 0.0%     | 0.0% | 0.0% | 0.0% | 0.0% | 0.0% | 0.0% | 0.0% | 0.0% | 0.0% | 0.0% |          |
| 113   | 0.0%  | 0.0% | 0.0% | 0.0% | 0.0% | 0.0% | 0.0% | 0.0% | 0.0% | 0.0%     | 0.0% | 0.0% | 0.0% | 0.0% | 0.0% | 0.0% | 0.0% | 0.0% | 0.0% | 0.0% |          |
| 103   | 0.0%  | 0.0% | 0.0% | 0.0% | 0.0% | 0.0% | 0.0% | 0.0% | 0.0% | 0.0%     | 0.0% | 0.0% | 0.0% | 0.0% | 0.0% | 0.0% | 0.0% | 0.0% | 0.0% | 0.0% |          |
| 92    | 0.0%  | 0.0% | 0.0% | 0.0% | 0.0% | 0.0% | 0.0% | 0.0% | 0.0% | 0.0%     | 0.0% | 0.0% | 0.0% | 0.0% | 0.0% | 0.0% | 0.0% | 0.0% | 0.0% | 0.0% |          |
| 82    | 0.0%  | 0.0% | 0.0% | 0.0% | 0.0% | 0.0% | 0.0% | 0.0% | 0.0% | 0.0%     | 0.0% | 0.0% | 0.0% | 0.0% | 0.0% | 0.0% | 0.0% | 0.0% | 0.0% | 0.0% |          |
| 72    | 0.0%  | 0.0% | 0.0% | 0.0% | 0.0% | 0.0% | 0.0% | 0.0% | 0.0% | 0.0%     | 0.0% | 0.1% | 0.1% | 0.1% | 0.0% | 0.0% | 0.0% | 0.0% | 0.0% | 0.0% |          |
| 62    | 0.0%  | 0.0% | 0.0% | 0.0% | 0.0% | 0.0% | 0.0% | 0.0% | 0.1% | 0.1%     | 0.2% | 0.2% | 0.2% | 0.2% | 0.1% | 0.1% | 0.0% | 0.0% | 0.0% | 0.0% |          |
| 51    | 0.0%  | 0.0% | 0.0% | 0.0% | 0.0% | 0.0% | 0.1% | 0.1% | 0.2% | 0.3%     | 0.4% | 0.4% | 0.5% | 0.3% | 0.1% | 0.1% | 0.0% | 0.0% | 0.0% | 0.0% |          |
| 41    | 0.0%  | 0.0% | 0.0% | 0.0% | 0.0% | 0.1% | 0.2% | 0.3% | 0.6% | 0.9%     | 1.4% | 1.2% | 0.8% | 0.5% | 0.5% | 0.1% | 0.0% | 0.0% | 0.0% | 0.0% |          |
| 31    | 0.0%  | 0.0% | 0.0% | 0.2% | 0.3% | 0.5% | 0.7% | 1.2% | 1.9% | 3.1%     | 3.1% | 2.3% | 1.8% | 0.3% | 0.1% | 0.0% | 0.0% | 0.0% | 0.0% | 0.0% |          |
| 21    | 0.1%  | 0.1% | 0.3% | 0.8% | 0.9% | 1.6% | 2.5% | 3.6% | 3.5% | 2.6%     | 1.3% | 0.6% | 0.3% | 0.1% | 0.0% | 0.0% | 0.0% | 0.0% | 0.0% | 0.0% |          |
| 10    | 1.9%  | 0.6% | 0.9% | 1.7% | 2.5% | 4.3% | 5.1% | 4.5% | 3.0% | 1.5%     | 0.6% | 0.3% | 0.1% | 0.1% | 0.0% | 0.0% | 0.0% | 0.0% | 0.0% | 0.0% |          |
| 0     | 7.9%  | 0.6% | 0.8% | 1.6% | 1.8% | 2.5% | 2.4% | 1.8% | 1.1% | 0.5%     | 0.3% | 0.1% | 0.1% | 0.0% | 0.0% | 0.0% | 0.0% | 0.0% | 0.0% | 0.0% |          |
| $-10$ | 0.1%  | 0.2% | 0.4% | 0.8% | 1.0% | 1.1% | 0.8% | 0.6% | 0.3% | 0.2%     | 0.1% | 0.1% | 0.0% | 0.0% | 0.0% | 0.0% | 0.0% | 0.0% | 0.0% | 0.0% |          |
| $-21$ | 0.0%  | 0.0% | 0.0% | 0.2% | 0.2% | 0.2% | 0.2% | 0.1% | 0.1% | 0.0%     | 0.0% | 0.0% | 0.0% | 0.0% | 0.0% | 0.0% | 0.0% | 0.0% | 0.0% | 0.0% |          |
| $-31$ | 0.0%  | 0.0% | 0.0% | 0.0% | 0.0% | 0.0% | 0.0% | 0.0% | 0.0% | 0.0%     | 0.0% | 0.0% | 0.0% | 0.0% | 0.0% | 0.0% | 0.0% | 0.0% | 0.0% | 0.0% |          |
|       | 978.9 | 1142 | 1305 | 1467 | 1630 | 1793 | 1956 | 2119 | 2282 | 2445     | 2607 | 2770 | 2933 | 3096 | 3259 | 3422 | 3584 | 3747 | 3910 | 4073 | n[1/mim] |

<span id="page-57-0"></span>Abbildung 4-20: Zielkennfeld für gleiche Werte von Geschwindigkeit und Beschleunigung (Variante 2)

In [Abbildung 4-21](#page-57-1) wird die relative Abweichung in Prozent der beiden Zielmatrizen dargestellt, welche durch die Division der beiden Varianten entsteht (Variante 1/Variante 2).

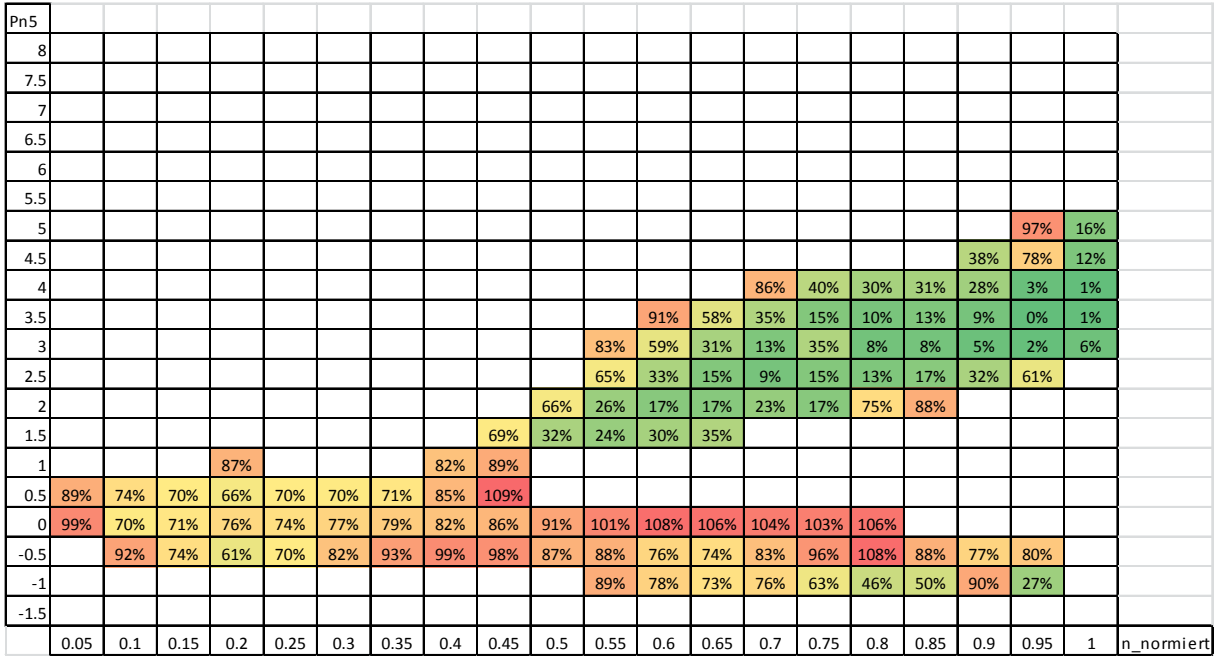

<span id="page-57-1"></span>Abbildung 4-21: Differenz der beiden Zielmatrizen ( Variante1/Variante2)

In den Bereichen des Kennfeldes, in denen die Häufigkeitsverteilung größere Werte annimmt, hält sich der prozentuelle Unterschied in Grenzen. An den Rändern, wo die Werte kleiner sind, wird die prozentuelle Abweichung immer größer. In [Abbildung 4-22](#page-58-0) werden die Häufigkeitsverteilungen der beiden Varianten als Histogramm über die Leistung dargestellt und dadurch wird der Unterschied besser ersichtlich.

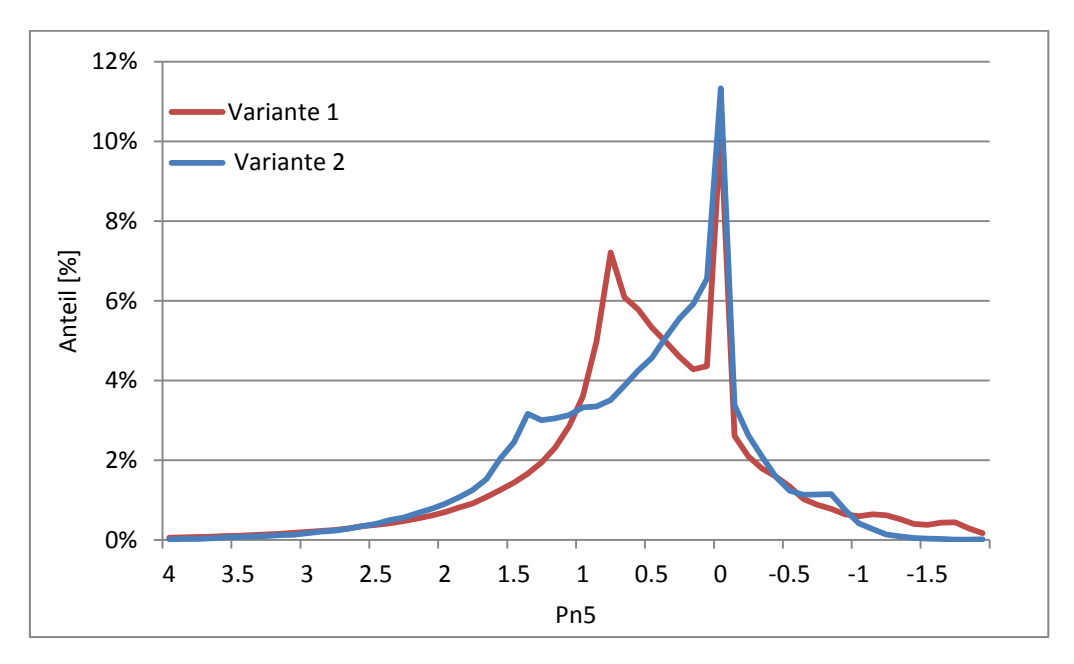

<span id="page-58-0"></span>Abbildung 4-22: Vergleich der beiden Varianten als Histogramm betrachtet

Das Ziel, für alle Fahrzeuge ähnliche Häufigkeitsverteilungen zu erhalten, wird aber mit beiden Methoden ähnlich gut erreicht. Daher wird vorgeschlagen, dass man die Normierung der drei Gebiete mit den gleichen Werten für Geschwindigkeit und Beschleunigung durchführt. Dies kann den zukünftigen Prozess sehr stark vereinfachen. Auch ist es sehr einfach möglich, die prozentuelle Verteilung zwischen den Gebieten zu verändern. In dem beschriebenen Fall wurde einfach eine Drittel-Teilung angenommen.

Die Schlussfolgerung daraus ist: Die Normierung kann mit gleichen Werten für Geschwindigkeit und Beschleunigung für Stadt, Überland und Autobahn durchgeführt werden und die Zielmatrix aus diesem Verfahren wird im Weitern verwendet.

### **4.4.3 Untersuchung der Drittel-Teilung von den Fahrgebieten**

Die Aufteilung der einzelnen Fahrgebiete zur Bildung eines gesamten Zielkennfeldes wurde, wie bereits in Kapitel 4.4.1 beschrieben, mit einer Drittel-Teilung durchgeführt. In folgender [Abbildung 4-23](#page-59-0) werden unterschiedliche Aufteilungen der Häufigkeitsverteilung in Form von Histogrammen dargestellt. Die Unterschiede, welche durch die verschiedenen Aufteilungen entstehen, sind sehr gering. Wird dem Stadtteil eine höhere Gewichtung gegeben, kann eine leichte Verschiebung der Häufigkeit hin zu niedrigen Lasten erkannt werden.

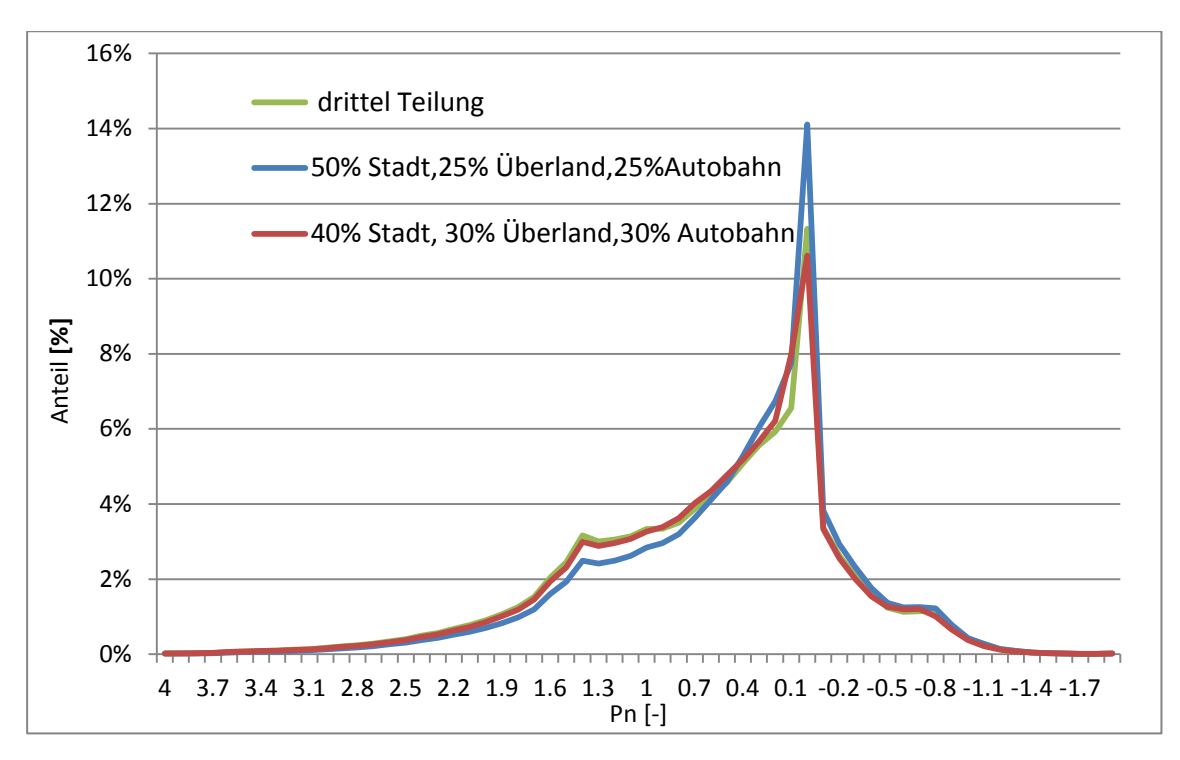

<span id="page-59-0"></span>Abbildung 4-23: Vergleich der Aufteilung (Variante 2)

## **5 Anwendung der Zielmatrix**

Im Zuge eines Projektes mit einem Fahrzeughersteller wurde ein Programm von Herrn Furian geschrieben und von dem Autor dieser Arbeit angewendet. Ziel dieses Programmes ist es, den mittels PEMS Messungen bestimmten Emissionsverlauf, über ein Zielkennfeld zu gewichten.

## **5.1 Mathematische Methoden**

Am Anfang wurden zwei Methoden entwickelt und ausgeführt, welche in den folgenden Punkten beschrieben werden. Für beide Varianten werden die sekündlichen Werte von Motorleistung, Motordrehzahl und jene der zu gewichtenden Emissionen benötigt. Die Definition der Messwerte lautet wie folgt:

 $M_i = (\widetilde{n_i}, \widetilde{P_i}, \ NOx_i)$ �, ) i=1, … ,m m…Anzahl der Messwerte

Die grundlegende Methode beruht auf die Verwendung eines verallgemeinerten Zielkennfeldes, welches das Fahrverhalten eines durchschnittlichen Fahrers bezüglich Motorleistung und Drehzahl wiederspiegelt. Es müssen wie folgt das Intervallmuster für die Drehzahl und Leistung definiert werden.

 $n_0$ ...Leerlaufdrehzahl

 $N=(\n\begin{pmatrix} n_0, n_1 \end{pmatrix}, (n_1, n_2) \dots (n_{k-1}, n_k)$  $P=(( P_0 P_1), (P_1, P_2), \ldots, (P_{l-1}, P_l)$ n1…Ende des ersten Intervall, Anfang des zweiten Intervalls  $n_n$ ... Nenndrehzahl P0…kleinster Wert der Leistung

Das Zielkennfeld, in Form einer Matrix (Z= (k x l)), ordnet jede Kombination von Intervallen einer Häufigkeit zu wobei  $1 \le i \le k$ ,  $1 \le j \le 1$  gilt. Das Zielkennfeld stellt die Häufigkeitsverteilung in Kombination der Intervalle ( $n_{i-1}, n_i$ ) × ( $P_{i-1}, P_i$ ) dar, wie in der [Abbildung 5-1](#page-60-0) ersichtlich.

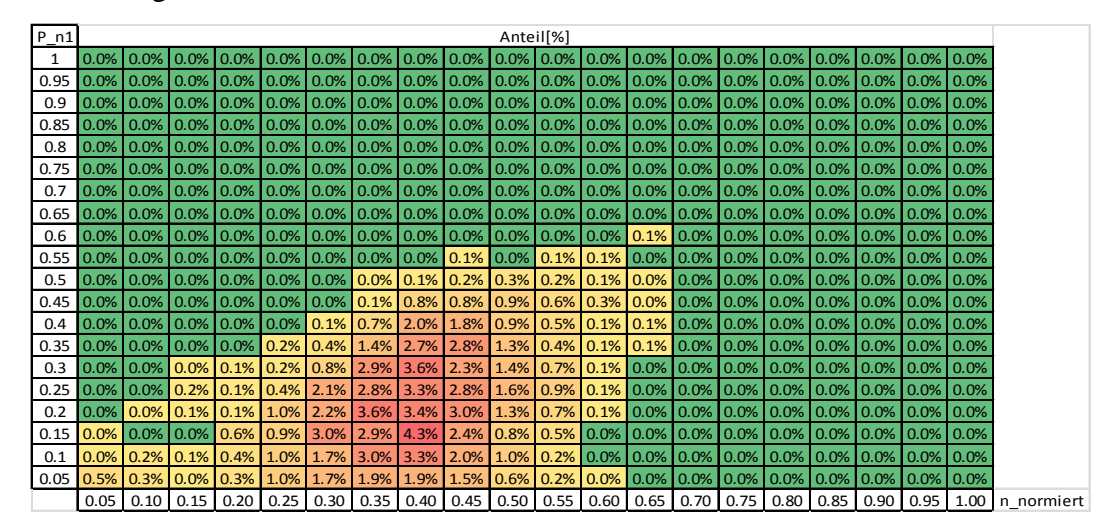

<span id="page-60-0"></span>Abbildung 5-1: beispielhaftes Kennfeld

### **5.1.1 Moving Average Methode**

Moving Average bedeutet, dass ein gleitender Mittelwert über einen bestimmten Zeitraum gebildet wird. Dadurch können Ausreißer, in diesem Fall hohe Emissionswerte, geglättet werden. Aus definierten Intervallen werden Sub-Fahrkennfelder (MA Felder) erstellt, welche die gleiche Aufteilung wie das Zielkennfeld haben. Für jedes MA Feld MA<sup>i</sup> i=1, ..., m wird eine Häufigkeitsverteilung (k x l) errechnet und es muss die Anzahl der Messwerte pro MAi Feld bestimmt werden. Im Folgenden werden zwei Varianten für die Intervallgröße beschrieben.

### **Fixe Intervallgröße**

Als Beispiel wird hier die Variante Moving Average 5-15 gezeigt. Alle fünf Sekunden wird ein Moving Average Kennfeld gebildet, in welches über einen Zeitraum von 15 Sekunden die Werte eingerastert werden.

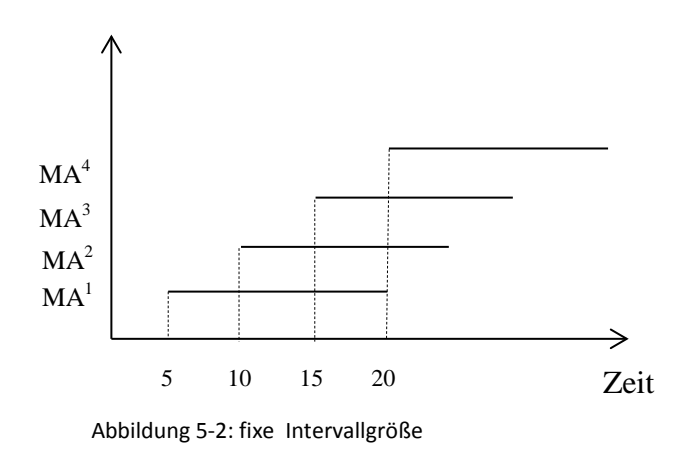

### **Intervallgröße abhängig vom aggregierten Verbrauch**

Auch in diesem Fall wird alle fünf Sekunden ein Moving Average Kennfeld gebildet. Nur dass hier die Werte solange eingerastert werden, bis eine fixe Größe, wie in diesem Fall ein vorgegebener Verbrauch (z.B. der Summenverbrauch im NEDC), erreicht wird. Der aggregierte Verbrauch wird über die CO<sub>2</sub> Emission bestimmt.

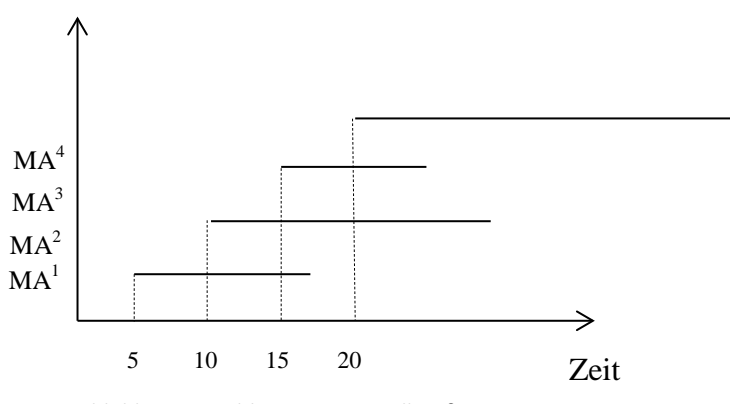

Wobei nun i(w) die Anzahl der verwendeten Messpunkte zur Bestimmung des MA-Feldes MAi (aus einen der beiden vorhergehend Varianten) ist. Es muss die Anzahl der Messwerte pro MA<sup>i</sup> Feld bestimmt werden.

Setze  $MA<sup>i</sup>_{(x,y)} = 0$  $\forall$  x,y gilt  $1 \le x \le k$ ,  $1 \le y \le 1$ Für alle  $M_j$  mit  $i \le j \le i + i(k)$ 

```
Bestimme a und b, sodass \widetilde{n_{\iota}} \in (n_{a-1}, n_a) und
                                    \widetilde{P}_1 \in (n_{a-1}, n_a) gilt.
```
setze 
$$
MA^i_{a,b} = MA^i_{a,b} + 1
$$

$$
MA^{i} = \frac{MA^{i}}{i(k)}
$$
 gemittelt

Somit ist die Bestimmung der MA<sup>i</sup> abgeschlossen. Alle MA<sup>i</sup> Felder sind Matrizen in denen die Häufigkeitsverteilung dargestellt wird. Die Summe der Elemente in einem MAi Feld ergibt 1.

$$
X = \sum \alpha_i * MA^l \quad \text{Glg } 5-1
$$

Mit den Gewichtungsfaktoren α wird versucht, das Zielkennfeld ZK optimal anzunähern.

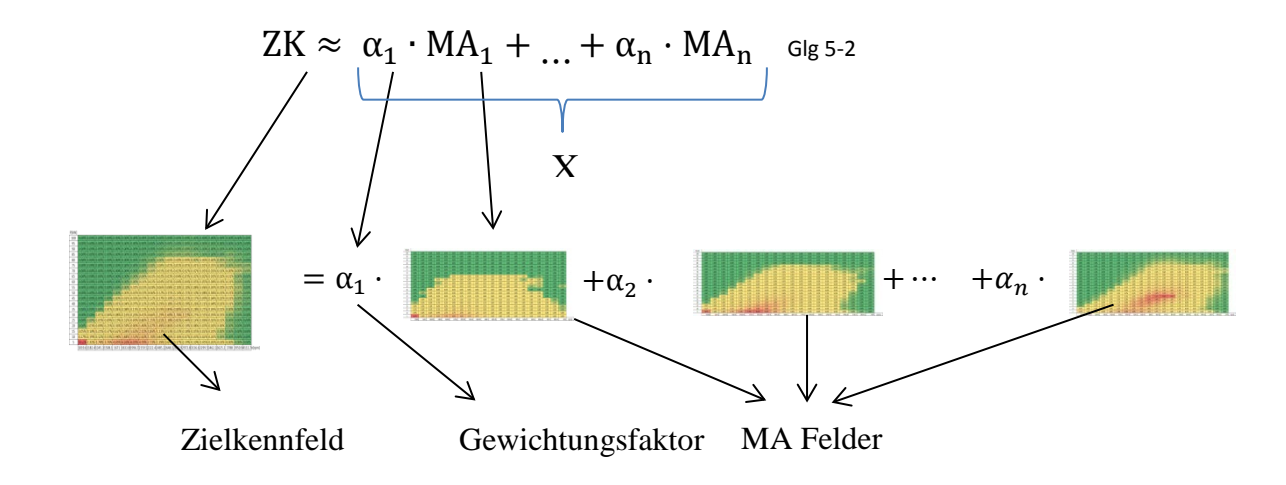

Die Gewichtungsfaktoren  $\alpha_i$  müssen positiv sein und auf eins aufsummiert werden. Die Gewichtungsfaktoren werden nun durch das Lösen folgender Optimierungsformel bestimmt:

$$
Q^{2}(ZK, X) = (ZK - X)^{2} = \sum_{i} \sum_{j} (zk_{i,j} - x_{i,j})^{2} Glg 5-3
$$

Die Gewichtungsfaktoren werden auf 1 aufsummiert, diese Bedingung entstand bei der Weiterentwicklung der Methode.

$$
\sum_{i=1}^{n} \alpha_i = 1, 0 \le \alpha_i \le 1, i \in \{1, ..., n\} \qquad \text{sig } 5-4
$$

Des weiteren gilt das für alle MA<sup>i</sup> wird der Mittelwert der Emission berechnet.

$$
\overline{E^i} = \frac{\sum_{j=i}^{i+i(k)} E^i}{i(k)} \quad \text{Glg 5-5}
$$

Der gesamte gewichtete Emissionswert wird mit den resultierenden Emissionswerten aus den einzelnen MA Felder mit Hilfe der soeben bestimmten Gewichtungsfaktoren errechnet.

$$
\overline{E} \dots \text{gesamter gewichteterEmissionswert}
$$
  

$$
\overline{E} = \alpha_1 \cdot \overline{E}_1 + \dots + \alpha_n \cdot \overline{E}_n \text{ Glg 5-6}
$$
  

$$
\overline{E}_1 \dots \text{Emissionswert des MA Feldes}
$$
  

$$
\alpha \dots \text{Gewichtungsfaktor}
$$

### **5.1.2 Standardverfahren mit Gewichtung anhand des Zielkennfeldes**

Die Messwerte werden zum Beispiel über drei Sekunden gemittelt und in ein Kennfeld, welches über Leistung und Drehzahl aufgespannt wird, eingerastert. Das Kennfeld, in welches zum Beispiel die NOx Werte eingerastert werden, hat die gleiche Struktur wie die des Zielkennfeldes. Die folgende Abbildung 5-4 soll das Verständnis dieser Vorgehensweise illustrieren.

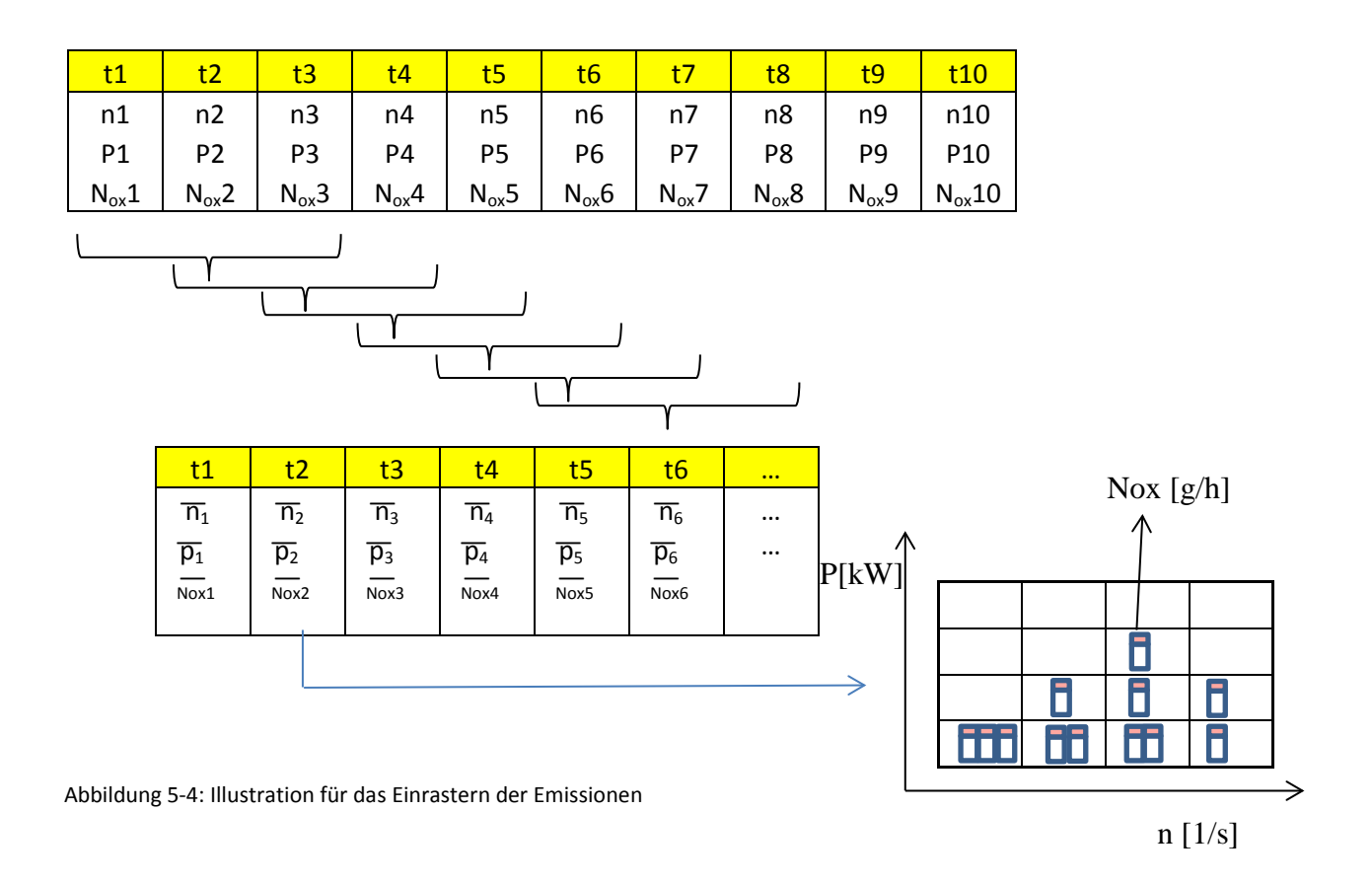

Diese eingerasterten Mittelwerte werden aufsummiert und dann durch die Anzahl der Messwerte dividiert. Somit entsteht ein Mittelwert der Emissionen je Zelle. Diese gemittelten NOx Werte werden dann mit den entsprechenden Wahrscheinlichkeiten des Zielkennfeldes gewichtet. Dabei werden jene Bereiche im Kennfeld, welche eine höhere Häufigkeit aufweisen, höher gewichtet und tragen dadurch mehr zum gesamten Emissionsergebnis bei. Bereiche, die im Zielkennfeld weniger oft erreicht werden, zum Beispiel Punkte bei höherer Last und höherer Drehzahl, werden in diesem Verfahren weniger berücksichtigt. Diese Vorgehensweise wird in [Abbildung 5-5](#page-65-0) illustriert.

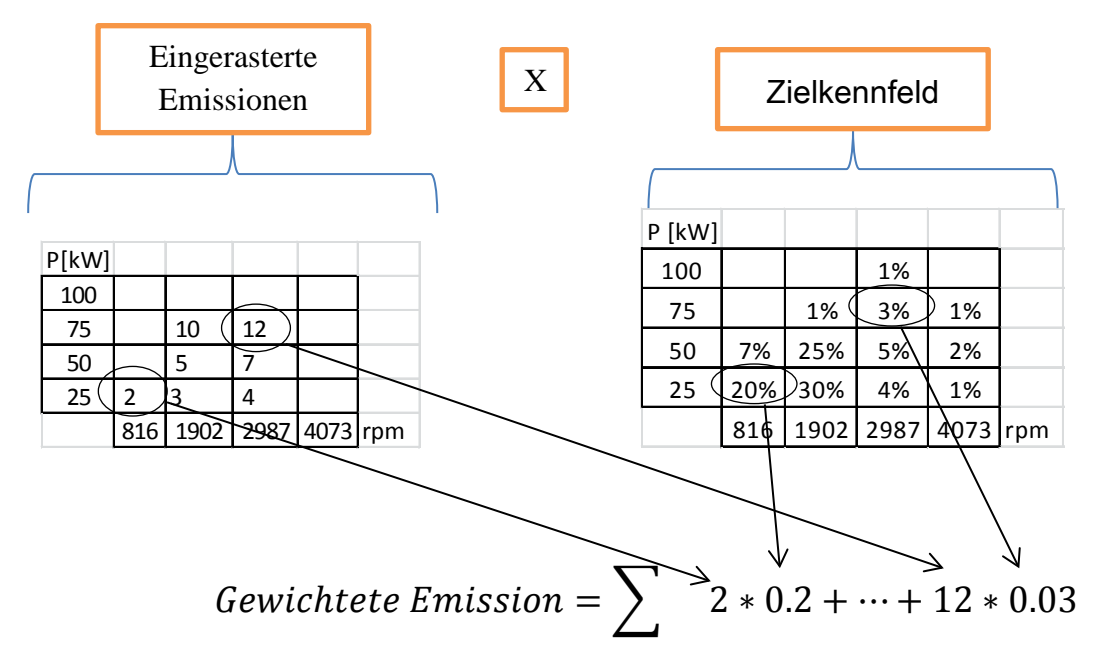

<span id="page-65-0"></span>Abbildung 5-5: Illustration für die Berechnung der gewichteten Emissionen

Die Beschreibung bezieht sich immer auf NOx Emissionswerte. Diese Verfahren können auch auf andere Schadstoffe angewendet werden.

## **5.2 Berechnung mit generischen PEMS Fahrten**

Ziel war es, mit den generierten Daten die Auswerteroutinen zu testen und auf Plausibilität zu überprüfen. Es wurde ein Zyklus erstellt, der auf einem realen Fahrprofil aus einer PEMS Fahrt aufbaut. Um mehrere Zyklen zu erhalten, wurde eine konstante Längsneigung von 0%, 2%, 4%, +-2% und +-4% eingeführt und mittels PHEM berechnet. Als Fahrzeugdaten wurden die eines Standard Euro4 Diesel Fahrzeuges [HPEFA] herangezogen. Für die Bewertung dieses Verfahrens wurden zwei Fahrzeuge mit unterschiedlichen NOx Kennfeldern erzeugt, wobei eines als "sauberes" Fahrzeug und das zweite als "schmutziges" definiert wurden. Das "saubere" Kennfeld wurde mit der Bedingung, dass der NOx Wert in [g/kWh] konstant ist, gebildet. Das "schmutzige" Fahrzeug hält den EURO 6 Grenzwert nur im NEDC Leistungsbereich ein. In der folgender Abbildung 5-6 sind die beiden Kennfelder ersichtlich. Durch die Multiplikation dieser NOx Kennfelder mit der prozentuellen Aufteilung im Zielkennfeld, entsteht ein konstanter NOx-Wert, welcher dem idealen Wert entspricht. Dieser ideale Wert bezieht sich auf eine 100-prozentige Zielkennfeldabdeckung und wird in den folgenden Abbildungen immer als NOx [g/h] Real bezeichnet.

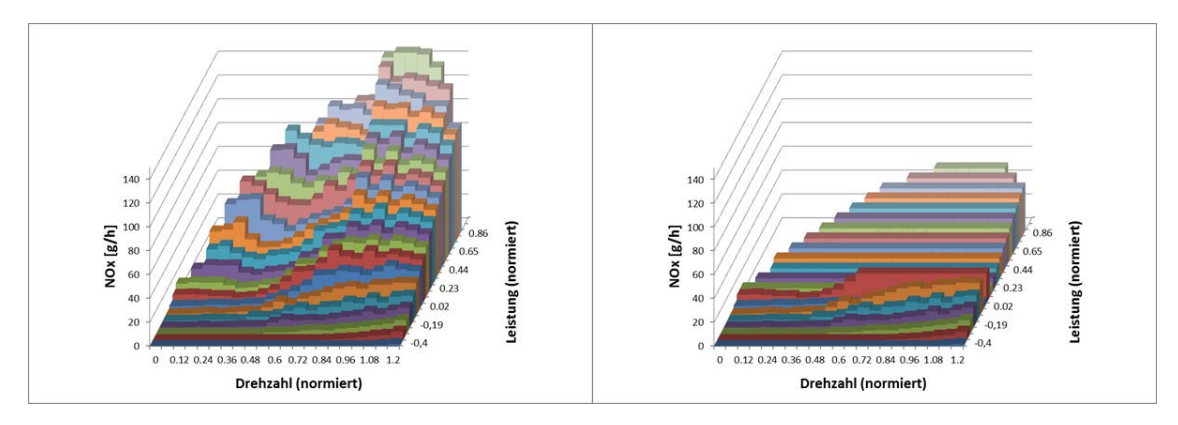

Abbildung 5-6: links "ugly" Kennfeld, rechts "clean" Kennfeld

### **5.2.1 Erste Resultate**

Für die ersten Versuche wurde die Zielmatrix als 20x20 Matrix, welche nur positive Leistungen beinhaltet, definiert und die Glg 5-3 musste noch nicht erfüllt sein.

### Abhängige Intervallgröße

Die Intervallgröße des Moving Average bezieht sich in diesem Fall auf den WLTP-Verbrauch, welcher über die CO<sub>2</sub> Emission bestimmt wird. In folgender Abbildung 5-7 ist das Ergebnis für das saubere Fahrzeug ersichtlich.

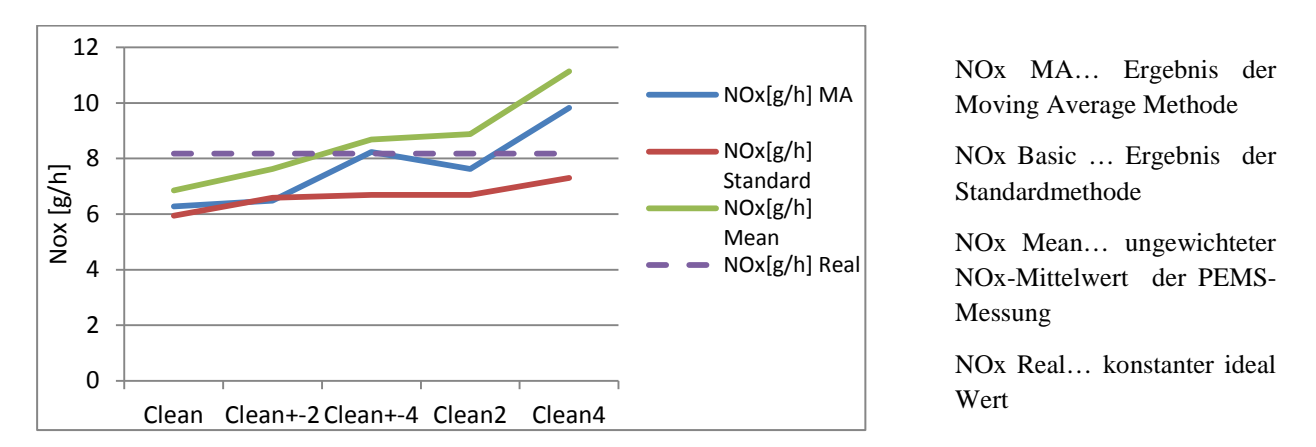

Abbildung 5-7: Ergebnisse clean bei abhängiger Intervallgröße (Nummer auf X-Achse = konstante Längsneigung der Fahrbahn)

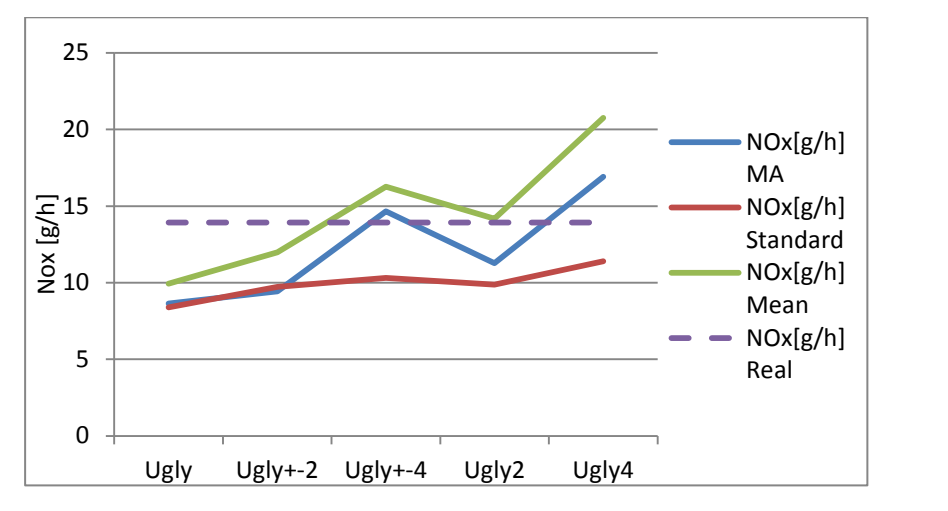

NOx MA… Ergebnis der Moving Average Methode

NOx Basic … Ergebnis der Standardmethode

NOx Mean… ungewichteter NOx-Mittelwert der PEMS-Messung

NOx Real… konstanter ideal Wert

Abbildung 5-8: Ergebnisse ugly bei abhängiger Intervallgröße (Nummer auf X-Achse = konstante Längsneigung der Fahrbahn)

In beiden Fällen ist ersichtlich, dass die Standardmethode die Emissionswerte besser einebnet. Die Werte liegen aber deutlich unter dem Wert NOx Real. Das Moving Average Verfahren folgt dem NOx Mean Wert, welcher den Mittelwert über den Zyklus darstellt.

### Fixe Intervallgröße

In diesem Fall wurde eine fixe Intervallgröße von 300 Sekunden mit einer Sprungweite von 5 eingestellt.

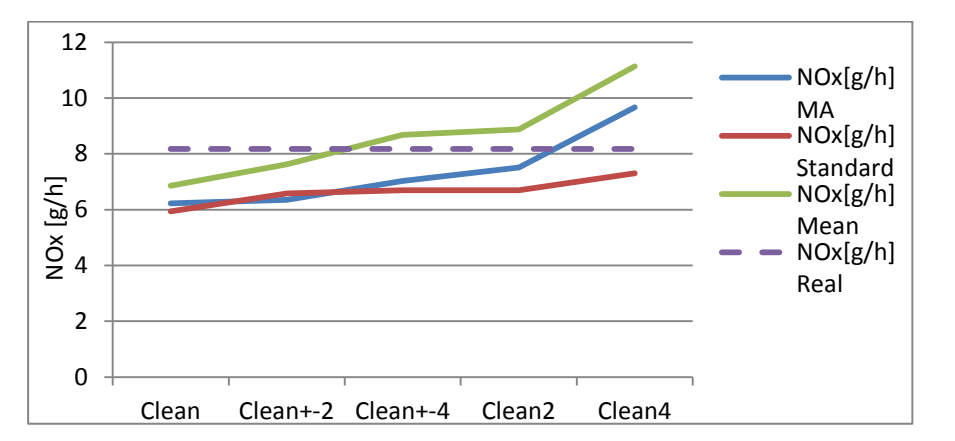

NOx MA… Ergebnis der Moving Average Methode

NOx Basic … Ergebnis der Standardmethode

NOx Mean… ungewichteter NOx-Mittelwert der PEMS-Messung

NOx Real… konstanter ideal Wert

Abbildung 5-9: Ergbenisse clean bei fixer Intervallgröße (Nummer auf X-Achse = konstante Längsneigung der Fahrbahn)

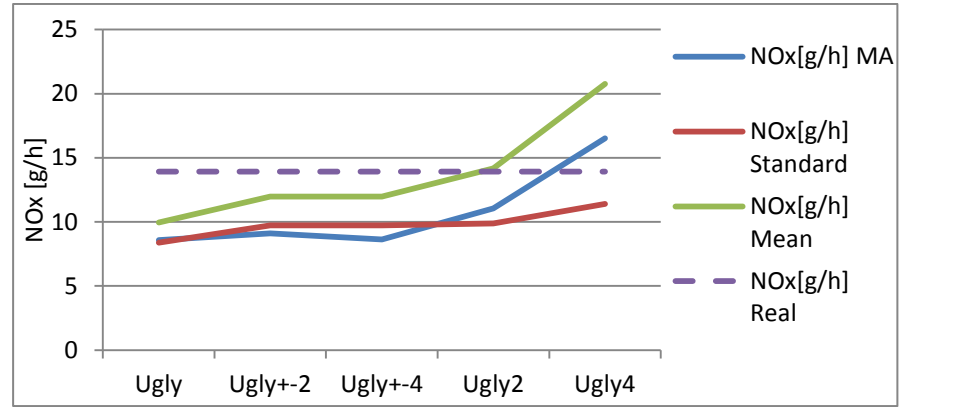

NOx MA… Ergebnis der Moving Average Methode

NOx Basic … Ergebnis der Standardmethode

NOx Mean… ungewichteter NOx-Mittelwert der PEMS-Messung

NOx Real… konstanter ideal Wert

Abbildung 5-10: Ergbenisse ugly bei fixer Intervallgröße (Nummer auf X-Achse = konstante Längsneigung der Fahrbahn)

Die Veränderung der Intervallgröße hat keinen Einfluss auf das Resultat der Standardmethode und wird nur zum Vergleich dargestellt. Die Resultate des Moving Average Verfahrens folgt dem NOx Mean Wert nur auf einem etwas niedrigerem Niveau.

### **5.2.2 Interpretation der ersten Resultate und Resultate der zweiten Generation**

Das Ziel dieses Verfahrens wäre es, einen deutlichen Unterschied zwischen dem sauberen und dem schmutzigeren Fahrzeug zeigen zu können und bei einem gleichen Fahrzeug für alle Zyklen dieselben Werte zu errechnen (da alle Zyklen auf dasselbe Zielkennfeld gewichtet werden). Bei beiden Varianten wird sowohl beim sauberen als auch beim schmutzigen Fahrzeug ersichtlich, dass das Standardverfahren die Werte besser auf ein Niveau bringt.

Um die beiden Varianten der Moving Average Methode miteinander vergleichbar zu machen bzw. bewerten zu können wurde in folgender [Abbildung 5-11](#page-68-0) der Quadratische Fehler (Glg 5.3) aufgetragen. In [Abbildung 5-11](#page-68-0) werden die Ergebnisse für das saubere Fahrzeug dargestellt, welche die gleiche Aussage ergeben wie beim schmutzigeren Fahrzeug. Es ist kein gravierender Vorteil zu erkennen, der Quadratische Fehler ist bei einer fixen Intervallgröße etwas kleiner.

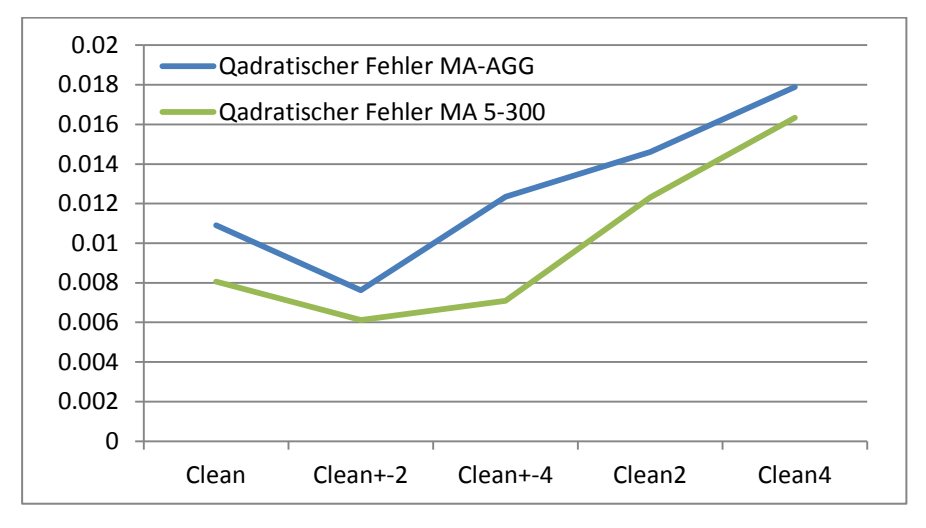

<span id="page-68-0"></span>Abbildung 5-11: Quadratischer Fehler (wie in der Gleichung 5-3 beschrieben wird)

Um die beiden Methoden miteinander vergleichen zu können, wurde die Varianz über die unterschiedlichen Zyklen gebildet und die Resultate sind in [Abbildung 5-12](#page-68-1) dargestellt.

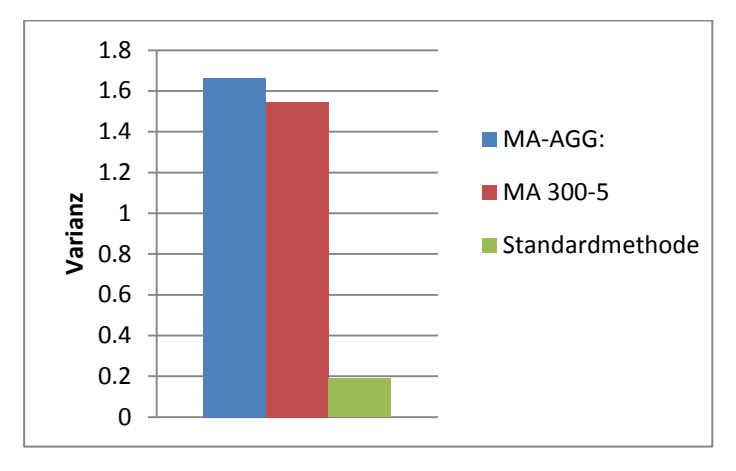

Die Varianz der Standartmethode liegt deutlich unter der Moving Average Methode und dies bestätigt, dass die Standardmethode die Werte besser einebnet.

<span id="page-68-1"></span>Abbildung 5-12: Varianzen der unterschiedlichen Methoden

Ein Problem das beide Verfahren betrifft, ist die schlechte Kennfeldabdeckung. Dieses Problem wird im folgenden Kapitel noch genau beschrieben und darauf eingegangen. Die schlechte Kennfeldabdeckung führt zu Problemen bei der Gewichtung, weil in beiden Fällen die Summe der Gewichtungsfaktoren nicht 1 ergibt.

### Ergebnisse mit der Bedingung ∑ Gewichtungsfaktoren =1

Die Gleichung Glg 5-2 muss in diesem Fall auf 1 aufsummiert werden. In Abbildung 5-13 wird ersichtlich, dass das Standardverfahren die Werte noch deutlich unterschätzt. Der Grund dafür liegt in der schlechten Abdeckung des Kennfeldes. Die Ergebnisse der Moving Average Variante schwanken weniger bei den unterschiedlichen Zyklen und nähern sich besser an das Reale Ergebnis an. Diese Resultate zeigen, dass das Verfahren funktioniert, aber noch verbessert werden muss.

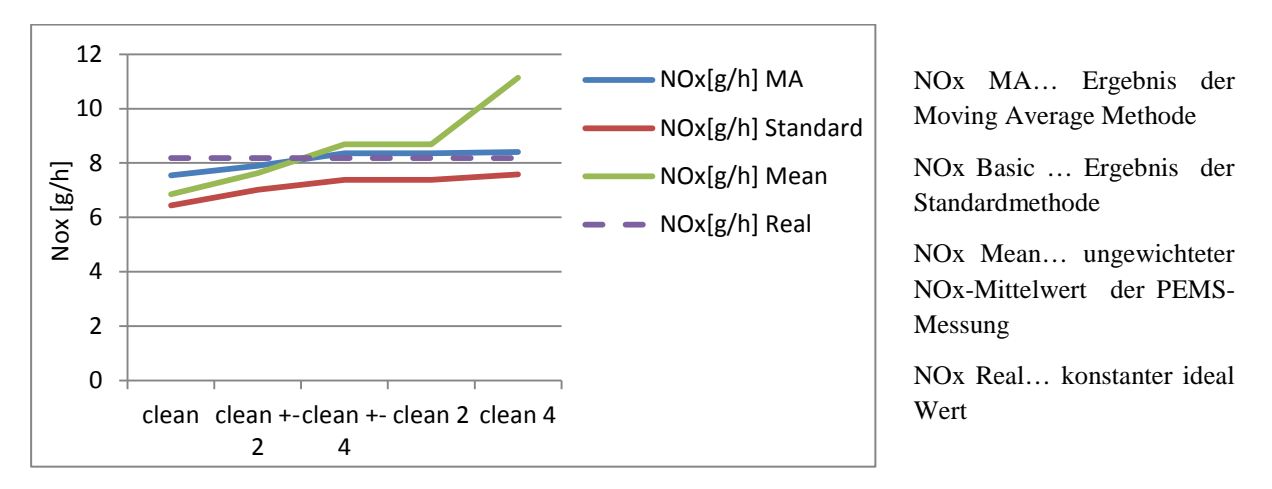

Abbildung 5-13: Ergebnisse clean mit der Bedingung ∑ Gewichtungsfaktoren=1 (Nummer auf X-Achse = konstante Längsneigung der Fahrbahn)

#### Untersuchung von unterschiedlichen Größen der Zielkennfelder

Das bis jetzt verwendete Zielkennfeld wurde als 20x20 Matrix aufgespannt. Dies ergibt eben die Problematik, dass die Zielkennfeldabdeckung aus einer PEMS Messfahrt bei weiten nicht die 100 Prozent erreicht und dies führt zu Problemen bei den Verfahren. Dieses Problem wird in [Abbildung 5-14](#page-70-0) illustriert.

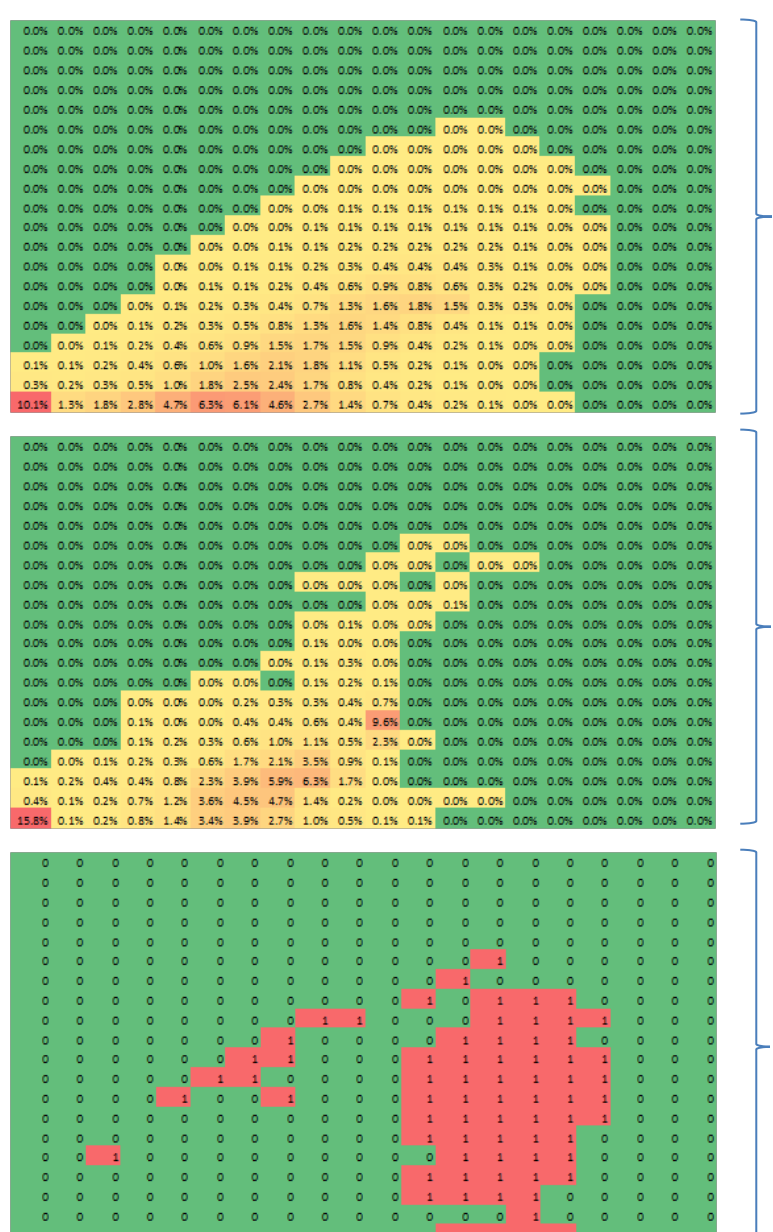

20x20 Zielkennfeld

Häufigkeitsverteilung einer PEMS Fahrt mit geringerer Abdeckung der 20x20 Matrix als das Zielkennfeld

Hier wird die Differenz der beiden Kennfelder gezeigt. Die rot markierten Zellen bedeuten, dass hier keine Anteile in der PEMS Fahrt vorhanden sind. Jedoch im Zielkennfeld sind diese Werte >0.

<span id="page-70-0"></span>Abbildung 5-14: Problem der Zielkennfeldabdeckung

Daraus kann man schließen, dass die Anzahl der Zellen im Zielkennfeld reduziert werden müssen.

In den ersten Schritten wurde die Leistungsteilung bei 20 belassen und nur die Anzahl der Drehzahlunterteilung verkleinert. So wurde zum Beispiel ein Zielkennfeld als Leistungshistogramm (20x1 Matrix) erzeugt. Es wurden auch Zielkennfelder, welche den Leerlauf separat betrachten und zusätzliche Drehzahlspalten besitzen, erzeugt und mit diesen die Berechnung durchgeführt.

In weiterer Folge wurde die Unterteilung auch in der Leistung verändert. In folgender [Tabelle](#page-71-0)  [5-1](#page-71-0) sind die unterschiedlichen Varianten der Zielkennfelder ersichtlich wobei sich der erste Wert auf die Leistungseinteilung und der zweite auf die Drehzahlteilung bezieht. Der Zusatz + erste Leerlauf in [Tabelle 5-1](#page-71-0) bedeutet, dass es eine zusätzliche Spalte für den Leerlauf im Zielkennfeld gibt.

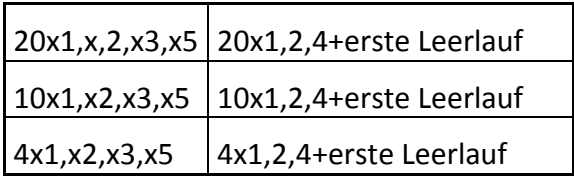

<span id="page-71-0"></span>Tabelle 5-1: Unterschiedliche Größen der Zielkennfelder.

In den folgenden Abbildungen [\(Abbildung 5-15,](#page-71-1) [Abbildung 5-16\)](#page-71-2) werden beispielhaft die Ergebnisse für das 20x1 Zielkennfeld dargestellt. Bei dem sauberen Fahrzeug liegen die beiden Verfahren mit ihren Ergebnissen nur knapp unter den realen Werten mit leichten Vorteilen für die Standardvariante.

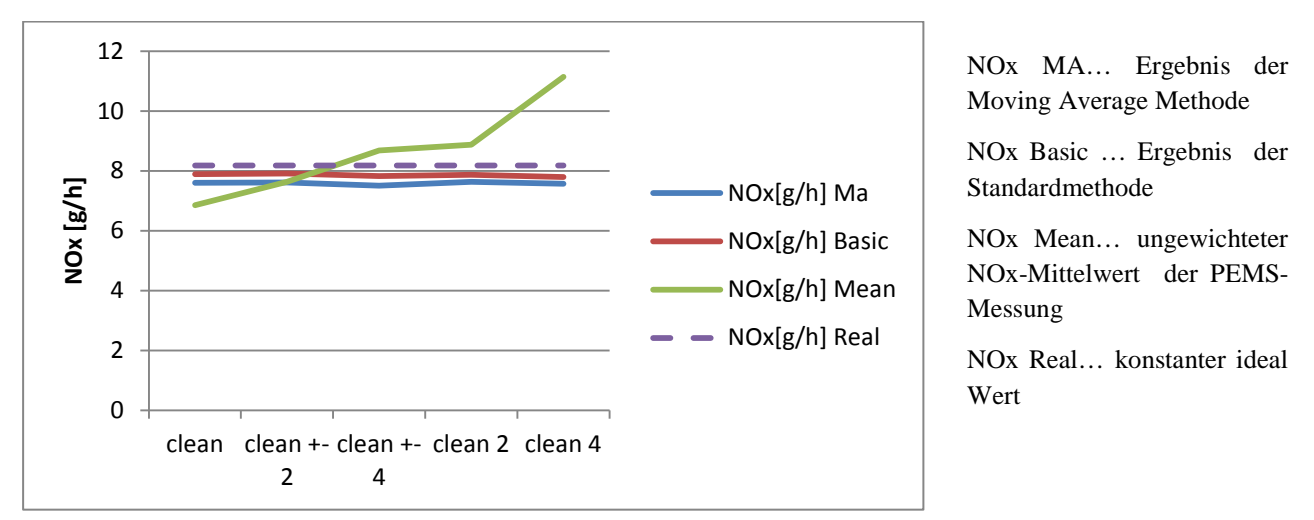

<span id="page-71-1"></span>Abbildung 5-15: Ergebnisse clean mit einem 20x1 Zielkennfeld (Nummer auf X-Achse = konstante Längsneigung der Fahrbahn)

Bei dem schmutzigeren Fahrzeug unterschätzen die beiden Verfahren den realen Wert noch etwas deutlicher.

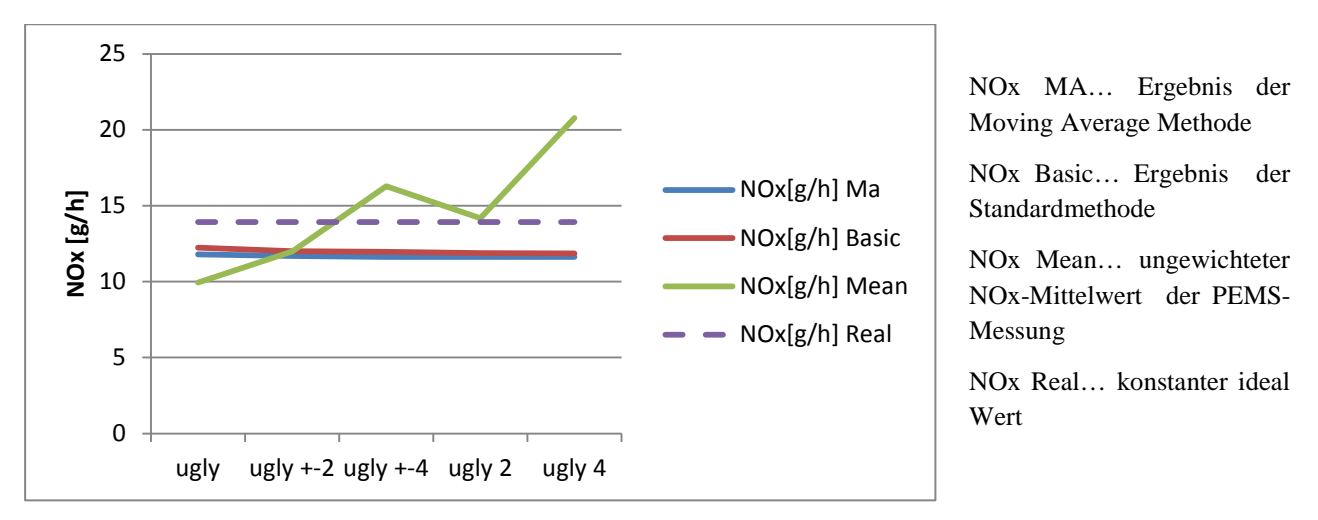

<span id="page-71-2"></span>Abbildung 5-16: Ergebnisse ugly mit einem 20x1 Zielkennfeld (Nummer auf X-Achse = konstante Längsneigung der Fahrbahn)

Die Ergebnisse bei dem 10x1 Zielkennfeld liegen auf ähnlichem Niveau, minimiert man aber die Leistungseinteilung auf 4x1 werden die Ergebnisse immer schlechter. Bei den Varianten eine Drehzahlspalte plus eine zusätzliche für den Leerlauf ergeben sich auch zufriedenstellende Ergebnisse. Wird die Anzahl der Drehzahlspalten jedoch weiter erhöht, ist eine tendenzielle Verschlechterung der Ergebnisse zu erkennen.
#### **5.2.3 Schlussfolgerung der Resultate mit den generierten PEMS Fahrten**

Die Moving Average Methode liefert zum Teil schwere bzw. umständlich nachvollziehbare Ergebnisse. Das Standardverfahren kann die unterschiedlichen Steigungen gut korrigieren. Die Ergebnisse variieren sehr stark mit der Größe des Zielkennfeldes. Ein Grund dafür ist die Abdeckung dieser Zielkennfelder. Umso größer das Zielkennfeld desto kleiner wird die Abdeckung der prozentuellen Werte in den jeweiligen Zellen. Als erstes Fazit für diese Untersuchungen kann gesagt werden, dass ein Zielkennfeld mit der Größe 10x1 die besten Ergebnisse liefert. In den nächsten Schritten werden reale PEMS Messungen verwendet und die Abhängigkeit des Zielkennfeldes untersucht. In den bisherigen Untersuchungen wurden nur Zielkennfelder mit positiver Leistung verwendet, das heißt die Emissionen, welche im Schleppbetrieb entstehen, wurden vernachlässigt.

#### **5.3 Untersuchungen mit realen PEMS Fahrten**

Durch die Zusammenarbeit mit einem Fahrzeughersteller wurden uns für die weiteren Entwicklungen des Verfahrens reale Daten von PEMS Messfahrten zur Verfügung gestellt. Die Messungen wurden immer auf der gleichen Strecke im realen Verkehrsbetrieb durchgeführt. Die Messstrecke beinhaltet die drei Straßenkategorien Stadt, Außerorts und Autobahn und die Fahrzeit in den jeweiligen Kategorien liegt in ähnlicher Größenordnung. Die Fahrer, welche die Messfahrten durchführten, wurden in unterschiedliche Fahrertypen eingeteilt. Die Unterteilung erfolgt in den moderaten, normalen und sportlichen Fahrer. Die Definition dieser Fahrertypen wurde von dem Fahrzeughersteller, welcher diese Messungen durchführte, festgelegt. Um das eventuell unterschiedliche Schaltverhalten ausblenden zu können, wurden alle Messfahrten mit demselben Fahrzeug mit Automatikgetriebe durchgeführt. Durch die Messdaten sind die sekündlichen Werte für Geschwindigkeit und Leistung sowie die Werte von NO<sub>x</sub> und CO<sub>2</sub> vor und nach der Abgasnachbehandlung in [g/h] und in [g/km] bekannt. Zuerst wurden die Berechnungen mit den Werten der NOx Rohemissionen durchgeführt und analysiert. Dadurch hat man keinen Einfluss der Abgasnachbehandlung und kann die Funktionalität des Verfahrens besser beurteilen.

Die ersten Berechnungen wurden mit unterschiedlichen Größen der Zielkennfelder durchgeführt. Wie im vorhergehenden Punkt beschrieben wurde, wäre ein Zielkennfeld mit 10 Unterteilungen auf der Leistungsachse von Vorteil. Da jetzt auch die Schleppleistung berücksichtig wird, werden die Zielkennfelder in 13 Unterteilungen auf der Leistungsachse aufgeteilt. Die unterschiedlichen Größen der Zielkennfelder beziehen sich auf die Aufteilung der Drehzahl. In der Abbildung 5-17 sind die unterschiedlichen Aufteilungen eingetragen, wobei die erste Zahl die Anzahl der Leistungsunterteilung und die zweite Zahl die Anzahl der Drehzahl-Unterteilung darstellt. Der Zusatz +Leerlauf bedeutet, dass eine zusätzliche Spalte für den Leerlauf in diesem Zielkennfeld eingefügt wird. In Abbildung 5-17 sind die Ergebnisse dargestellt. Auf der Abszisse sind die unterschiedlichen Fahrertypen (M=moderat, N=normal und S=sportlich) und auf der Ordinate sind die NOx-Emissionen in [g/km] aufgetragen. Das Verfahren sollte den moderaten Fahrer überschätzen, den normalen Fahrer in der gleichen Größenordnung belassen und den sportlichen Fahrer unterschätzen. Die Ergebnisse für das Zielkennfeld 13x1 und 13x1+Leerlauf sind signifikant besser als die Ergebnisse mit den Zielkennfeldern, welche mehr Spalten für die Drehzahl beinhalten. Dieses Ergebnis untermauert die Schlussfolgerung aus dem vorhergehenden Punkt, dass die Anzahl der Drehzahlspalten niedrig gehalten werden sollte.

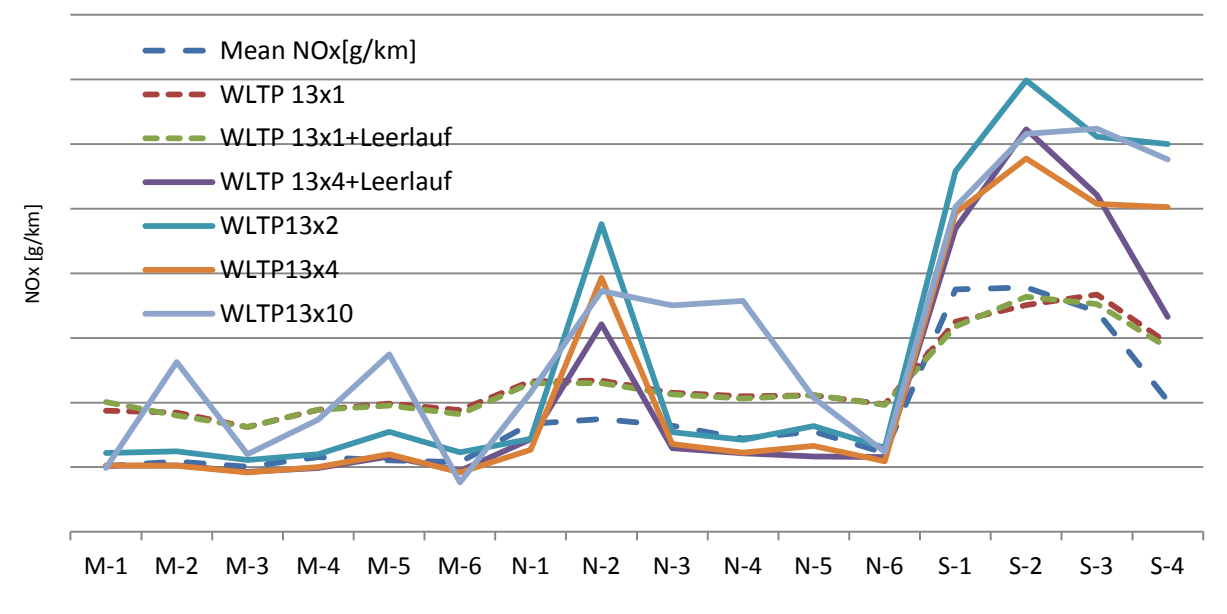

<span id="page-73-0"></span>Abbildung 5-17: Resultate von PEMS NOx-Rohemissionen mit unterschiedlichen Zielkennfeldern aus den WLTP Datensatz (M: moderater Fahrer, N: normaler Fahrer, S: sportlicher Fahrer)

Um die Ergebnisse der einzelnen Zielkennfelder besser miteinander vergleichen zu können, wurde die Zielkennfeldabdeckung sowie die Varianz der Ergebnisse untereinander verglichen. In der Abbildung 5-18 wird deutlich, dass die Varianz und die Zielkennfeldabdeckung mit steigender Anzahl der Drehzahlspalten schlechter werden. Dieses Ergebnis untermauert die Schlussfolgerung aus dem vorhergehenden Punkt, dass die Anzahl der Drehzahlspalten niedrig gehalten werden sollte.

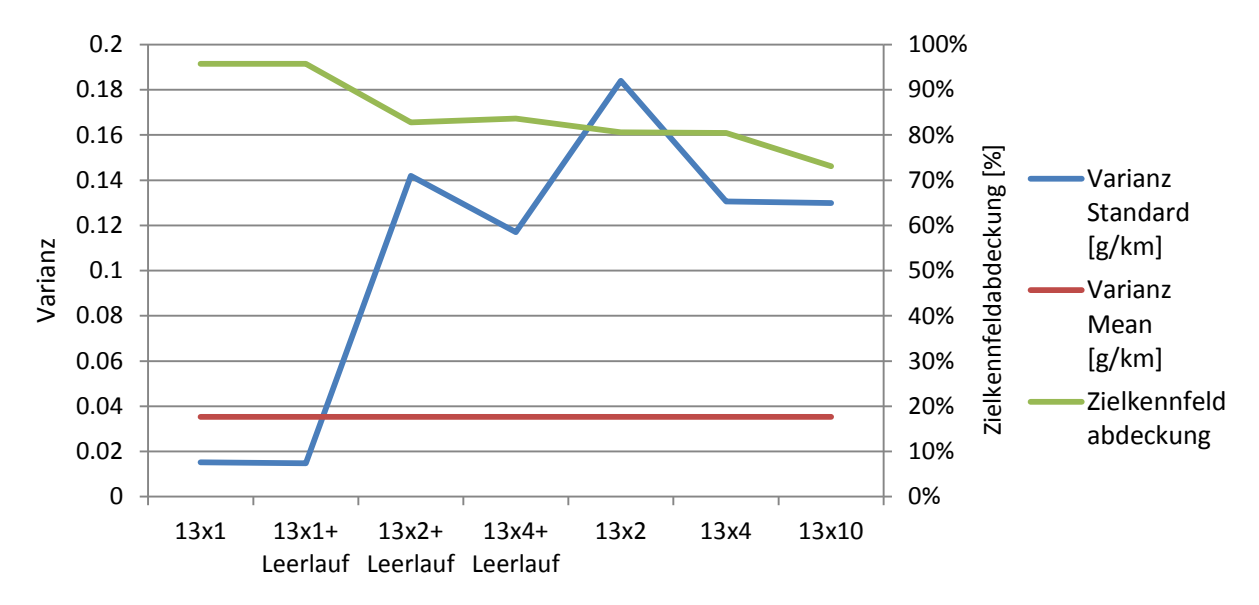

<span id="page-73-1"></span>Abbildung 5-18: Zielkennfeldabdeckung und Varianz der unterschiedlichen Varianten von Zielkennfeldern

Als nächstes stellte sich die Frage, ob man eine gleichmäßige Unterteilung der Leistung durchführen sollte, wie bis jetzt geschehen ist, oder ob nicht vielleicht eine andere Aufteilung bevorzugt werden sollte. In der folgenden Abbildung 5-19 werden die unterschiedlichen Varianten, mit welchen auch Berechnungen durchgeführt wurden, gezeigt.

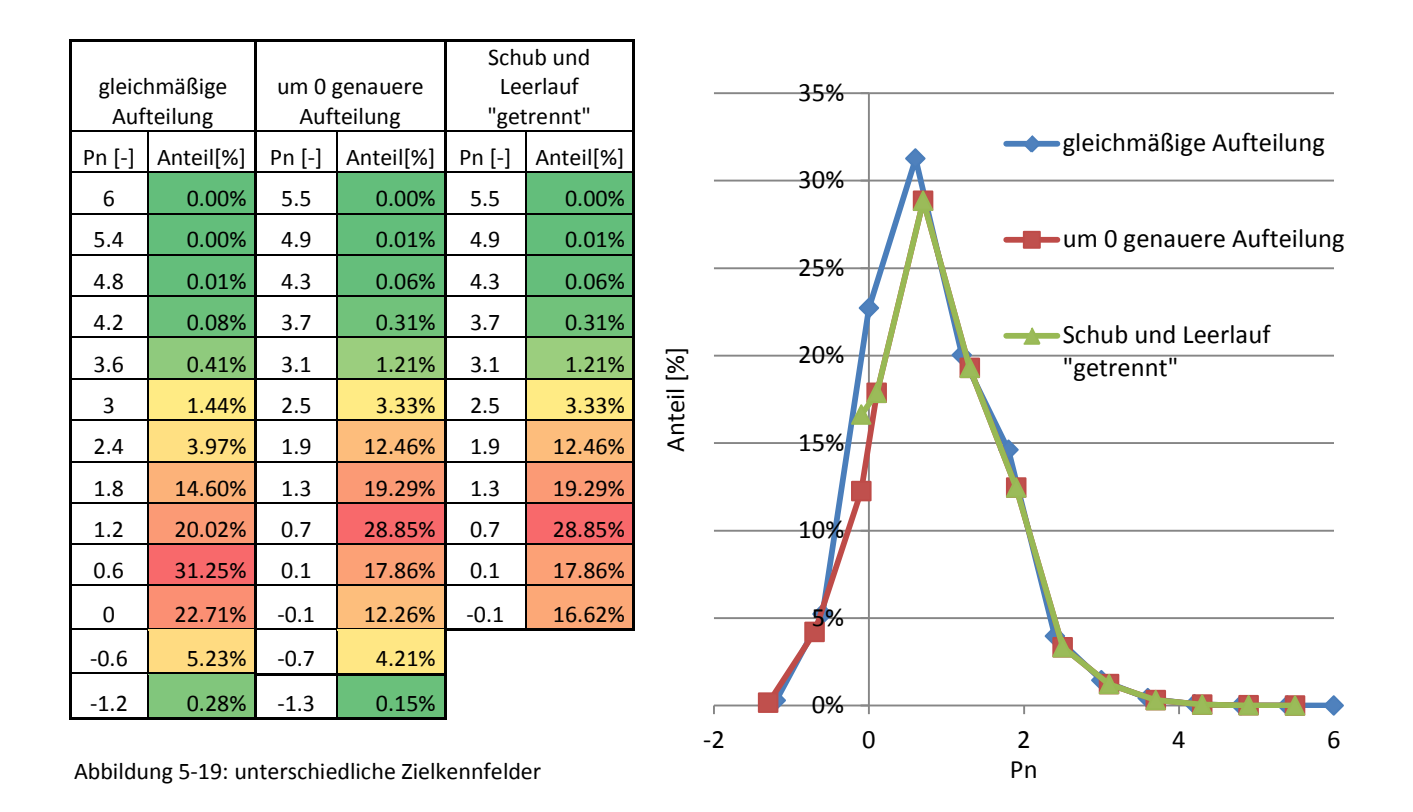

<span id="page-74-0"></span>In Abbildung 5-20 werden die Ergebnisse für die unterschiedlichen Zielkennfelder dargestellt. Es kann kein signifikanter Unterschied festgestellt werden, außer dass bei den PEMS Fahrten S-2 bis S-4 die Ergebnisse für das Zielkennfeld " Schub und Leerlauf getrennt" nach unten abfallen.

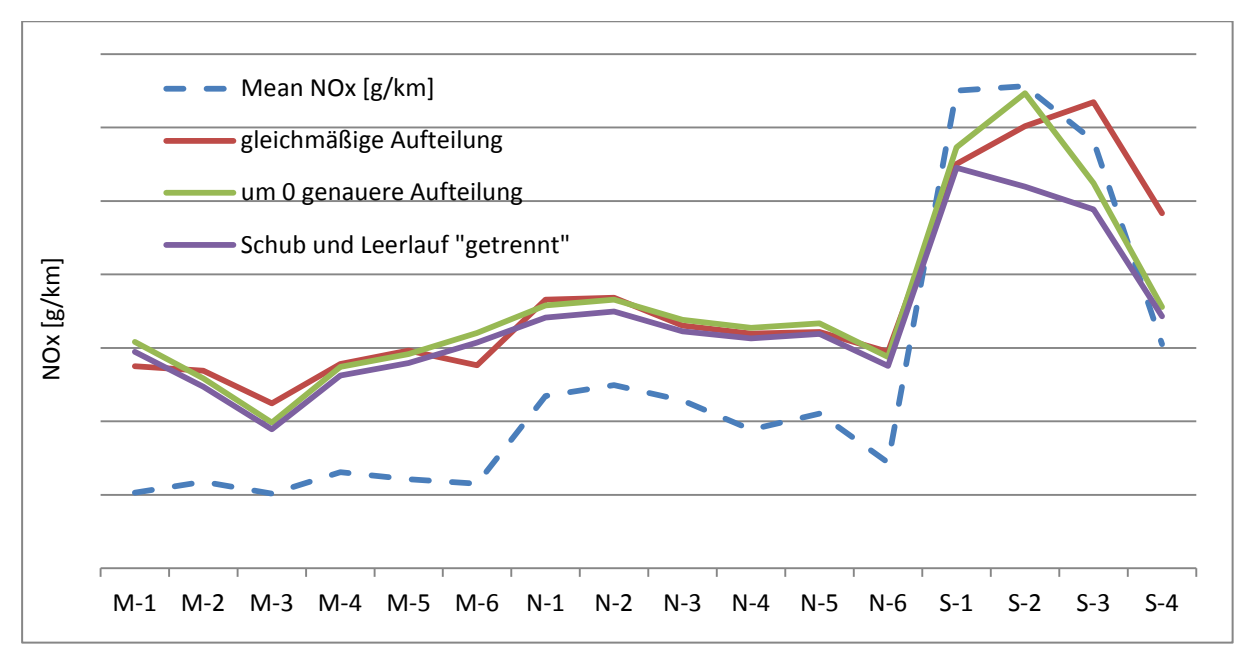

<span id="page-74-1"></span>Abbildung 5-20: Resultate der unterschiedlichen Kennfelder (M: moderater Fahrer, N: normaler Fahrer, S: sportlicher Fahrer)

#### **5.3.1 Erstellen eines einheitlichen Zielkennfeldes**

Um in den nächsten Untersuchungen gleiche Bedingungen und Vergleichbarkeit zu schaffen, wird eine fixe Rasterung der normierten Leistung definiert. Der Wert, welcher in der Zelle Pn= -0.1 steht, bedeutet die Summe der Häufigkeitsverteilung von -0.1 bis Ende der negativen Leistung. Aus den vorhandenen PEMS Fahrten wurden auch Zielkennfelder erstellt, um die möglichen Unterschiede zwischen den Fahrertypen und dem WLTP Kennfeld festzustellen. In folgender Abbildung 5-21 wird die Aufteilung der Leistung sowie die Unterschiede von den einzelnen Fahrertypen im Vergleich zu den WLTP Verteilungen ersichtlich.

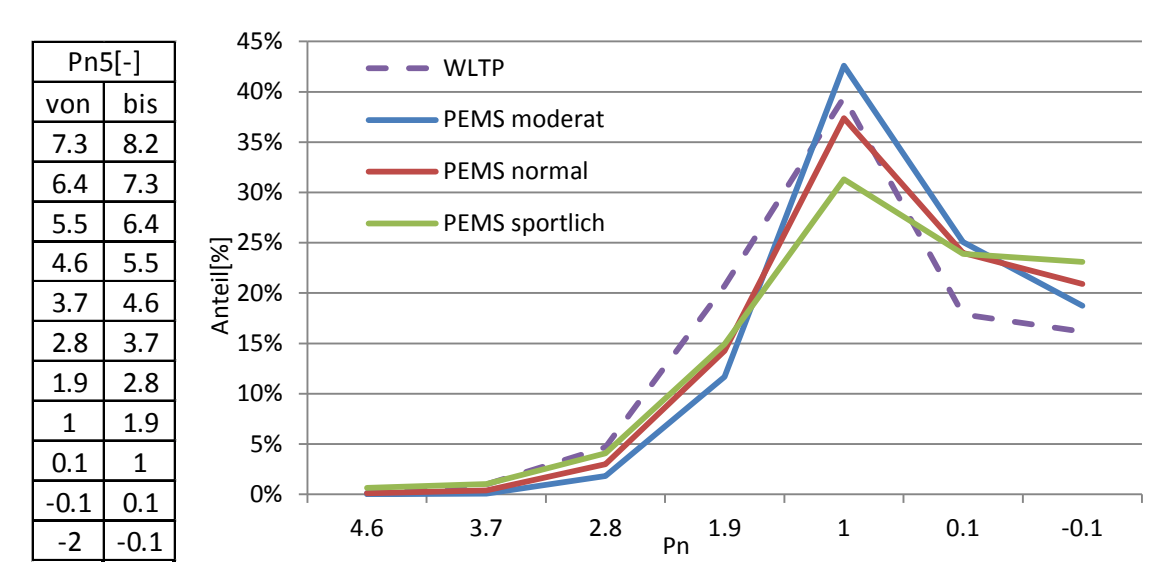

<span id="page-75-0"></span>Abbildung 5-21: Zielkennfelder im Vergleich

Die Häufigkeitsverteilung des WLTP Kennfeldes im Bereich Pn 1 bis 3.7 ist deutlich höher als die Kennfelder der Fahrertypen. Bei genauer Betrachtung des sportlichen Fahrers stellt sich die Frage, "wie sportlich ist der sportliche Fahrer?". Das WLTP-Zielhistogramm liegt recht nahe am "sportlichen" Fahrstil aus den PEMS-Messungen. Dieser Umstand kommt dann auch bei den Ergebnissen zu tragen, welche in folgender Abbildung 5-22 dargestellt sind. Die Berechnung wurde mit den Rohemissionen durchgeführt.

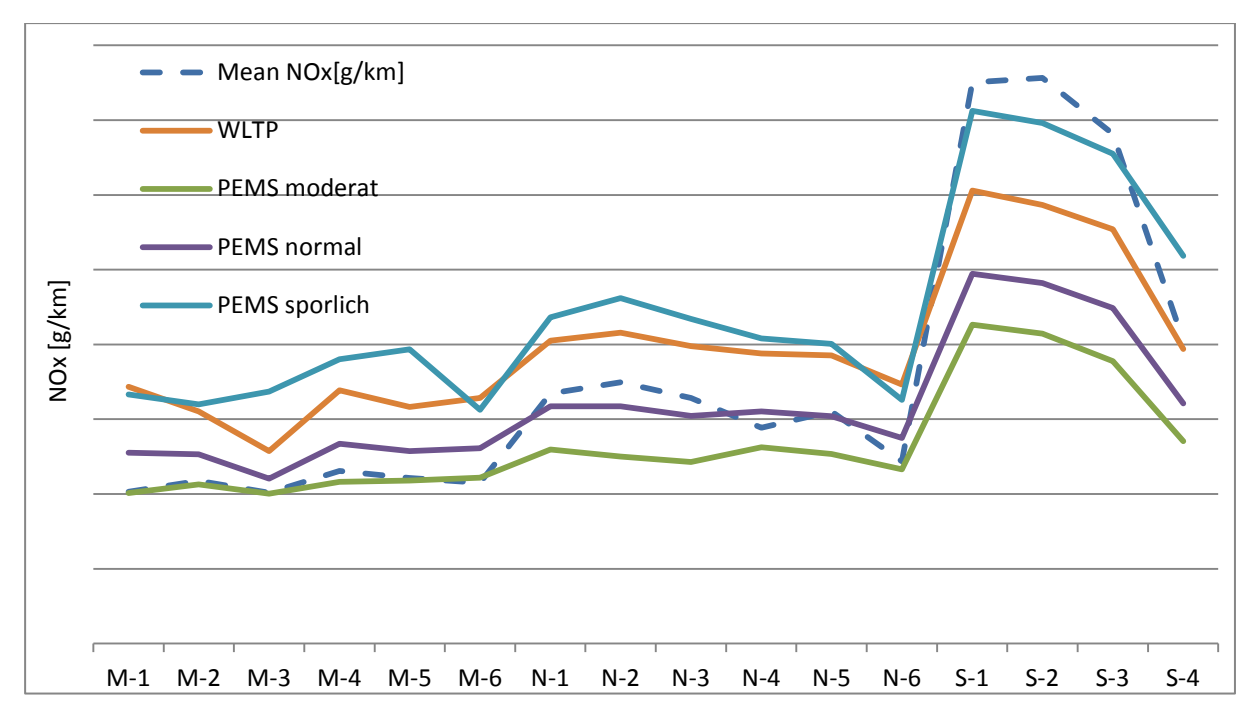

<span id="page-76-0"></span>Abbildung 5-22: Vergleich der Resultate WLTP und den unterschiedlichen Fahrertypen (M: moderater Fahrer, N: normaler Fahrer, S: sportlicher Fahrer)

Mit der Abbildung 5-23 kann das Ziel dieses Verfahrens sehr gut erklärt werden. Mit dem Zielkennfeld des normalen Fahrers wird erreicht, dass der moderate Fahrer überschätzt und der sportliche Fahrer unterschätzt wird. Mit dem WLTP Kennfeld, welches höhere Anteile bei größerer Leistung beinhaltet, wird das Einebnen der Ergebnisse auch erreicht, aber dies geschieht auf einem höheren Niveau.

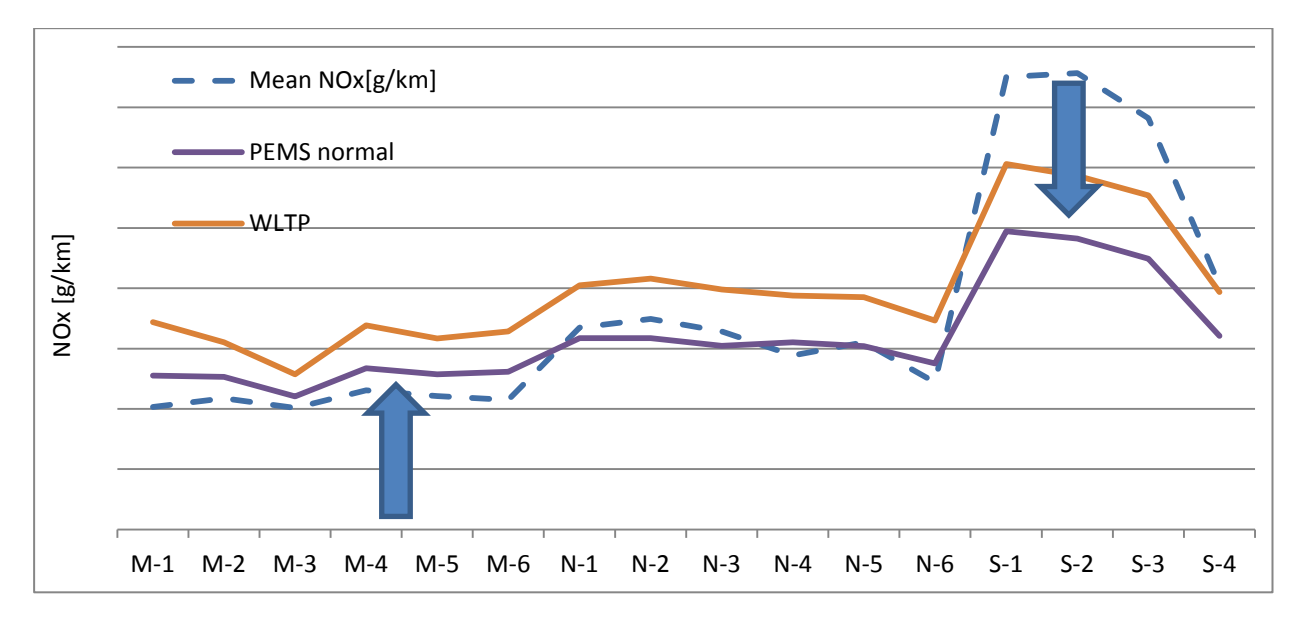

<span id="page-76-1"></span>Abbildung 5-23: Ziel des Verfahrens (M: moderater Fahrer, N: normaler Fahrer, S: sportlicher Fahrer)

### **5.4 Erstellen von Zielkennfeldern aus Rollenzyklen**

Ziel war es einen Vergleich zwischen den bisherigen Kennfeldern aus den PEMS Daten sowie dem WLTP Datensatz mit verschiedenen Rollen-Testzyklen durchzuführen. Es wurden die Rollenzyklen NEDC, WLTP-Zyklus, CADC und ERMES betrachtet. Der NEDC Zyklus wird bei der Typprüfung verwendet. ERMES (Europen Research Group on Mobile Emission Sources) Testzyklus ist ein von der TU Graz entwickelter Zyklus, welcher realitätsnaher als der NEDC sein soll. In folgender [Abbildung 5-24](#page-77-0) werden die beiden Geschwindigkeitsverläufe miteinander verglichen und es ist ein deutlich aggressiveres Beschleunigungsverhalten beim ERMES Testzyklus zu erkennen. Der ERMES-Zyklus hat fünf " target speed ramps", bei denen Volllastbeschleunigung zu fahren ist. Dies sind die senkrechten Phasen in [Abbildung 5-24.](#page-77-0)

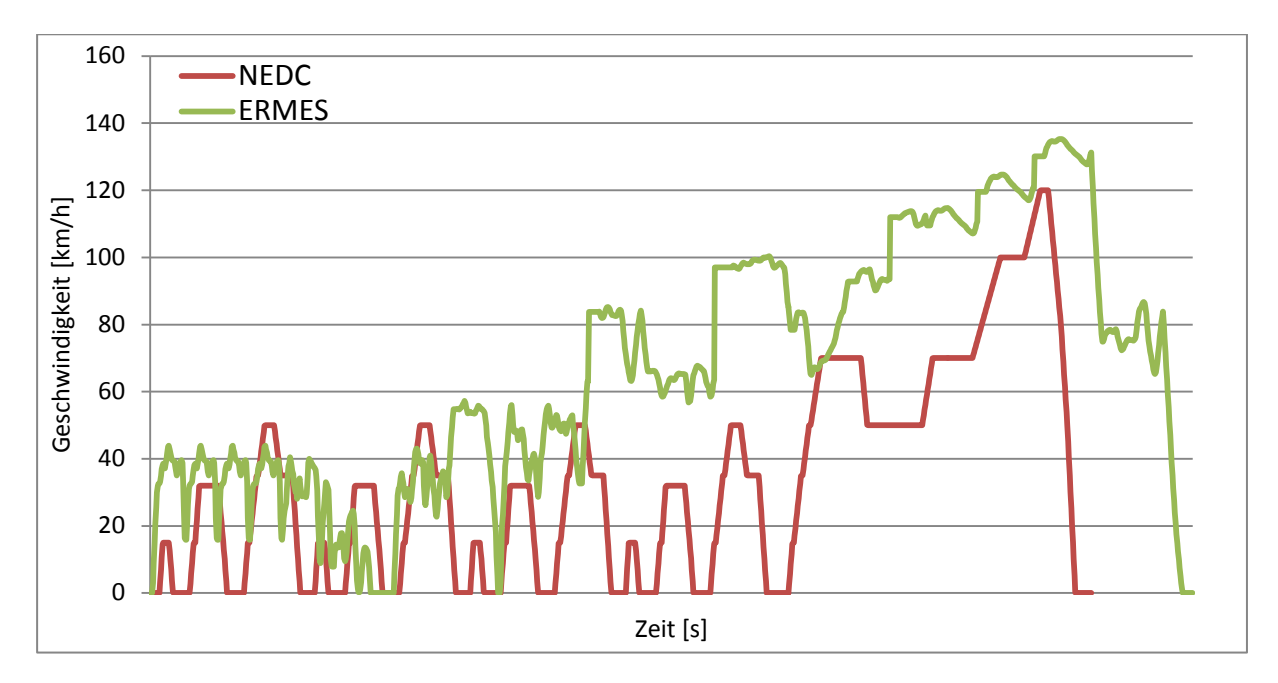

<span id="page-77-0"></span>Abbildung 5-24: NEDC vs. ERMES

Der CADC Testzyklus wird aus den drei Fahrgebieten Stadt, Überland und Autobahn zusammengesetzt und soll die Realität besser abbilden als der NEDC. Der Geschwindigkeitsverlauf über den gesamten CADC ist in [Abbildung 5-25](#page-78-0) ersichtlich.

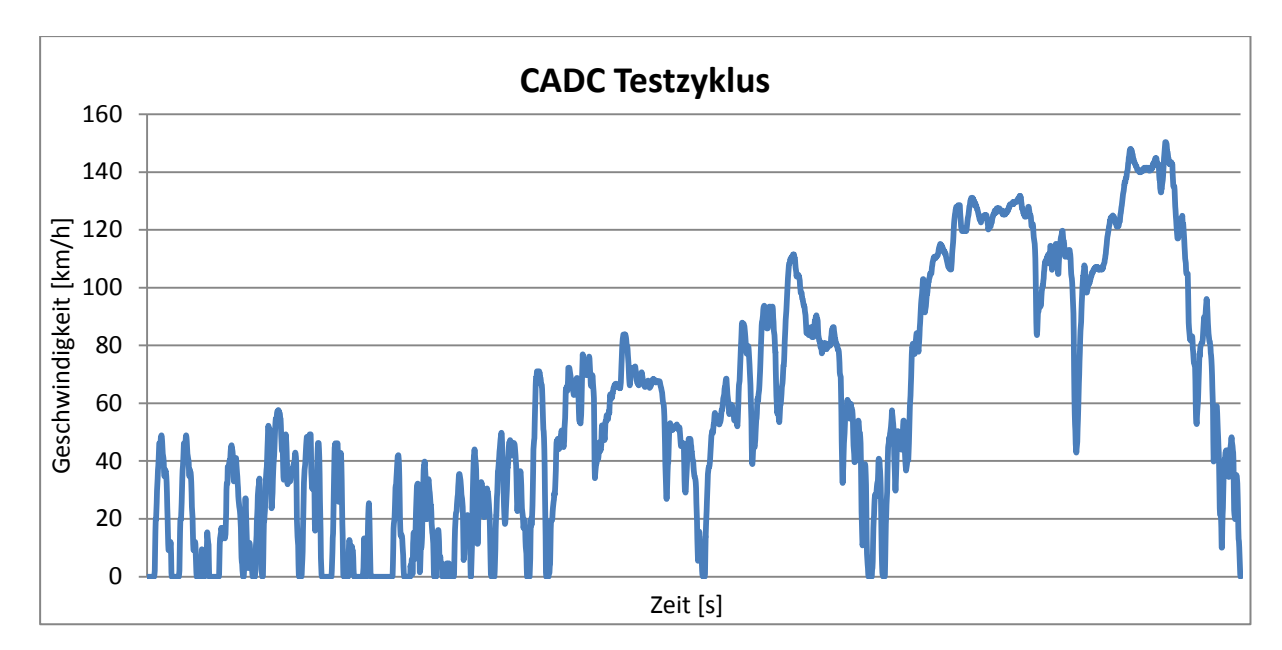

<span id="page-78-0"></span>Abbildung 5-25: CADC Testzyklus

Für die Erstellung der Häufigkeitsverteilungen, wurden die jeweiligen Geschwindigkeitsverläufe mit den Daten eines BMW 320 mittels PHEM simuliert. Der ERMES Zyklus besteht aus 18 Subzyklen, welche in die Gebiete Stadt, Überland und Autobahn aufgeteilt werden. Die Subzyklen in den jeweiligen Fahrgebieten werden prozentuell gewichtet. Für die Analyse wurden alle 18 Subzyklen getrennt, sowie einmal der gesamte Geschwindigkeitsverlauf [\(Abbildung 5-24\)](#page-77-0), welcher auf der Rolle nachgefahren wird, mit PHEM simuliert.

Die Werte für die Normierung sind vom Rollenprüfstand bekannt. Für die Geschwindigkeit werden 70 [km/h] und für die Beschleunigung 0.45 [m/s^2] eingesetzt. Diese Werte wurden auch für die Erstellung des WLTP Kennfeldes eingesetzt.

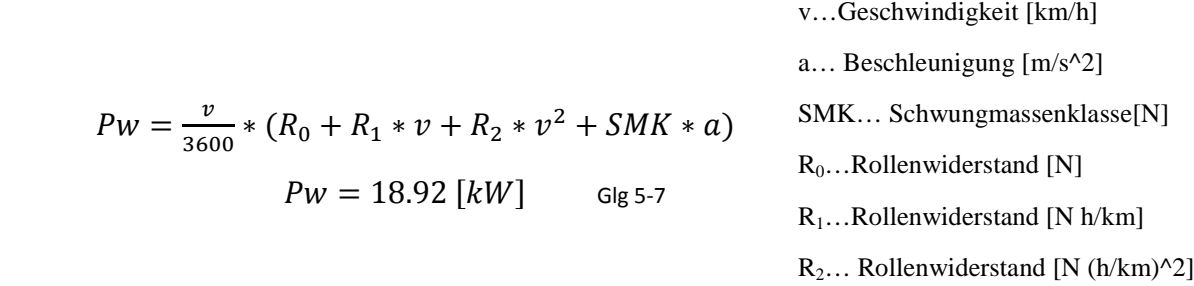

Die somit entstandenen Häufigkeitsverteilungen sind in [Abbildung 5-26](#page-79-0) dargestellt. Zum Vergleich sind noch zusätzlich die Verteilungen des PEMS normalen Fahrer sowie die des WLTPs in dieser Abbildung 5-26 eingezeichnet. Der NEDC Zyklus ist bekannt dafür, dass er das reale Fahrverhalten nicht ganz widerspiegelt und sich eher im unteren Leistungsbereich befindet, was in der [Abbildung 5-26](#page-79-0) auch deutlich ersichtlich ist. Zwischen dem WLTP und WLTP Rollenzyklus ist ein deutlicher Unterschied zu erkennen, da der WLTP Zyklus weniger Anteile im höheren Lastbereich aufweist. Das Kennfeld aus dem WLTP Datensatz und das aus dem CADC liegen im Bereich gleicher Größenordnung, nur im Bereich bei Pn=1.9 liegt der CADC etwas unter dem WLTP Kennfeld. Dieser Umstand wird bei der Berechnung noch ersichtlich.

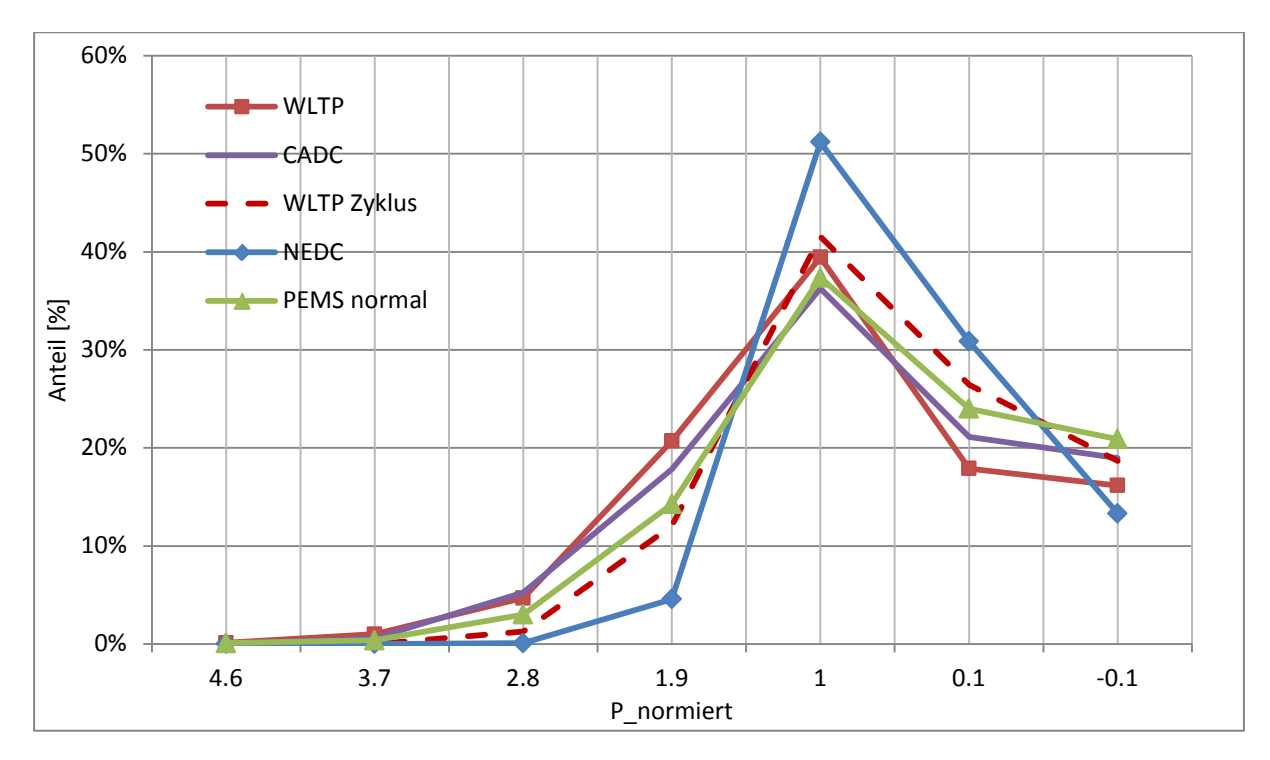

<span id="page-79-0"></span>Abbildung 5-26: Vergleich der Verteilung von den Rollenzyklen

In der [Abbildung 5-27](#page-79-1) wird der ERMES gewichtet dargestellt. Dieses Zielkennfeld besteht zu je einem Drittel aus den Bereichen Stadt, Überland und Autobahn, welche auch in der Abbildung ersichtlich sind. Die Aufteilung der Häufigkeiten konzentriert sich auf der Autobahn und Überland fast nur auf eine Zelle. Durch die Drittel-Teilung werden die Peaks eingeebnet. Beim resultierenden Kennfeld fällt die niedrige Häufigkeit um Null auf. Ob dieses Kennfeld den realen Fahrbetrieb widerspiegelt kann bezweifelt werden, es fehlen jedenfalls ausreichende Leerlaufphasen.

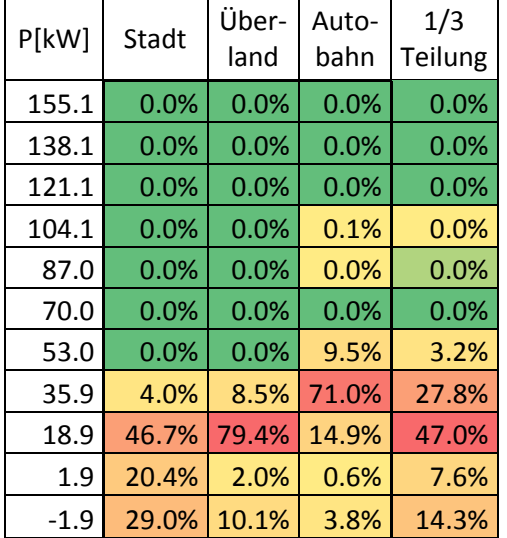

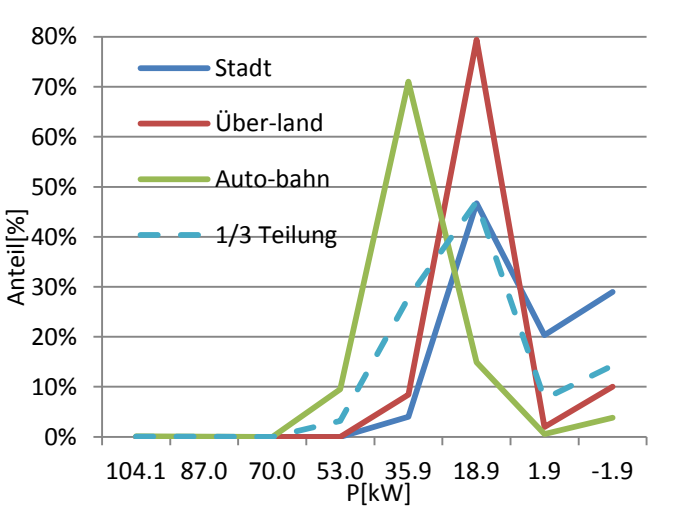

<span id="page-79-1"></span>Abbildung 5-27: gewichteter ERMES Zyklus

In der [Abbildung 5-28](#page-80-0) werden die ERMES Zielkennfelder mit dem WLTP und CADC Zielkennfeld verglichen. Das ungewichtete ERMES Zielkennfeld wurde einfach über den Geschwindigkeitsverlauf bestimmt. Bei beiden Varianten des ERMES Kennfeldes fällt die niedrige Häufigkeit um Pn= 0 auf.

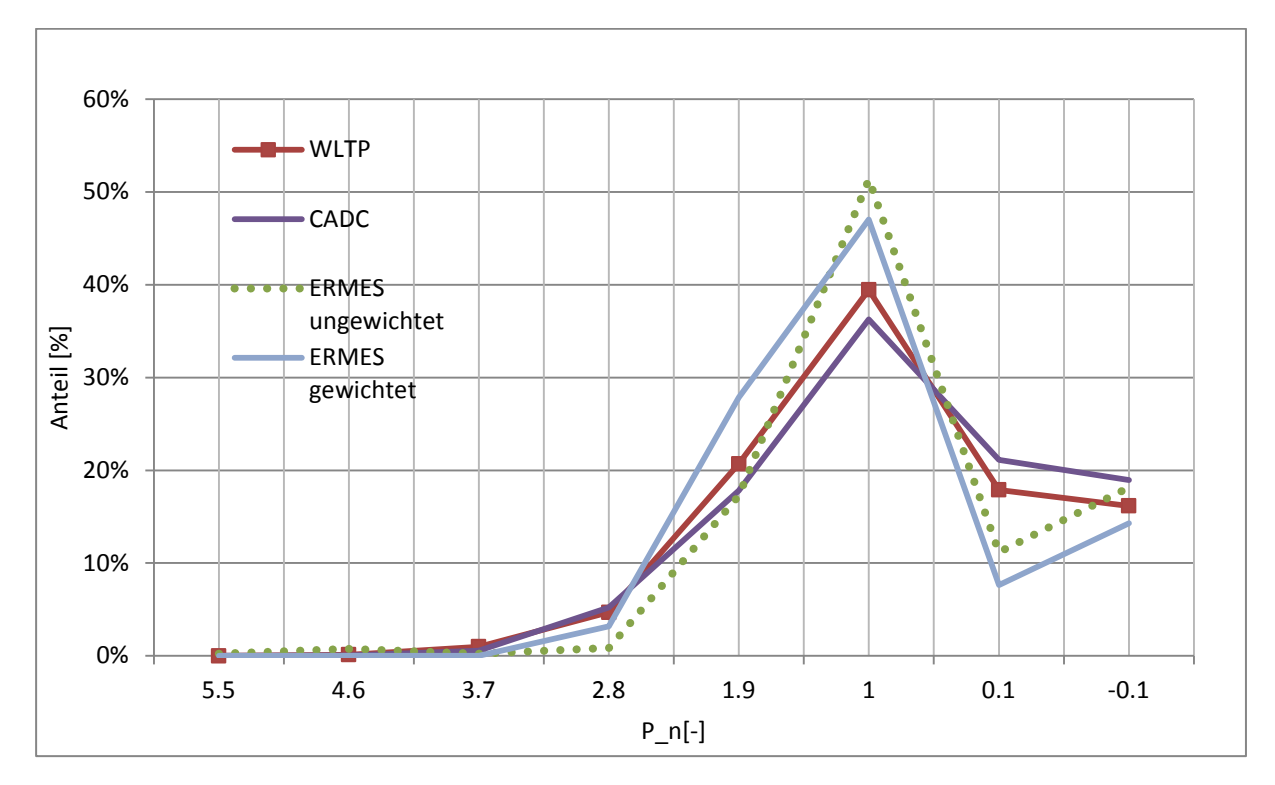

<span id="page-80-0"></span>Abbildung 5-28: Vergleich ERMES Zielkennfeld mit CADC und WLTP

### **5.4.1 Vergleich der Zielkennfelder aus den Daten vom Rollenprüfstand und PHEM Simulation**

Grund dieser Untersuchung war es, mögliche Fehler durch die Simulation aufzudecken. Am Rollenprüfstand des Institutes wurde ein BMW 320 vermessen, somit sind die Resultate vom NEDC und CADC Zyklus vorhanden. Vom Rollenprüfstand ist die Radleistung P<sub>rad</sub> [kW] bekannt und die sekündlichen Werte werden durch 0.95 dividiert (Wirkungsgrad). Die so vorhandene Leistung wird in die gleiche Leistungsunterteilung (Zielkennfeld) eingerastert und in der [Abbildung 5-29](#page-81-0) kann der Vergleich der beiden Varianten gezeigt werden. Beim CADC ist der Unterschied zwischen den resultierenden Verteilungen nicht sehr stark ausgeprägt. Es ist nur eine geringe Tendenz hin zu niedriger Leistung zu erkennen. Beim NEDC hingegen ist ein deutlicher Unterschied zu erkennen. Die Verteilung, welche über die Werte des Rollenprüfstands bestimmt wurde, liegt deutlich im niedrigeren Lastbereich. Eine minimale Verschiebung hin zu niedrigeren Lasten kann dadurch begründet werden, dass der Prüfstandsfahrer im unteren Geschwindigkeitstoleranzbereich fährt. Dadurch werden der Kraftstoffverbrauch und die Emissionen leicht gesenkt.

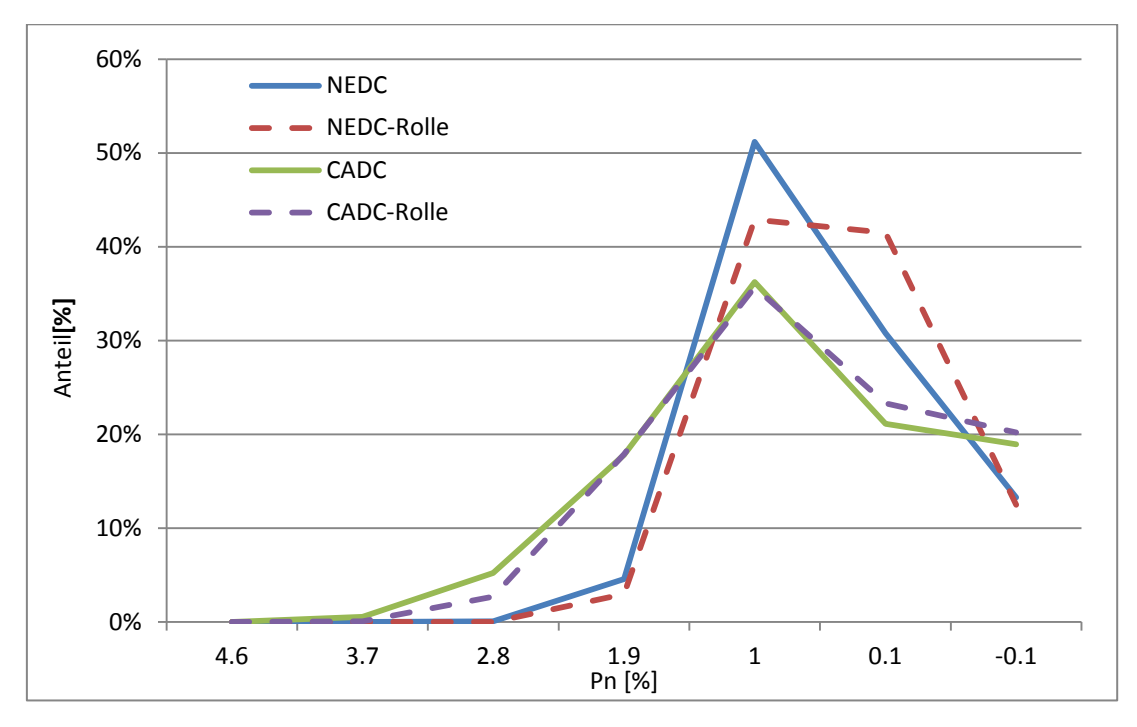

<span id="page-81-0"></span>Abbildung 5-29: Vergleich der Resultate Rollenprüfstand vs Simulation

Da beim NEDC der Unterschied stärker ausgeprägt ist, werden die beiden Leistungskurven in folgernder [Abbildung 5-30](#page-81-1) übereinander gelegt. In dieser Abbildung wird nicht die gesamte Länge des NEDC Zyklus aufgetragen. Bei den Bereichen konstanter Fahrt und bei der gleichmäßigen Beschleunigung im höheren Leistungsbereich (markierte Bereiche in [Abbildung 5-30\)](#page-81-1) sieht man, dass die Werte vom Rollenprüfstand unter denen der Simulation mittels PHEM liegen. Diese Tatsache ist der Grund für die unterschiedliche Häufigkeitsverteilung der beiden Zielkennfelder. Für die weitere Untersuchung werden die Zielkennfelder, welche über die Simulation mittels PHEM bestimmt wurden, verwendet.

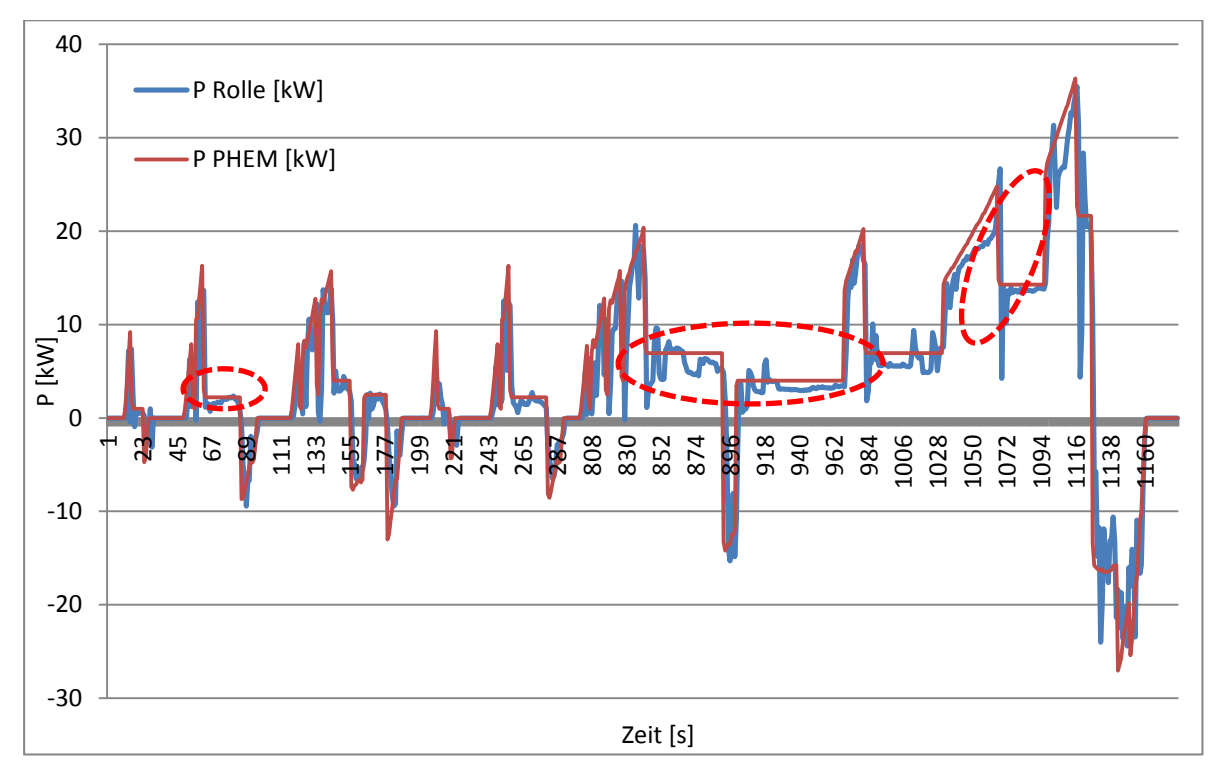

<span id="page-81-1"></span>Abbildung 5-30: Vergleich der Leistung von der Rolle und von der Simulation

#### **5.4.2 Vergleich der Resultate und daraus entstehenden Schlussfolgerungen**

In [Abbildung 5-31](#page-82-0) werden die unterschiedlichen Resultate, welche mit den Rohemissionen bestimmt wurden, für die einzelnen Zielkennfelder vom Rollenprüfstand dargestellt. Die Resultate mit dem NEDC Zielkennfeld unterschätzen den Mean Wert [g/km] deutlich. Dieser Umstand war schon durch die Verteilung im Zielkennfeld zu erahnen. Die Resultate des WLTP Zyklus liegen etwas höher als die des NEDC. Die Resultate des ERMES gewichtet liegen im gewünschten Bereich, da der moderate Fahrer überschätzt und der sportliche Fahrer unterschätzt wird. Die Resultate mit den Kennfeldern aus dem WLTP Datensatz und dem CADC Zyklus überschätzen den moderaten und den normalen Fahrer, wobei die Ergebnisse mit dem CADC Zyklus höher liegen als jene des "normalen" Fahrers.

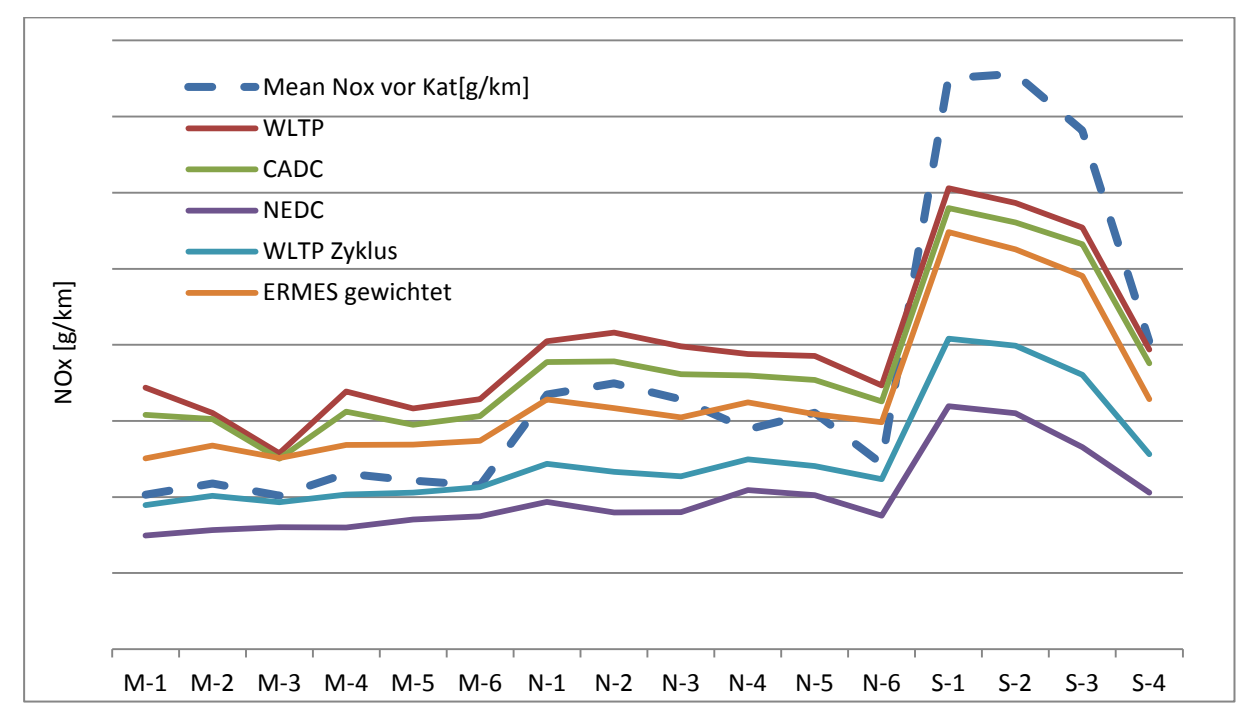

<span id="page-82-0"></span>Abbildung 5-31: Resultate vor dem Katalysator (M: moderater Fahrer, N: normaler Fahrer, S: sportlicher Fahrer)

Die Resultate weichen aufgrund der starken Abhängigkeit vom Zielkennfeld sehr schnell vom gewünschten Ergebnis ab. Eine kleine Erhöhung der prozentuellen Häufigkeit im Bereich von Pn=3.7 führt zu einem deutlich höheren Resultat. Diese Auswirkung wird auch beim Vergleich von WLTP und CADC ersichtlich. Hier gibt es einen Unterschied im Bereich um Pn=1.9, wodurch die Resultate vom WLTP etwas höher liegen.

Für die nächste Untersuchung wurden die Emissionswerte nach der Abgasnachbehandlung verwendet. In der [Abbildung 5-32](#page-83-0) werden beispielhaft die Resultate für einige Kennfelder dargestellt. Es ist zu erkennen, dass kein deutlicher Unterschied mehr zwischen dem moderaten und dem normalen Fahrer vorhanden ist. In dieser Abbildung befinden sich nur fünf Fahrten des normalen Fahrers, da eine Fahrt wegen eventueller Messfehler gestrichen wurde. Die Emissionswerte sind durch die Abgasnachbehandlung deutlich reduziert und die Interpretation der Ergebnisse ist deutlich schwieriger. Zum Beispiel die Messung M1 (moderater Fahrer) wird von allen Zielkennfeldern deutlich überschätzt. Bei den anderen Fahrten verhalten sich die Ergebnisse tendenziell gleich wie bei den Resultaten vor der Abgasnachbehandlung, nur befinden sich diese natürlich auf einem anderen Emissionsniveau.

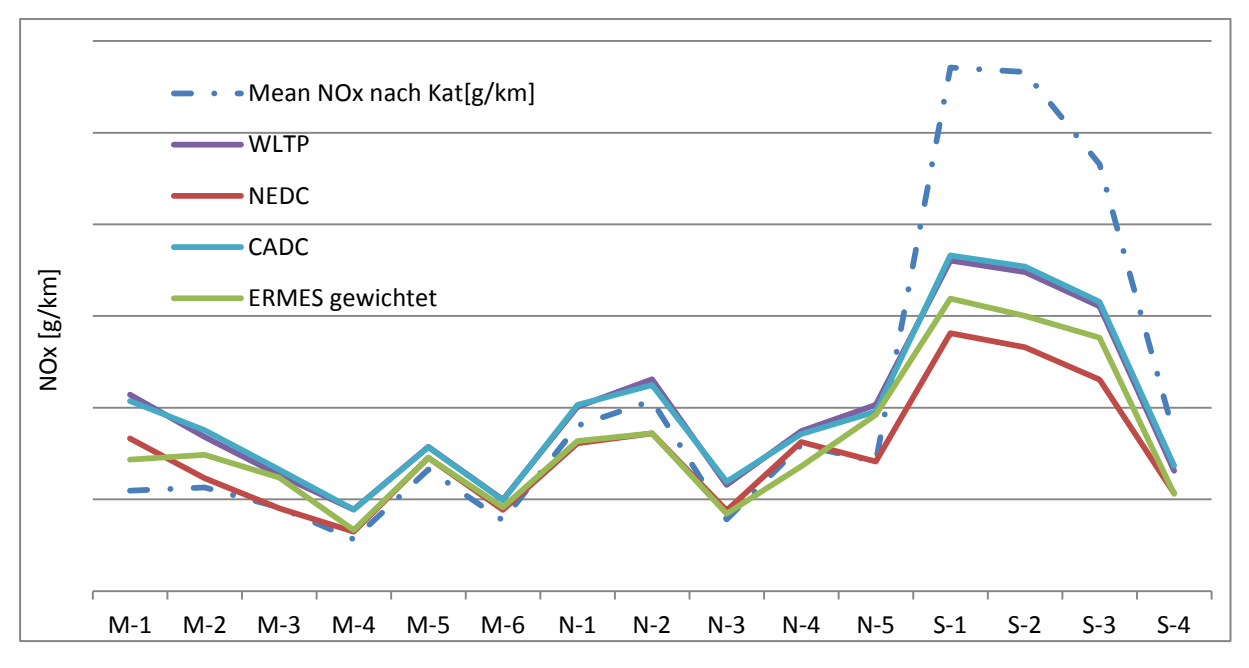

Durch diese Resultate wird auch klar, dass es richtig war, das Verfahren mit den Rohemissionen zu entwickeln bzw. zu verbessern.

<span id="page-83-0"></span>Abbildung 5-32: Resultate nach dem Katalysator (M: moderater Fahrer, N: normaler Fahrer, S: sportlicher Fahrer)

Die Schlussfolgerung daraus lautet, dass die Resultate sehr sensibel auf kleine Veränderungen im Zielkennfeld reagieren. Für einen möglichen Typprüftest müssten die Emissionsgrenzwerte und das Zielkennfeld bei einem PEMS Test gut aufeinander abgestimmt werden.

#### **5.5 Analyse von Flotten Daten**

Für diese Analyse wurden uns die Datensätze von einem Fahrzeughersteller für einen Kleinwagen, Mittelklassewagen sowie eines SUV zur Verfügung gestellt. Die Hoffnung des Fahrzeugherstellers war, dass durch die Flotten-Daten die reale Fahrweise besser abgebildet werden kann. Das Flotten-Kennfeld wird über die Drehzahl und das Drehmoment aufgespannt, wie beispielhaft in [Abbildung 5-33](#page-84-0) dargestellt ist und wird von dem Fahrzeug im Betrieb automatisch mit den Zeitanteilen gefüllt.

| $\tilde{\mathbf{z}}$ | >500           | 0.00   | 0.00             | 0.00             | 0.00             | 0.00             | 0.00             | 0.00             | 0.00  |
|----------------------|----------------|--------|------------------|------------------|------------------|------------------|------------------|------------------|-------|
|                      | $400 -$<br>500 | 0.00   | 0.00             | 0.00             | 0.00             | 0.00             | 0.00             | 0.00             | 0.00  |
|                      | $300 -$<br>400 | 0.00   | 0.00             | 0.25             | 0.59             | 0.66             | 0.51             | 0.26             | 0.06  |
|                      | $200 -$<br>300 | 0.00   | 0.17             | 1.30             | 1.76             | 1.31             | 0.60             | 0.22             | 0.08  |
|                      | $100 -$<br>200 | 0.22   | 2.62             | 6.62             | 8.25             | 5.26             | 0.95             | 0.09             | 0.03  |
|                      | $100$          | 18.67  | 15.43            | 18.76            | 11.55            | 3.07             | 0.59             | 0.10             | 0.04  |
|                      |                | $1000$ | $1000 -$<br>1500 | $1500 -$<br>2000 | $2000 -$<br>2500 | $2500 -$<br>3000 | $3000 -$<br>3500 | $3500 -$<br>4000 | >4000 |
|                      |                | rpm    |                  |                  |                  |                  |                  |                  |       |

<span id="page-84-0"></span>Abbildung 5-33: Flotten-Kennfeld von einem Mittelklassewagen

Bei genauerer Betrachtung des Flotten-Kennfeldes sieht man, dass die Drehmomentaufteilung in Hunderterschritten erfolgt. Ein weiteres Problem stellt der Bereich <100 Nm dar, weil dadurch die Schleppleistung bzw. der Leerlaufanteil nicht getrennt bekannt sind. Dadurch ergibt sich ein Problem der Aufteilung in diesem Bereich. Es gab mehrere Untersuchungen, wie man die Aufteilung von der Schubleistung und des Leerlaufanteils durchführen könnte. Mit den Begutachtungen der WLTP Daten kam der Entschluss 10 Prozent dem Leerlauf und 20 Prozent der Schubleistung zuzuordnen. Ein weiteres Problem ergibt sich aus der Bestimmung der Leistung, welche mit der folgenden Formel berechnet wird.

$$
P\left[kW\right] = \frac{Moment\ [Nm]*rpm\ \left[\frac{1}{min}\right]*2*\frac{\pi}{60}}{1000} \qquad \qquad \text{Glg 5-8}
$$

Wenn man den rot markierten Bereich in [Abbildung 5-33](#page-84-0) betrachtet, ergibt sich als untere Grenze 26,18[kW] und als obere Grenze 62,83 [kW]. Die Normierung erfolgt mit Pw=18,92 [kW], dadurch ergeben sich die Grenzen von 1,38-3,32. Dies wiederum bedeutet, dass die prozentuelle Häufigkeit von 5.26% in drei Zellen des Zielkennfeldes aufgeteilt werden muss. Diese Aufteilung erfolgt mit einem linearen Zusammenhang und dadurch macht man einen Fehler, da diese Verteilung in der Realität eher nicht linear verläuft. Aber da kein Zusammenhang bekannt ist, konnte noch keine bessere Lösung für dieses Problem gefunden werden.

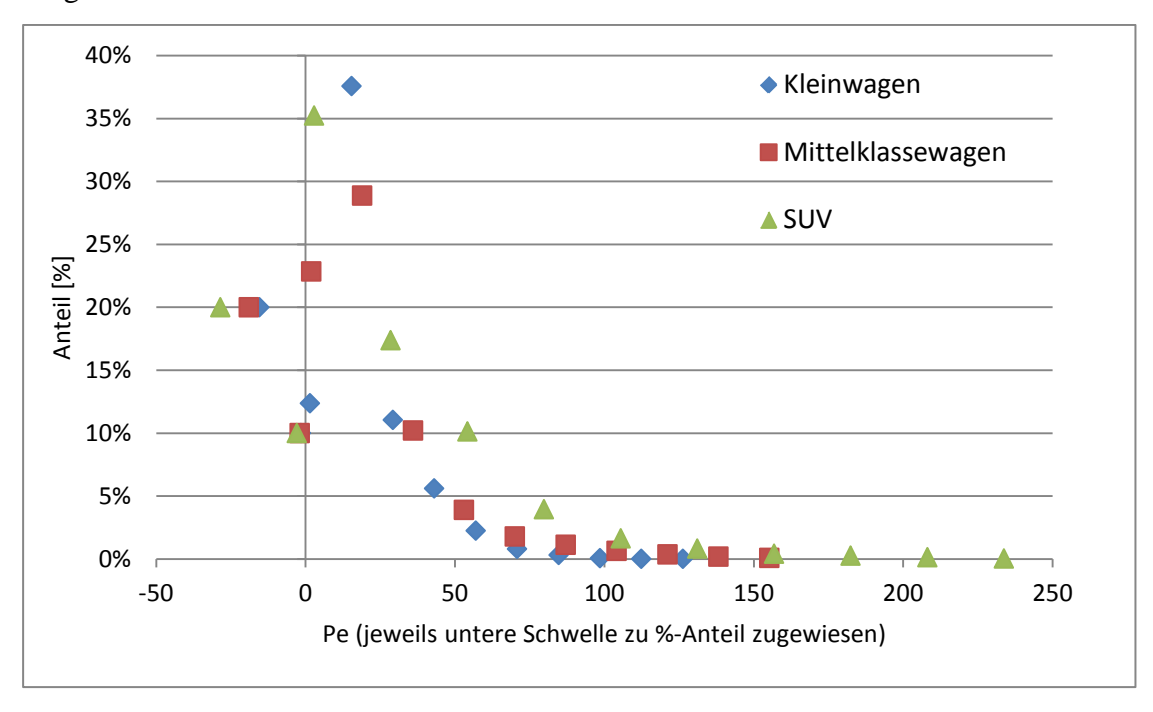

In [Abbildung 5-34](#page-85-0) wird die Häufigkeitsverteilung über die Leistung der drei Fahrzeuge dargestellt.

<span id="page-85-0"></span>Abbildung 5-34: Häufigkeitsverteilung aus den Flottendaten der 3 Fahrzeuge über die Leistungsachse

In der nächsten [Abbildung 5-35](#page-85-1) wird die Häufigkeitsverteilung der Fahrzeuge über die normierte Leistung aufgetragen. Dadurch wird ersichtlich, dass das Normierungsverfahren nicht so schlecht funktioniert, da die Werte ab > Pn=1 sehr gut übereinander liegen. Für die genaue Betrachtung werden in [Abbildung 5-35](#page-85-1) nur die Werte > Pn=1 dargestellt.

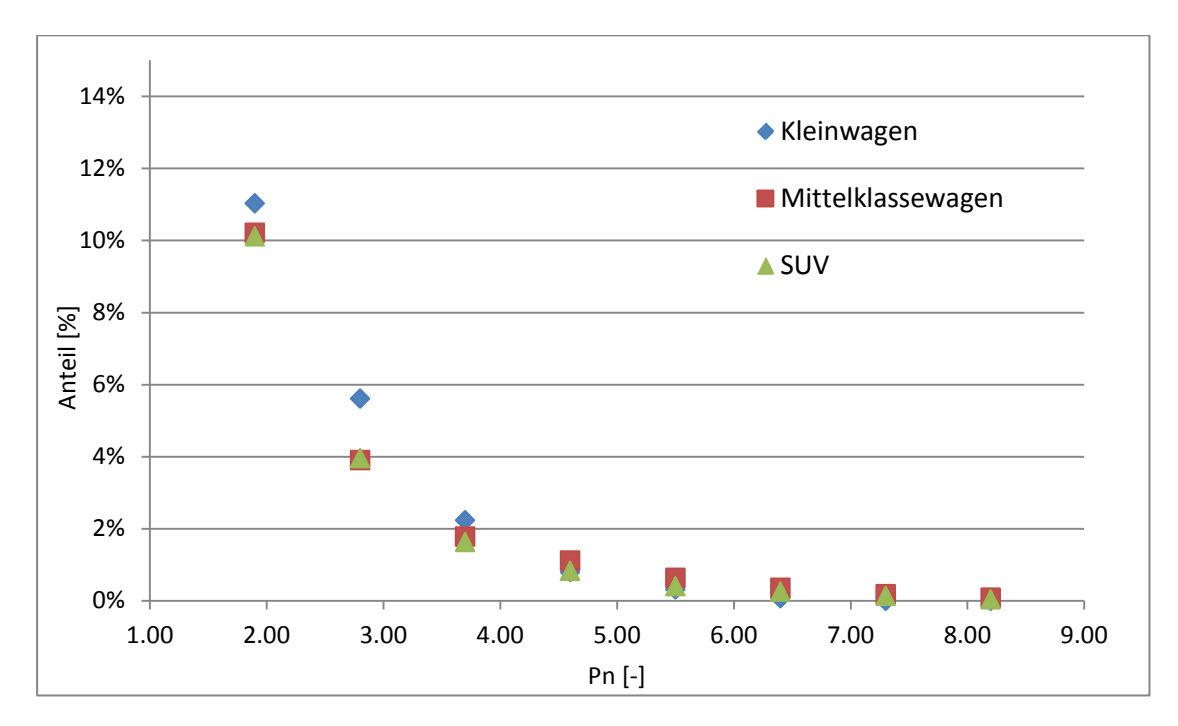

<span id="page-85-1"></span>Abbildung 5-35: genaue Betrachtung der 3 Fahrzeuge über die normierte Leistung

Bei dem Mittelklassefahrzeug handelt es sich um das gleiche Fahrzeug, mit welchem die PEMS-Messungen durchgeführt wurden. Um einen Vergleich mit den WLTP Zielkennfeld zu ermöglichen, wurde ein Zielkennfeld mit gleicher Struktur aus den Flotten-Daten für den Mittelklassewagen erzeugt. In [Abbildung 5-36](#page-86-0) werden die Ergebnisse dargestellt und man kann eine deutliche Überschätzung der Resultate mit dem Zielkennfeld aus den Flotten-Daten erkennen. Mit diesem Zielkennfeld kann der gewünschte Effekt nicht erzielt werden.

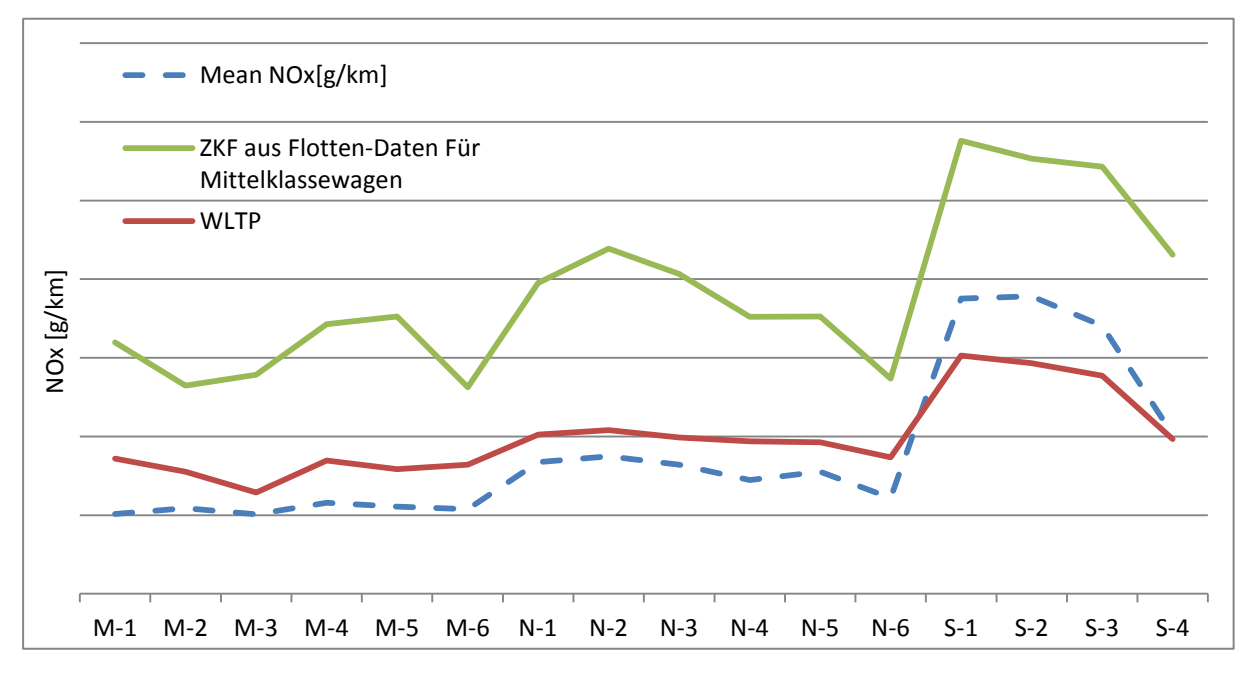

<span id="page-86-0"></span>Abbildung 5-36: Vergleich der Resultate von Flotten-Daten und WLTP Zielkennfeld (M: moderater Fahrer, N: normaler Fahrer, S: sportlicher Fahrer)

#### Schlussfolgerung:

Wegen der vorher beschriebenen Probleme mit den Flotten-Daten, sind diese nicht geeignet für die Erstellung von Zielkennfeldern. Mit einer feineren Aufteilung der Drehmomentschritte inklusive dem negativen Moment wäre es vielleicht möglich, die Zielkennfelder zu erstellen.

# **6 Verzeichniss**

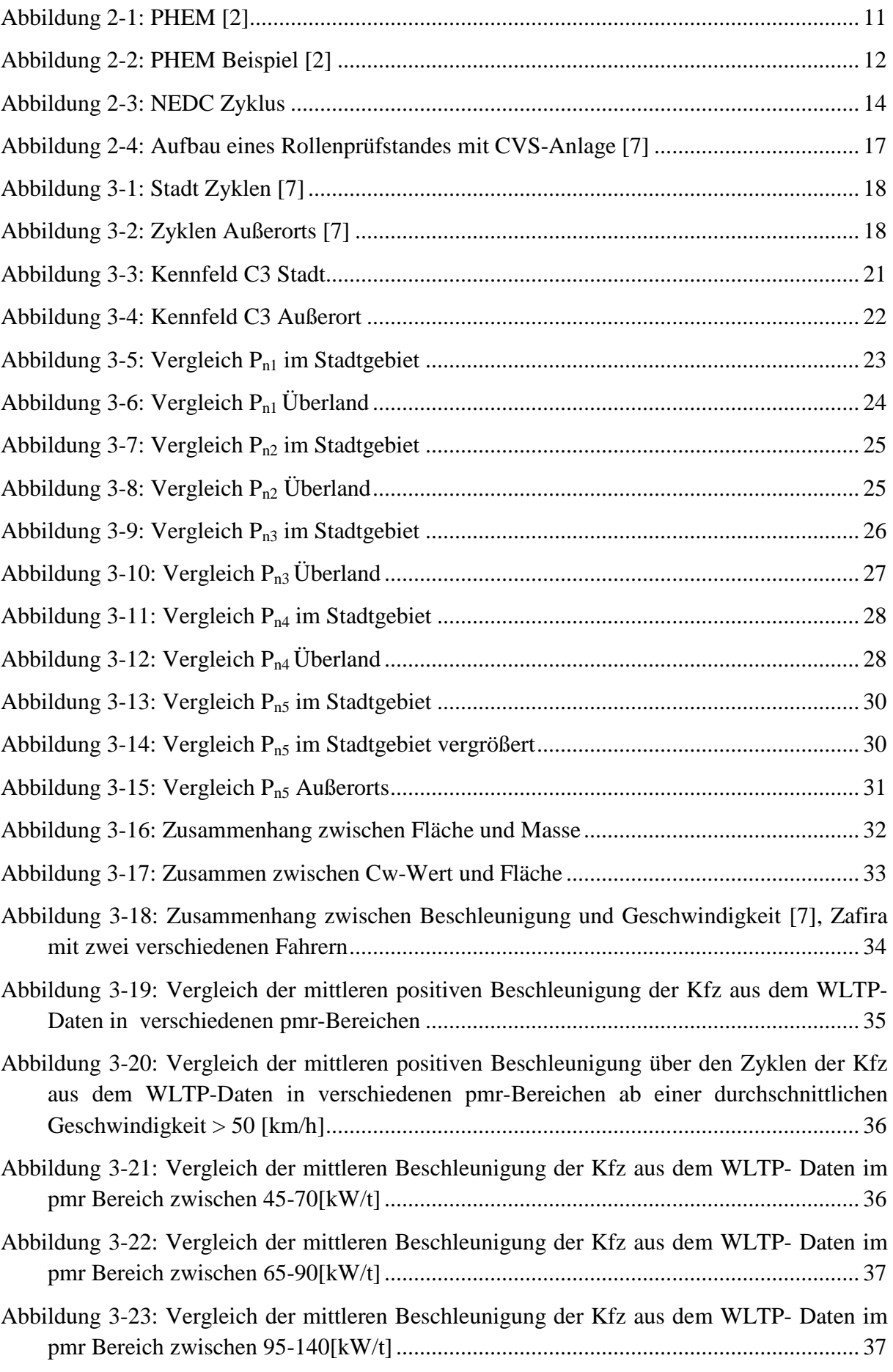

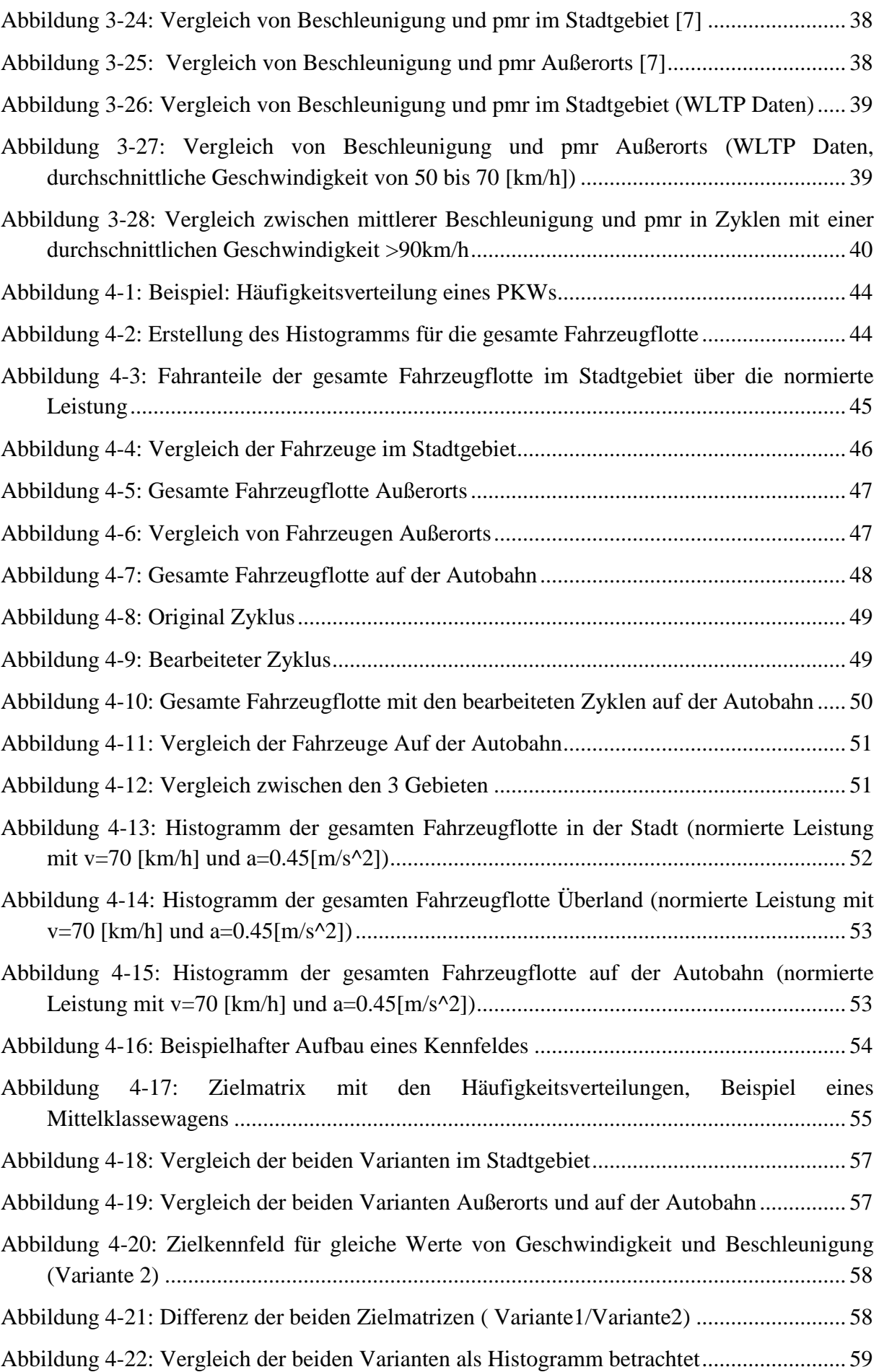

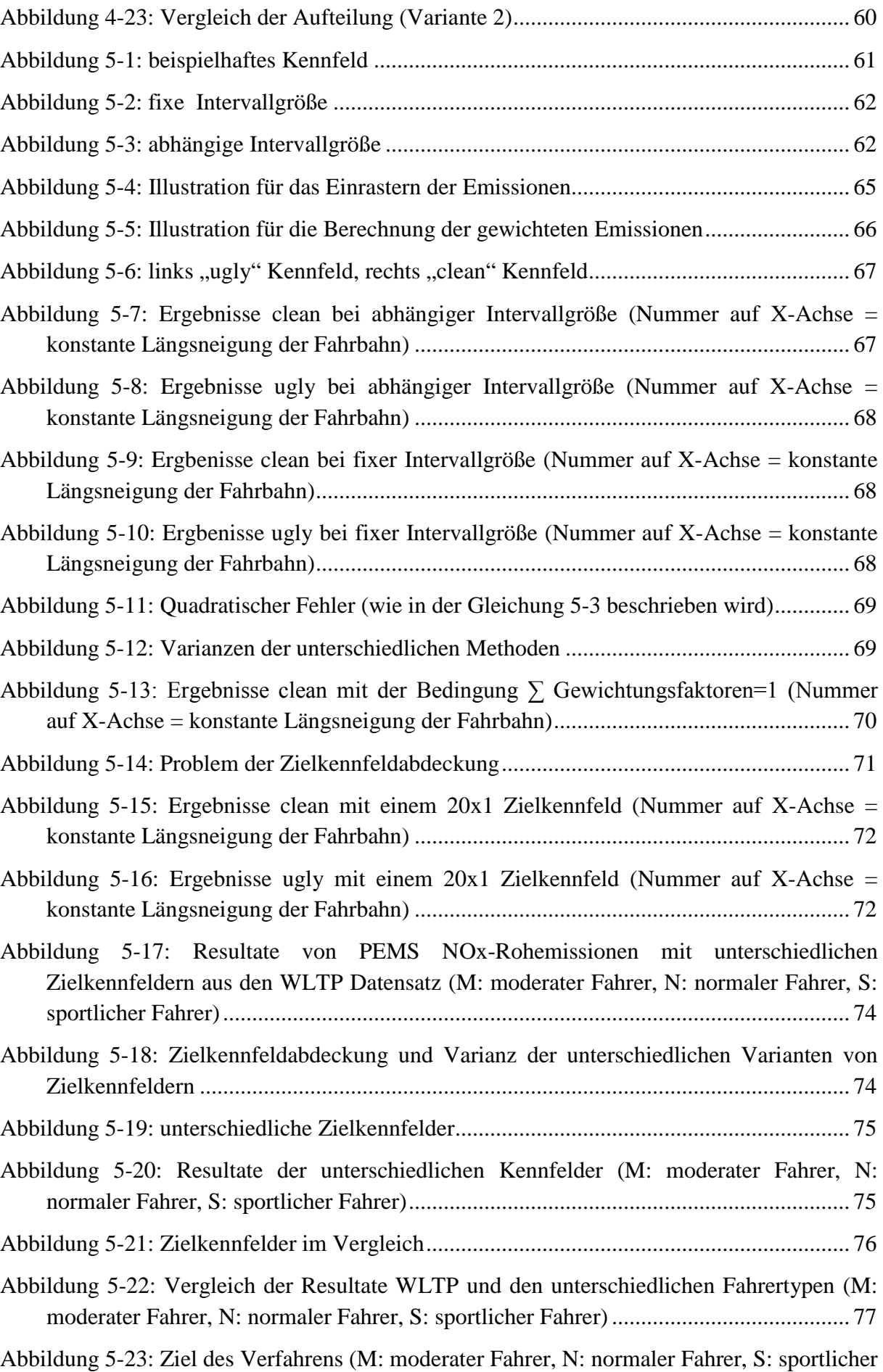

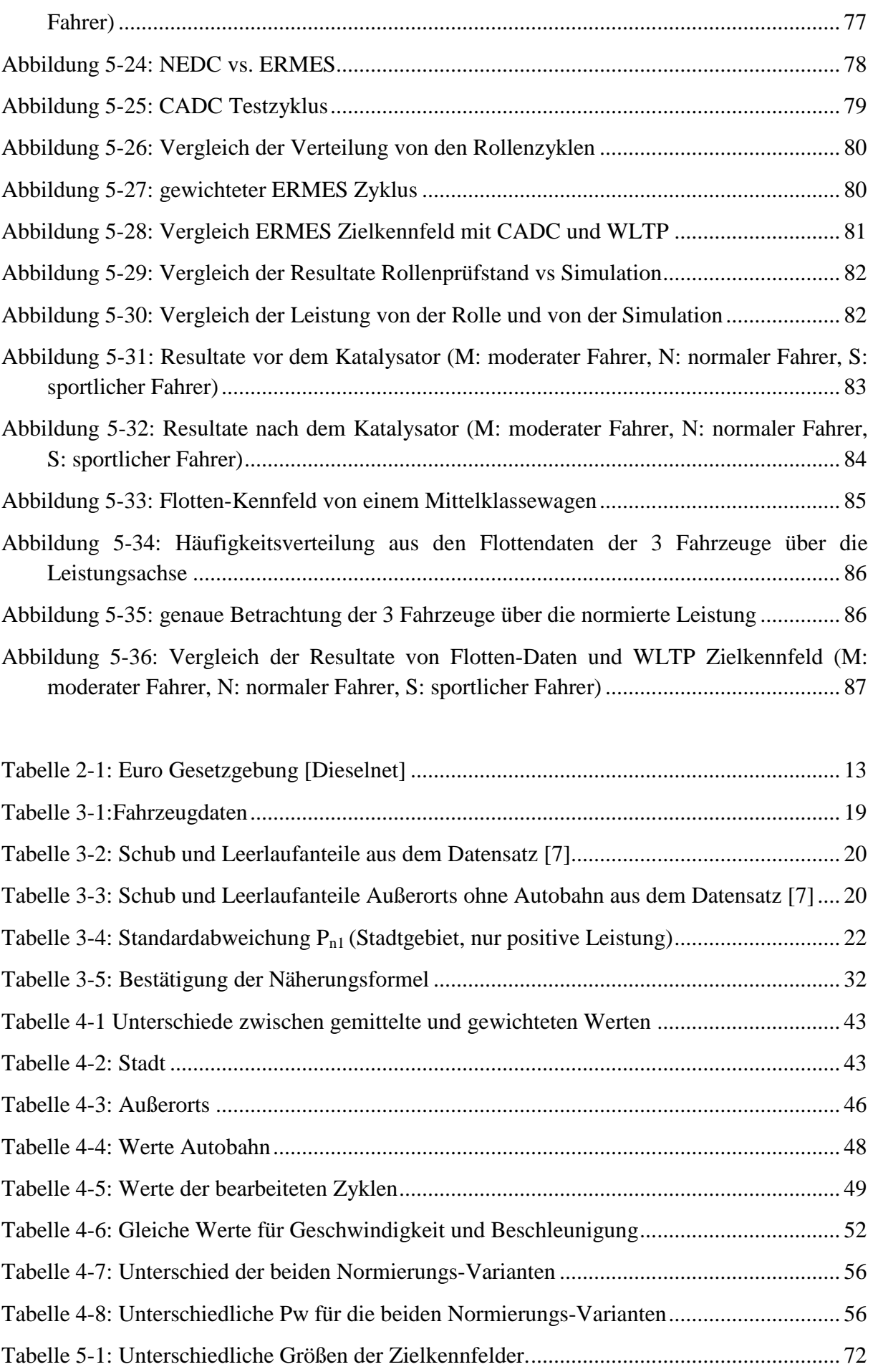

## **7 Schlussfolgerungen und Ausblick**

Durch diese Arbeit konnte gezeigt werden, dass die Erstellung eines Häufigkeits-Histogramm über der normierten Leistung (mit der Variante 5 (Kapitel [3.3.5\)](#page-28-0)) sehr gut funktioniert. Das Häufigkeits-Histogramm stellt die Zeitanteile eines typischen Fahrers über die Leistung dar.

Das Zielkennfeld (Häufigkeits-Histogramm), welches aus den Messfahrten aus dem WLTP-Datenpool entstand, wurde aus allen drei Fahrgebieten zusammen gebaut. Eine Möglichkeit wäre es, die jeweiligen Fahrgebiete getrennt zu betrachten. Vielleicht könnten dann die Standardmethode, durch zusätzliche Randbedingungen wie zum Beispiel die minimale bzw. maximale Geschwindigkeit während einer PEMS Messung, noch besser die unterschiedlichen Fahrertypen auf ein Niveau bringen. Mit den zur Verfügung gestellten PEMS-Messdaten wurden ja alle drei Fahrgebiete berücksichtig.

Das Hauptproblem des Standardverfahrens ist, wie in der Arbeit mehrmals betont wurde, dass man eine starke Abhängigkeit der Ergebnisse von der Häufigkeitsverteilung in den Kennfeldern hat. Das endgültige Zielkennfeld sollte also gründlich recherchiert sein.

Eine Möglichkeit wäre es das Histogramm nicht auf die normierte Leistung zu beziehen sondern auf den CO<sub>2</sub> Ausstoß.

# **8 Literatur**

- [1] http://www.dieselnet.com/
- [2] Handbuch zum Emissionsmodell PHEM: User Guide PHEM\_V09\_4
- [3] Hausberger S.: Simulation of Real World Vehicle Exhaust Emissions; VKM-THD Mitteilungen; Heft/Volume 82; Verlag der Technischen Universität Graz
- [4] Hausberger S: Schadstoffbildung und Emissionsminderung bei Kfz Teil II (Abgasnachbehandlung)
- [5] Hausberger S: Umweltauswirkungen des Verkehrs Teil I
- [6] Konrad Reif: Dieselmotoren Management 5 Auflage
- [7] Michael Zallinger: Mikroskopische Simulation der Emissionen von Personenkraftfahrzeugen